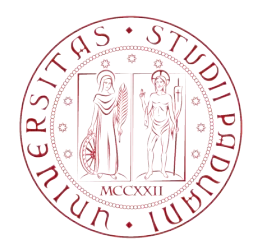

# Universit`a degli Studi di Padova

DIPARTIMENTO DI INGEGNERIA CIVILE, EDILE ED AMBIENTALE Corso di Laurea Magistrale in Ingegneria Civile

Tesi di Laurea Magistrale

# Sulla mitigazione del rischio idraulico del fiume Piave: Effetti del serbatoio di Falz`e di Piave e delle casse di espansione di Ciano del Montello.

On flood risk mitigation of Piave river: Effects of Falzè di Piave's reservoir and Ciano del Montello's retention basins.

Candidato: Luigi Terzariol Matricola 1041406

Relatore: Ch.mo Prof. Luigi D'Alpaos

Correlatori: Prof. Luca Carniello Ing. Luana Stefanon

Il Piave mormorava calmo e placido al passaggio, dei primi fanti il ventiquattro Maggio.

Giovanni Ermete Gaeta

### Sommario

Con la presente tesi si vuole costruire un reticolo di calcolo che rappresenti l'alveo del fiume Piave da Belluno a Nervesa della Battaglia e che, unito a quello realizzato in un recente lavoro di tesi, esteso da Lozzo di Cadore a Belluno, possa sostituire, in quanto più preciso ed aggiornato, il vecchio reticolo che si estendeva da Macchietto a Nervesa della Battaglia. Questo nuovo reticolo di calcolo verrà quindi tarato sulla base di dati storici conosciuti ed utilizzato per simulare un'eventuale piena e per stabilire se e quali interventi di mitigazione del rischio idraulico adottare. In questo senso vengono proposte due opere di sistemazione dell'alveo quali:

- Serbatoio di laminazione a Falzè di Piave;
- Casse di espansione prospicienti l'abitato di Ciano del Montello.

### Abstract

With this thesis we want to create a mesh representing Piave river's watercourse from Belluno to Nervesa della Battaglia and who, merged with that realized in a recent thesis work, extended from Lozzo di Cadore to Belluno, could replace, as more accurate and update, the older one who was extended from Macchietto to Nervesa della Battaglia. This new mesh will be calibrated based on known historical data and will be used for a possible flood's simulation and for program whether and which flood risk mitigation operations we could do. In this sense we propose two bedriver's adjustment works:

- Falzè di Piave's lamination reservoir;
- Ciano del Montello's basins.

# Indice

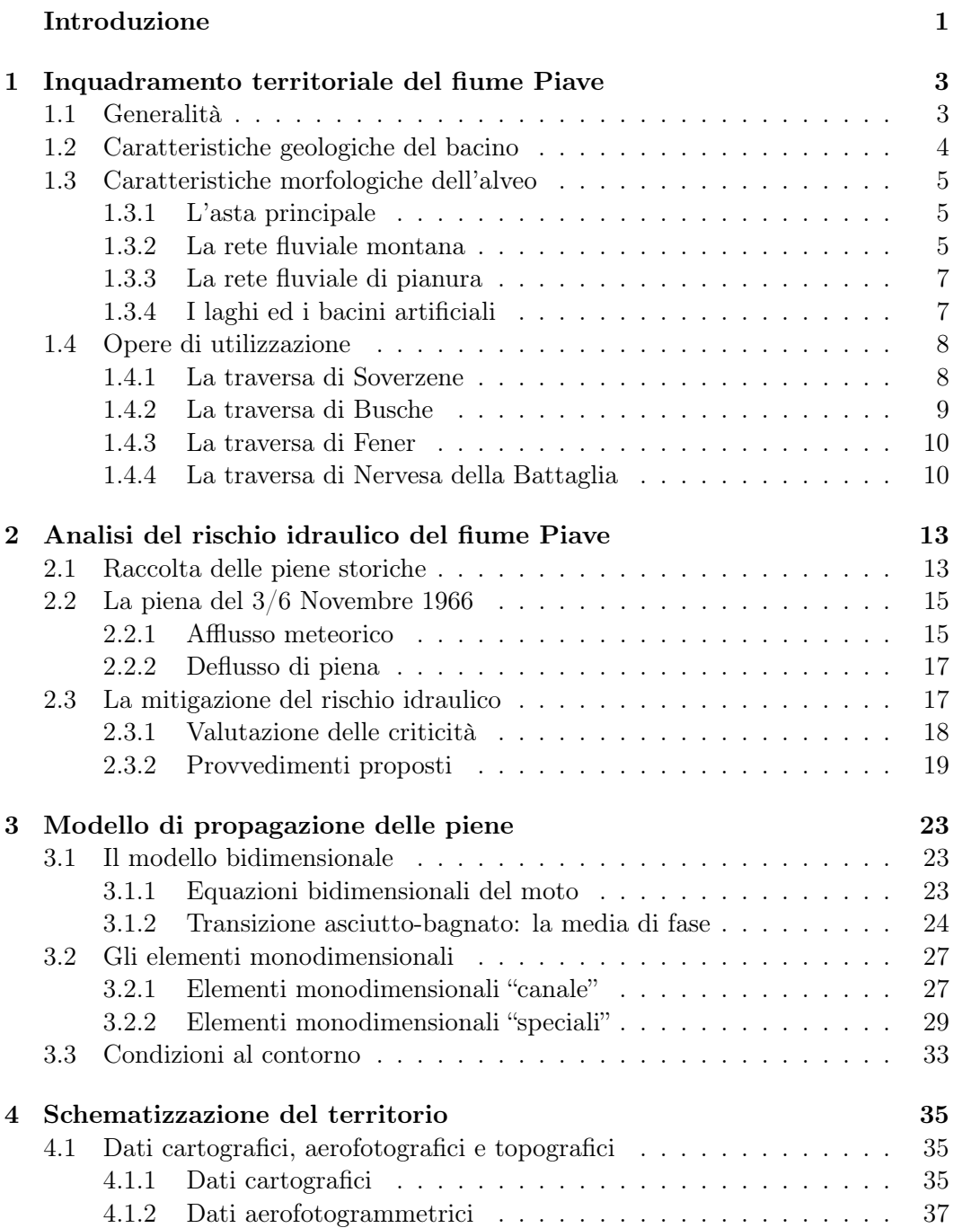

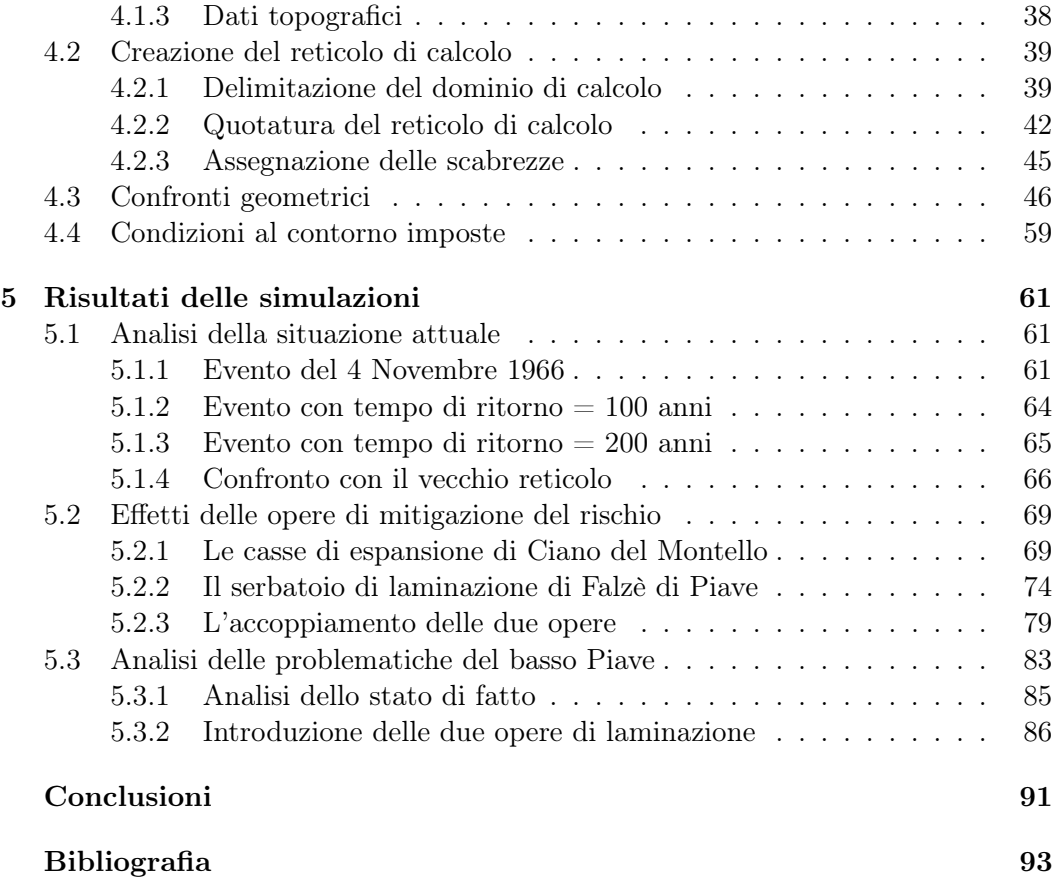

# Elenco delle figure

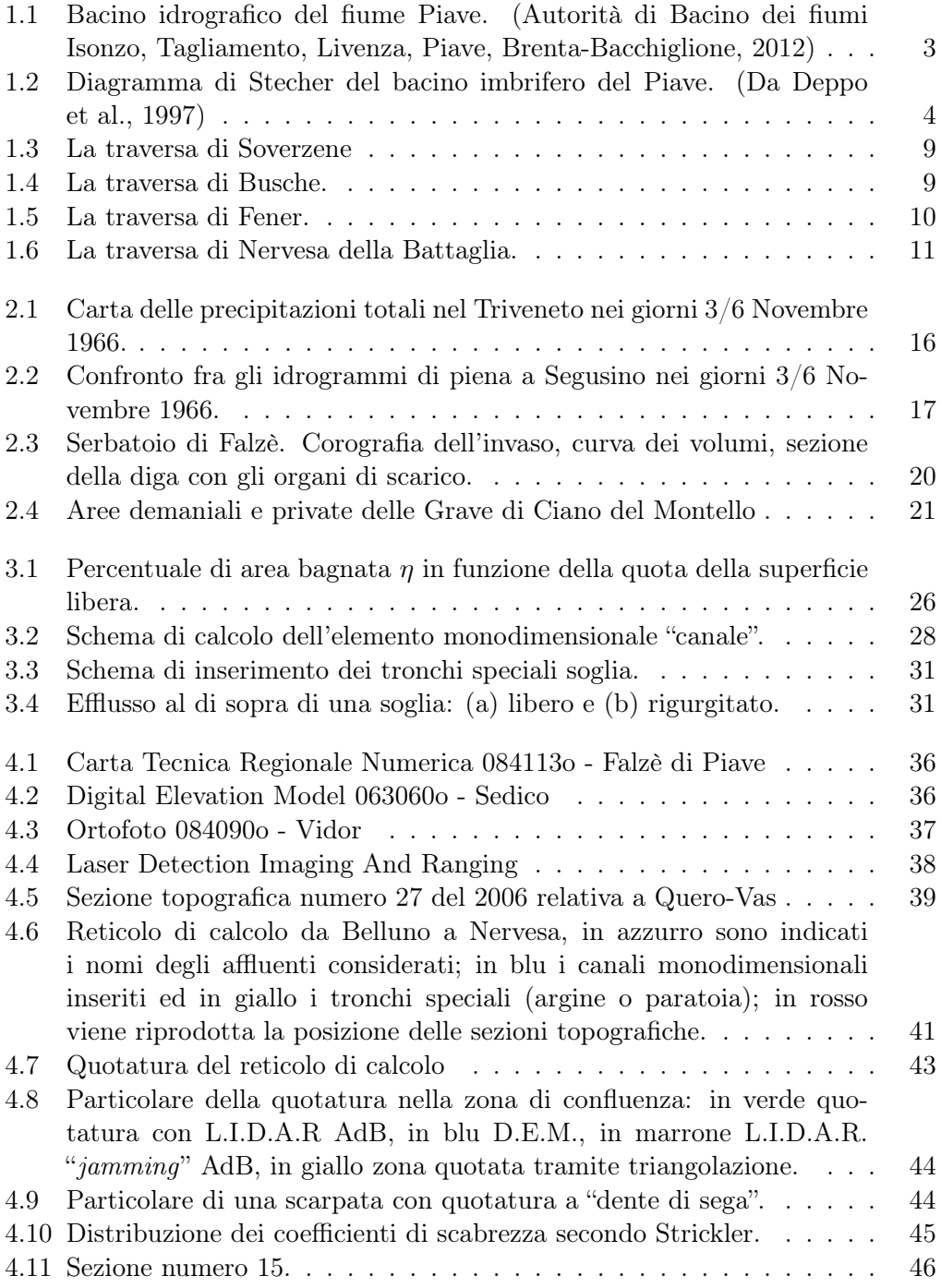

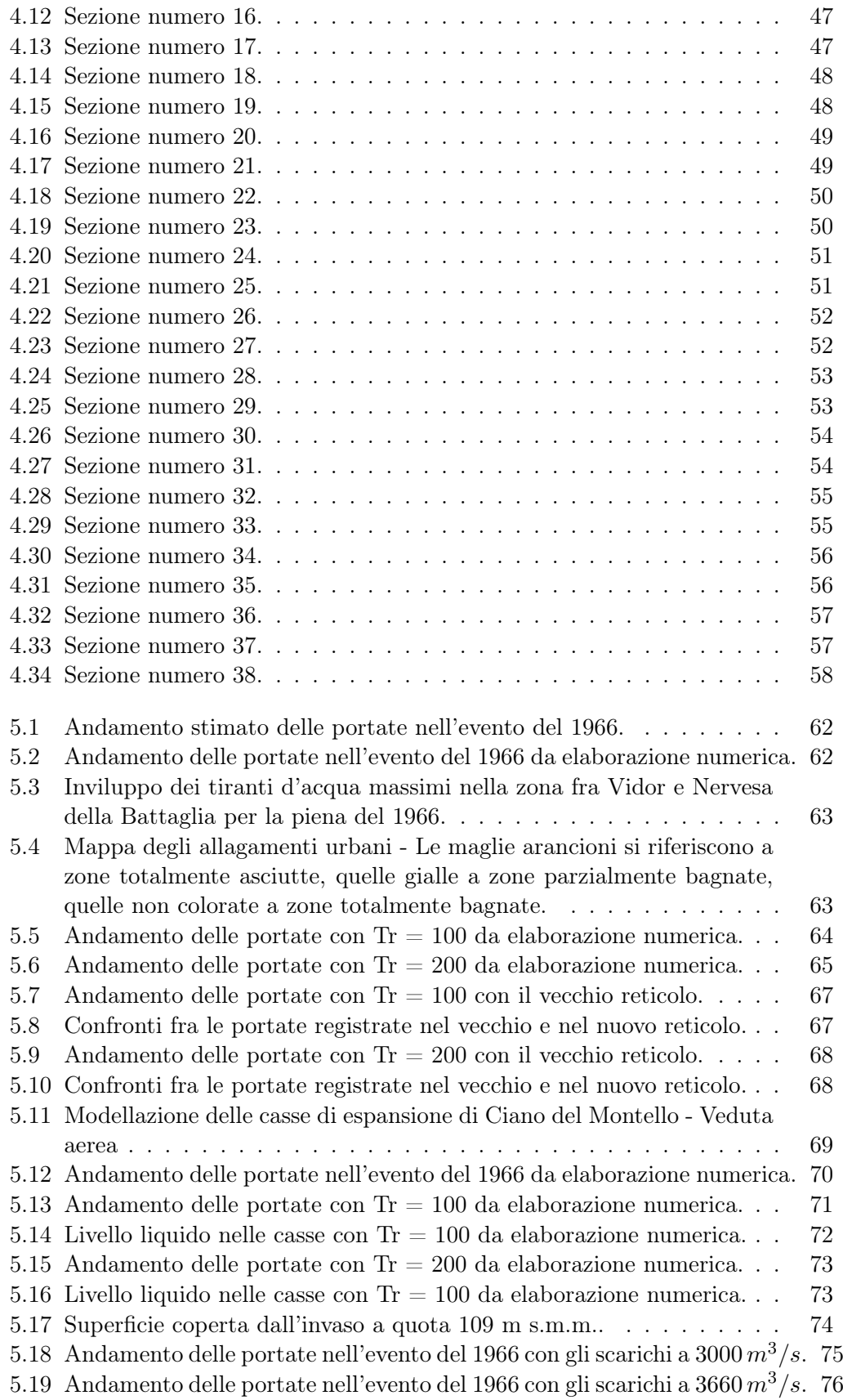

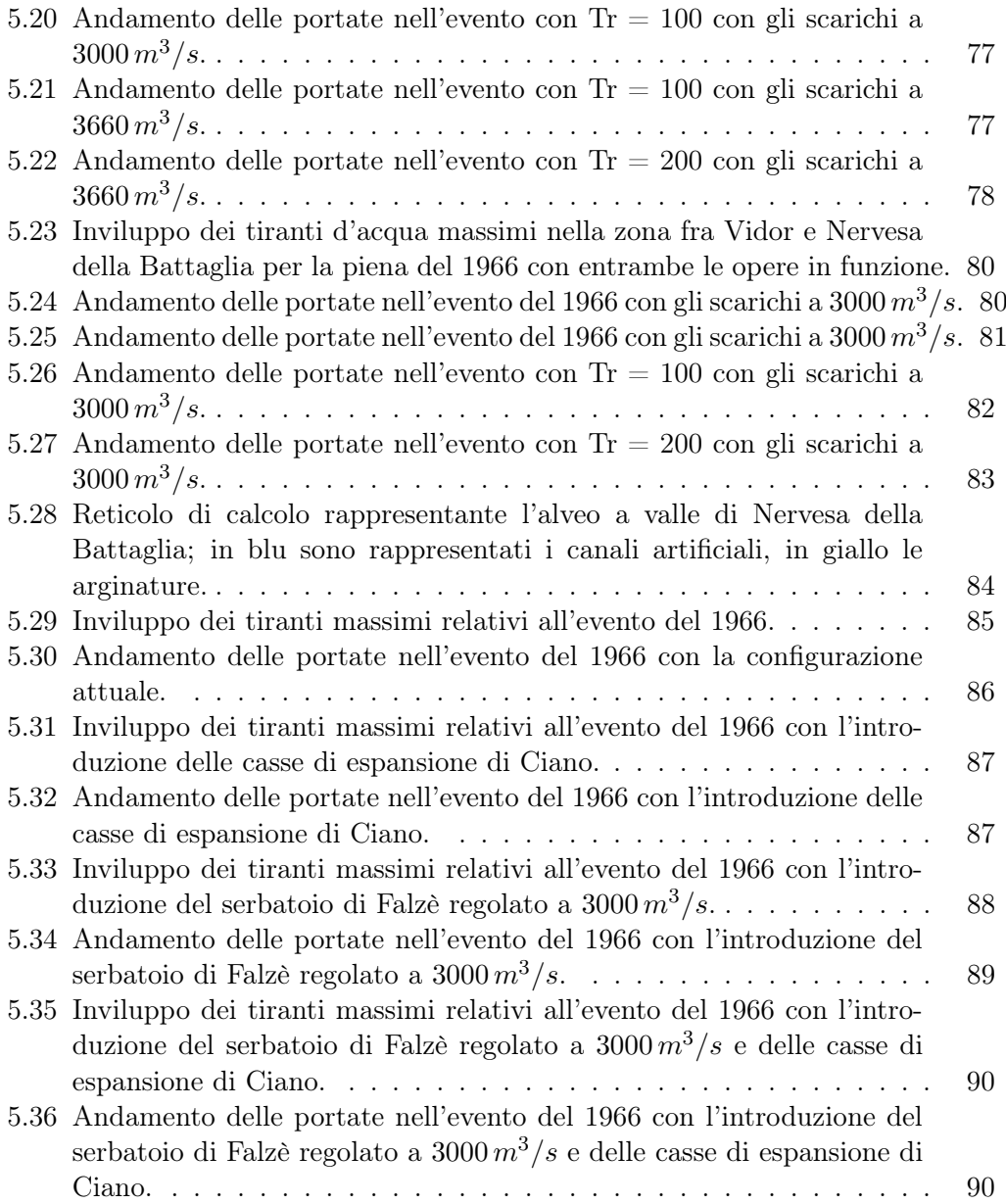

# Elenco delle tabelle

- [2.1 Distribuzione delle altezze di pioggia registrate per ogni stazione.](#page-28-2) . . 15
- [2.2 Soluzione con alveo attivo naturale e casse in destra.](#page-35-0)  $\ldots \ldots \ldots$  22
- [2.3 Soluzione con scavo di 3 metri e portata al colmo di 3950](#page-35-1)  $m^3/s.$ . . . . 22

# <span id="page-14-0"></span>Introduzione

Dopo aver conseguito la laurea triennale in Ingegneria Civile avendo sviluppato la tesi dal titolo: "Analisi dell'altimetria dell'alveo del fiume Piave nel tratto tra Fener e Nervesa della Battaglia" ed aver intrapreso l'indirizzo idraulico della laurea specialistica in Ingegneria Civile, ho scelto, supportato dai docenti del dipartimento ICEA, l'argomento della mia tesi di laurea specialistica in continuità con quanto fatto in passato.

Questo lavoro di tesi segue quello svolto da [Saggiani](#page-108-0) [\(2014\)](#page-108-0), che si è occupato della modellazione del reticolo di calcolo rappresentante l'alveo del fiume Piave dal lago di Pieve di Cadore a Belluno, modellando la zona a valle di Belluno fino alla traversa di Nervesa della Battaglia ed includendo il tratto terminale del torrente Cordevole, uno dei principali affluenti del Piave.

Una volta messo a punto il reticolo di calcolo tramite il software "Incidenze", sono state svolte alcune simulazioni di eventi di piena probabili, elaborando le precipitazioni tramite il metodo stocastico riportato in [IMAGE](#page-107-0) [\(2008a](#page-107-0)[,b\)](#page-107-1), ed eventi registrati come quello memorabile del 1966.

Queste simulazioni hanno come oggetto la valutazione della risposta idrodinamica dell'alveo nello stato attuale, per cui sono utili a valutare quali danni o inondazioni potrebbero verificarsi in caso si verificasse un evento di piena, ma si possono anche ipotizzare opere che siano utili alla laminazione di questi eventi come ad esempio il serbatoio di laminazione di Falzè di Piave e le casse di espansione di Ciano del Montello che sono già state ampiamente illustrate in [Ghetti et al.](#page-107-2) [\(1970\)](#page-107-2); [Ghet](#page-107-3)[ti](#page-107-3) [\(1977\)](#page-107-3); [Ministero dell'Agricoltura e delle Foreste](#page-108-1) [\(1977\)](#page-108-1); [Autorità di Bacino dei](#page-106-3) [fiumi Isonzo, Tagliamento, Livenza, Piave, Brenta-Bacchiglione](#page-106-3) [\(2008\)](#page-106-3).

Questa tesi sarà dunque strutturata come segue:

- Nel capitolo [1](#page-16-0) verranno affrontati i caratteri generali del fiume Piave in modo da avere una panoramica precisa di tutto ciò che concerne questo lavoro inteso in termini geografici, topografici, altimetrici geologici ed idrologici, senza tralasciare gli aspetti idrodinamici;
- Nel capitolo [2](#page-26-0) si è voluto illustrare quali siano i rischi idrogeologici riscontrabili nell'ambito del fiume Piave ed illustrare le soluzioni proposte dai vari enti che negli anni hanno studiato tali problematiche al fine di ridurre al minimo il rischio per la popolazione e l'ambiente;
- Nel capitolo [3](#page-36-0) viene trattato, seppur in via semplificata, il funzionamento del modello uni-bidimensionale 2DEF utilizzato per le simulazioni di piena, spiegando quali equazioni stiano alla base del metodo utilizzato sia per quanto riguarda il moto vario del fluido in due dimensioni per cui si possa ipotizzare

la distribuzione idrostatica delle pressioni, velocità uniformemente distribuita lungo la verticale e fondo inerodibile, sia per le equazioni che permettono l'utilizzo dei cosiddetti "tronchi speciali", generalmente monodimensionali.

- Nel capitolo [4](#page-48-0) vengono riportate in maniera dettagliata le fasi di costruzione del reticolo di calcolo rappresentante l'alveo del fiume Piave, con una particolare attenzione ai dati utili alla costruzione di quest'ultimo. Verrà inoltre confrontato il reticolo così costruito con il reticolo di calcolo usato fino ad ora dal dipartimento ICEA per le simulazioni sul fiume Piave;
- Nel capitolo [5](#page-74-0) si hanno infine i risultati delle simulazioni effettuate, sia nello stato di fatto, sia con l'introduzione di opere in alveo atte a laminare le piene di riferimento. Si è voluto altresì riportare il confronto dei risultati ottenuti grazie al nuovo reticolo di calcolo con quelli ottenuti con il vecchio reticolo. Un'ulteriore valutazione effettuata riguarda gli effetti che i risultati prodotti dalle varie simulazioni avrebbero nel tratto terminale del Piave, ovvero quello che da Nervesa della Battaglia prosegue fino alla foce a Cortellazzo.

# <span id="page-16-0"></span>1. Inquadramento territoriale del fiume Piave

Il Piave (o la Piave, così com'è ancora chiamato dai più anziani abitanti dei paesi rivieraschi) si guadagnò l'appellativo di Fiume Sacro alla Patria in seguito alla Battaglia del Solstizio, combattuta nel Giugno del 1918, in cui i soldati Italiani respinsero efficacemente l'attacco dell'esercito Austro-Ungarico.

# <span id="page-16-1"></span>1.1 Generalità

Le sorgenti sono riconosciute essere alla pendici del monte Peralba, in comune di Sappada (BL), ad una quota di circa 2000 metri sul livello del mare; il suo alveo segue quindi la Val Visdende e successivamente la Val Belluna, a causa della frana di Fadalto che ne ha impedito il decorso attraverso la Val Lapisina. La chiusura del bacino idrografico montano [1.1](#page-16-2) viene fatta coincidere con la traversa di Nervesa della Battaglia ed in questa sezione copre una superficie di circa 3900  $km^2$ ; dopo Nervesa l'alveo segue un andamento piuttosto rettilineo andando a sfociare nei pressi di Cortellazzo (VE), in seguito alla diversione effettuata dai Veneziani per la salvaguardia della laguna. I suoi affluenti più importanti sono l'Ansiei il Boite il Maè ed il Cordevole, tutti in destra idrografica.

<span id="page-16-2"></span>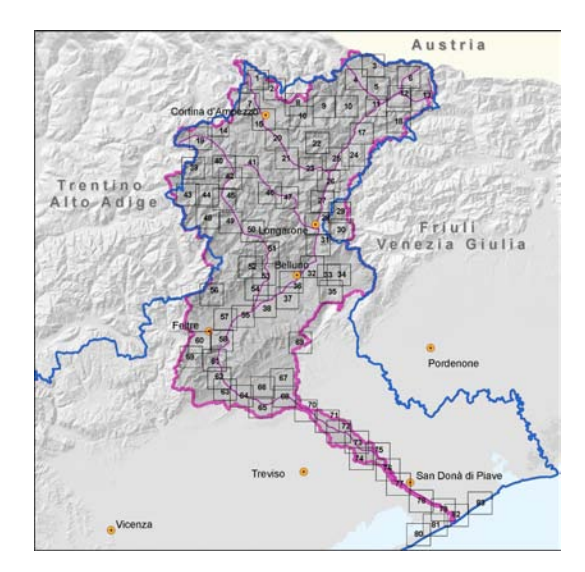

Figura 1.1: Bacino idrografico del fiume Piave. [\(Autorità di Bacino dei fiumi Isonzo,](#page-106-1) [Tagliamento, Livenza, Piave, Brenta-Bacchiglione, 2012\)](#page-106-1)

L'asta principale del fiume scorre tutta all'interno dei confini della Regione Veneto, nelle provincie di Belluno, Treviso e Venezia. Il bacino montano ha una forma quadrangolare ed ha uno sviluppo asimmetrico, come si può vedere dal diagramma di Stecher in figura [1.2,](#page-17-1) avendo un maggior apporto idrico sulla destra idrografica rispetto alla sinistra.

<span id="page-17-1"></span>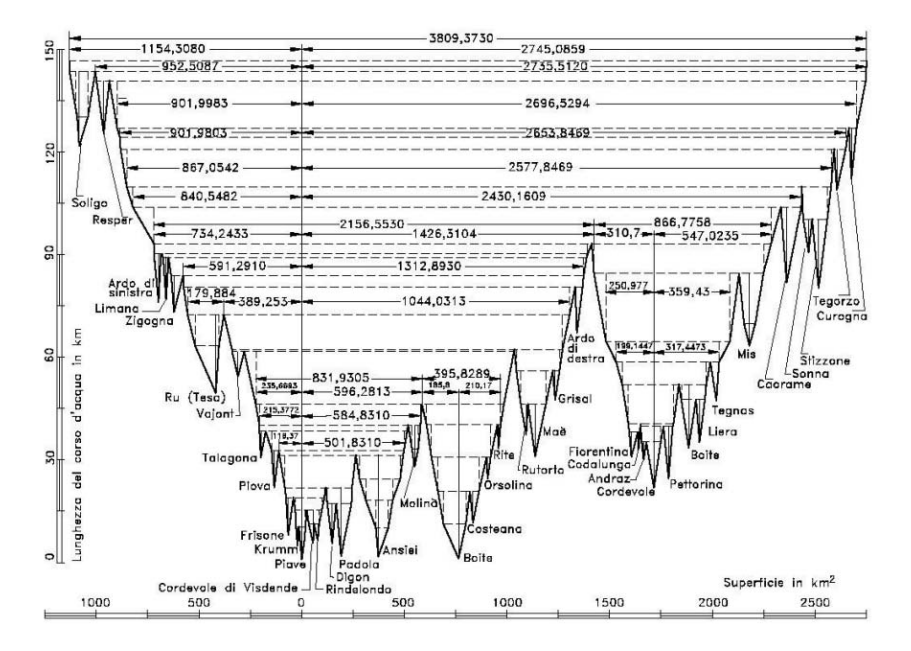

Figura 1.2: Diagramma di Stecher del bacino imbrifero del Piave. [\(Da Deppo et al., 1997\)](#page-106-2)

# <span id="page-17-0"></span>1.2 Caratteristiche geologiche del bacino

Le sorgenti del Piave si trovano sul versante meridionale del monte Peralba (pietra bianca), all'estremo Nord del Comelico; dalle sorgenti a Ponte nelle Alpi il Piave taglia verticalmente le stratificazioni, incidendo in maniera profonda le rocce su cui si basa la regione attraversata, creando strette valli che rispondono tipo di quelle trasversali.

A valle di Ponte nelle Alpi il paesaggio cambia, il fiume raggiunge un largo solco preesistente entro cui il Piave ha incuneato il suo corso fino a Feltre. In questa zona la valle risponde al tipo longitudinale, con fondo piatto e fianchi relativamente dolci.

Da Busche fino a Pederobba il Piave si incanala nuovamente in una valle di tipo trasversale e relativamente ristretta che taglia la catena Grappa - Tomatico - Cesen - Col Visentin.

A sud di Pederobba il Piave devia verso Est, trovandosi di fronte al Montello, che viene superato ed inciso profondamente sfociando poi nella stretta di Nervesa; una volta giunto in pianura esso da luogo alla conoide di alluvioni a ventaglio dell'alta Marca Trevigiana, al cui estremo Sud sgorgano le acque risorgive.

I terreni costituenti il bacino del Piave possono essere suddivisi in tre gruppi fondamentali, discendendo dalle sorgenti alla foce:

- La zona Nord è formata dalle Dolomiti del Cadore, dell'Agordino e di Primiero ed è delimitata a Sud da una linea che va da Longarone al monte Pavione.
- Fra questo allineamento montuoso e quello che dal Cansiglio va al Grappa si trova il tratto intermedio, occupato da sedimenti arenaceo marnosi e da letti alluvionali del Piave.
- La zona meridionale si estende invece fino alla pianura Veneta, comprendendo le colline del Trevigiano ed il Montello.

## <span id="page-18-0"></span>1.3 Caratteristiche morfologiche dell'alveo

Per quanto riguarda la morfologia dell'alveo del fiume Piave ci si può riferire a quattro distinti ambiti: l'asta principale del fiume, la rete fluviale montana e di pianura, quella artificiale dei consorzi di bonifica e gli invasi naturali.

#### <span id="page-18-1"></span>1.3.1 L'asta principale

Il profilo dell'asta principale può essere suddiviso in tre tronchi sia per caratteristiche geometriche sia per caratteristiche sedimentologiche.

Il primo tronco, ovvero quello montano, si può definire compreso dalle sorgenti del monte Peralba (BL) a Fener (BL). All'interno di questi limiti, il Piave ha le caratteristiche di un torrente, con una granulometria grossolana e pendenze elevate, che possono raggiungere punte del 5% nel tratto a valle di Longarone. La città simbolo del disastro del Vajont suddivide ulteriormente questo tratto, infatti a monte si ha un alveo relativamente stretto ed incassato in valli molto ripide, mentre a valle, pur continuando ad esserci versanti molto ripidi, si ha un generale allargamento dell'alveo.

Il tronco mediano del Piave si contraddistingue per caratteristiche tendenti a quelle di un fiume torrentizio, esso è compreso fra Fener (BL) e Zenson di Piave (TV). La pendenza si mantiene piuttosto elevata fino all'abitato di Candelù (TV) dove passa bruscamente da 3.5% a 1.8% e giunge a Zenson con una pendenza di circa 1.2% . Le velocità di questo tratto sono abbastanza elevate ed infatti il letto è formato da ghiaie e ciottoli. La larghezza dell'alveo supera i 3 km e raggiunge dimensioni ben più elevate in prossimità delle Grave di Papadopoli.

A valle di Zenson, ovvero nel tratto terminale del fiume, il letto è composto principalmente da sabbie e limi, ed assume le caratteristiche tipiche dei fiumi di pianura; scorre in un alveo di larghezza media di 100 m, incassato in sponde artificiali e con una pendenza media molto bassa, tant'è che in prossimità della foce essa scende anche al di sotto dello  $0.1\%$ .

### <span id="page-18-2"></span>1.3.2 La rete fluviale montana

Il bacino del fiume Piave è prevalentemente di tipo montano e la sua sezione di chiusura viene generalmente fatta coincidere con la traversa di Nervesa della Battaglia, alla cui sezione corrisponde una superficie di 3900  $km^2$ . All'interno di questo bacino l'asta principale misura circa 156 km ed essendo la quota media elevata, molte aree sono colpite da precipitazioni di tipo nevoso soprattutto nella stagione fredda; questo comporta che il regime idrometrico del fiume sia caratterizzato da piene autunnali dovute alla precipitazione e di piene e morbide primaverili causate da piogge e dallo scioglimento delle nevi invernali.

La maggior parte degli affluenti si trovano nel bacino montano, essendo il Negrisia l'unico affluente a valle di Nervesa della Battaglia. I maggiori tributari di destra del Piave sono:

- Torrente Padola: confluisce nel Piave presso Santo Stefano di Cadore, in esso affluiscono altri 4 affluenti regolati da briglie.
- Torrente Ansiei: sorge nel monte Cristallo e confluisce nel Piave presso Lozzo di Cadore.
- Torrente Boite: nella parte terminale è regolato tramite il serbatoio di Valle di Cadore e confluisce nel Piave a Perarolo di Cadore.
- Torrente Maè: in prossimità di Pontesei è regolato dall'omonimo lago artificiale, confluisce nel Piave nei pressi di Longarone, a valle della confluenza del Vajont.
- Torrente Ardo: confluisce nel Piave attraversando Belluno.
- Torrente Cordevole: è il principale affluente del Piave, nasce fra il gruppo Sella e la Marmolada, ha esso stesso numerosi affluenti ed alimenta il lago di Alleghe e il bacino del Ghirlo; confluisce nel Piave nei pressi di Santa Giustina Bellunese.
- Torrente Caorame: comprende il lago artificiale della Stua ed affluisce al Piave presso Feltre.

Come già specificato precedentemente gli affluenti in sinistra sono meno importanti rispetto a quelli in destra idrografica, i principali sono:

- Torrente Piova: nasce come il Piave dalle Alpi Carniche e confluisce nell'asta principale presso Vigo di Cadore.
- Torrente Vajont: scorre principalmente in Friuli-Venezia Giulia e confluisce nel Piave presso Longarone.
- Torrente Gallina: confluisce nel Piave nei pressi di Soverzene e lungo il suo corso si trova il bacino Gallina.
- Torrente Rai: emissario del lago di Santa Croce, venutosi a creare dopo la frana del Fadalto, confluisce nel Piave presso Ponte nelle Alpi.
- Torrente Cicogna: confluisce nel Piave presso Limana.
- Torrente Limana: confluisce nel Piave presso Trichiana.
- Torrente Ardo di Sinistra: omonimo del torrente Ardo che attraversa Belluno, confluisce al Piave nei pressi di Trichiana.
- Torrente Raboso: confluisce al Piave nei pressi di Sernaglia della Battaglia.
- Torrente Soligo: ultimo affluente del bacino montano, confluisce al Piave dopo la stretta di Falzè nei pressi di Susegana.

#### <span id="page-20-0"></span>1.3.3 La rete fluviale di pianura

Nella rete montana le caratteristiche del moto riflettono le caratteristiche del bacino imbrifero, mentre nella rete di pianura i fenomeni propagatori sono preponderanti.

Come rete fluviale di pianura si considera l'asta fluviale a valle di Nervesa della Battaglia (78 m s.l.m.) fino alla foce, tale tratto ha una lunghezza di circa 64 km con una pendenza media dell'1.2%. Nel tratto fra Nervesa e Ponte di Piave l'alveo conserva il suo carattere torrentizio con una morfologia ampia e ramificata, tipica dei braided rivers, nella parte terminale esso assume invece le caratteristiche tipiche dei fiumi di pianura con un alveo di magra che si riduce fino ad 80 metri.

La portata media annuale registrata è notevolmente diminuita nell'ultimo secolo a causa dell'elevato prelievo idrico per scopi irrigui; le portate di magra erano dell'ordine di 40-50  $m^3/s$  mentre ora, nel periodo estivo, si fatica a raggiungere i 5  $m^3/s$ , lasciando ampie zone di secca soprattutto a monte del cambio di pendenza di Candelù; ad accentuare questo fenomeno vi è il fatto che l'alveo disperde una frazione delle acque a causa della composizione ghiaiosa, andando a rifornire le falde. Questo ha comportato un restringimento dell'alveo di magra a cui è succeduto un aumento della vegetazione in alveo, causando un aumento di scabrezza dannoso ai fini del deflusso delle piene.

L'andamento planimetrico del fiume a valle di Zenson è molto tortuoso, eccezion fatta per i tratti canalizzati a valle di Musile di Piave, creati sia per deviare le portate dalla laguna di Venezia ed evitarne l'interrimento del bacino Nord, sia per diminuire le perdite di carico riducendo la lunghezza del tratto terminale.

#### <span id="page-20-1"></span>1.3.4 I laghi ed i bacini artificiali

Il fiume Piave è fortemente sfruttato sia dal punto di vista della produzione di energia idroelettrica sia per quanto riguarda la derivazione di acque per il fabbisogno irriguo. Nel corso degli anni sono entrati in funzione i seguenti invasi artificiali:

- Santa Caterina sull'Ansiei (5.5 milioni di metri cubi);
- Pieve di Cadore sul Piave (56 milioni di metri cubi);
- Valle sul Boite (4.2 milioni di metri cubi);
- Vodo sul Boite (1.2 milioni di metri cubi);
- Pontesei sul Maè (5.8 milioni di metri cubi),
- Val Gallina sul Gallina (5.9 milioni di metri cubi);
- Fedaia, nel bacino dell'Adige ma che scarica nel Cordevole (17 milioni di metri cubi);
- Cavia sul Biois (2.3 milioni di metri cubi);
- Mis sul torrente Mis (39 milioni di metri cubi);
- Stua sul Caorame (3.5 milioni di metri cubi).

Per quanto riguarda i laghi naturali sono: il lago di Misurina ed il lago di Alleghe nulle Dolomiti Bellunesi (5.4 milioni di metri cubi), i due laghi di Revine (Santa Maria e Lago, 5.3 milioni di metri cubi) ed il lago di Santa Croce che però alimenta le centrali idroelettriche del comprensorio del Fadalto che scaricano nel Livenza(120 milioni di metri cubi).

I serbatoi di Pieve di Cadore, Santa Croce e Mis coprono il 90% dell'invaso disponibile.

# <span id="page-21-0"></span>1.4 Opere di utilizzazione

Il Piave è un fiume fortemente sfruttato dal punto di vista del prelievo dell'acqua per fini irrigui e numerose sono le opere costruite negli anni per raggiungere questo scopo, alcune, posizionate nella parte montana del bacino, già illustrate al paragrafo [1.3.4,](#page-20-1) sono generalmente poste negli affluenti del Piave, mentre nella parte più vicina alla sezione di chiusura vi sono opere poste nell'alveo principale del Piave e che servono come sostegno per l'alimentazione dei canali artificiali di derivazione.

#### <span id="page-21-1"></span>1.4.1 La traversa di Soverzene

La traversa [1.3,](#page-22-1) posta a monte della frana di Fadalto, ha la funzione di sbarrare il corso naturale del Piave sostenendone il livello, in modo che si possa alimentare il canale artificiale che devia l'acqua proveniente dalla centrale di Soverzene e le portate residue del Piave verso il lago di Santa Croce, per poi alimentare le centrali del Fadalto. È formata da una parte fissa ed una mobile, in grado di regolare i deflussi e quindi il livello a monte. La soglia fissa, lunga 269.5 m, è inclinata linearmente da 391 m s.m.m. a 390.5 m s.m.m. e sostiene, tramite 17 pile, la strada soprastante; tali pile creano un restringimento della sezione di deflusso fino a 259.2 m. La parte mobile è costituita da 3 luci presidiate da paratoie a settore circolare metalliche, ognuna delle quali ha una larghezza di 12 m e poggia sul basamento posto a quota 386.6 m s.s.m..

Vi è inoltre una paratoia piana posta sempre alla quota di 386.6 m s.m.m. che controlla una larghezza di 6 m; infine, in sinistra, vi sono due paratoie sghiaiatrici, della larghezza di 6 m anch'esse, a chiusura del canale di presa artificiale.

In destra l'opera è completata da un argine in terra, la quota di massima regolazione a monte della traversa è quindi pari a 390.5 m s.m.m., mentre la quota di massimo invaso raggiunge i 392.4 m s.m.m.. Si valuta che l'opera possa scaricare, con il massimo invaso, una portata di circa  $2100 \; m^3/s$ .

<span id="page-22-1"></span>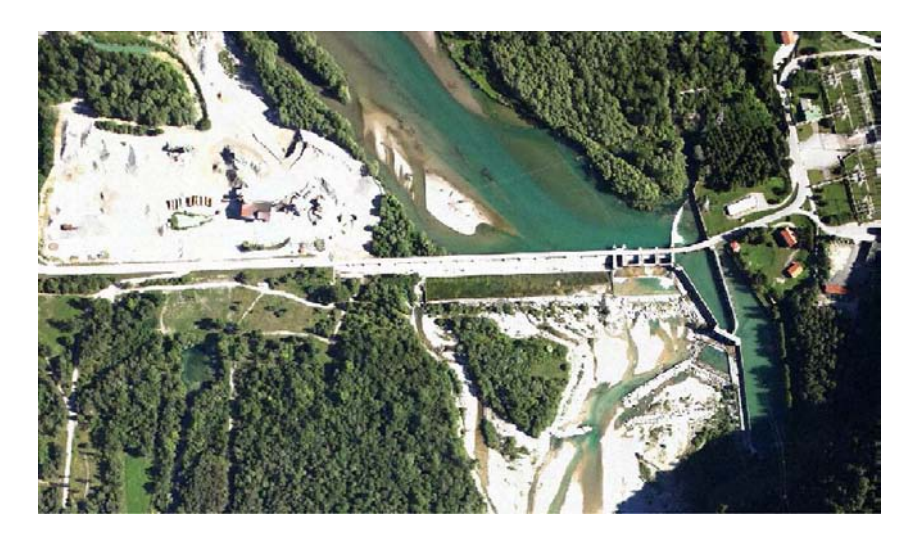

Figura 1.3: La traversa di Soverzene

## <span id="page-22-0"></span>1.4.2 La traversa di Busche

La traversa [1.4,](#page-22-2) si trova poco a valle della confluenza fra il Piave ed il Cordevole ed il suo uso è esclusivamente idroelettrico con una portata massima derivabile di 61.4  $m^3/s$  che alimenta la centrale di Quero su un salto di circa 59 m.

Essa è formata da una soglia fissa posta a quota 237.2 m s.m.m. della lunghezza di 119 m e da quattro paratoie di regolazione, tre di queste hanno una larghezza di 33 m e sono di tipo composto (paratoia a ventola su paratoia piana) mentre la quarta, che presidia il canale di presa, è una paratoia piana della larghezza di 10 m. Il bordo inferiore delle paratoie è posto a 232 m s.m.m., mentre l'altezza delle paratoie composte può arrivare al massimo a 5.2 m essendo, la paratoia piana in acciaio alta 3.9 m, la paratoia a ventola alta 1.3 m sagomata con il profilo Creager.

<span id="page-22-2"></span>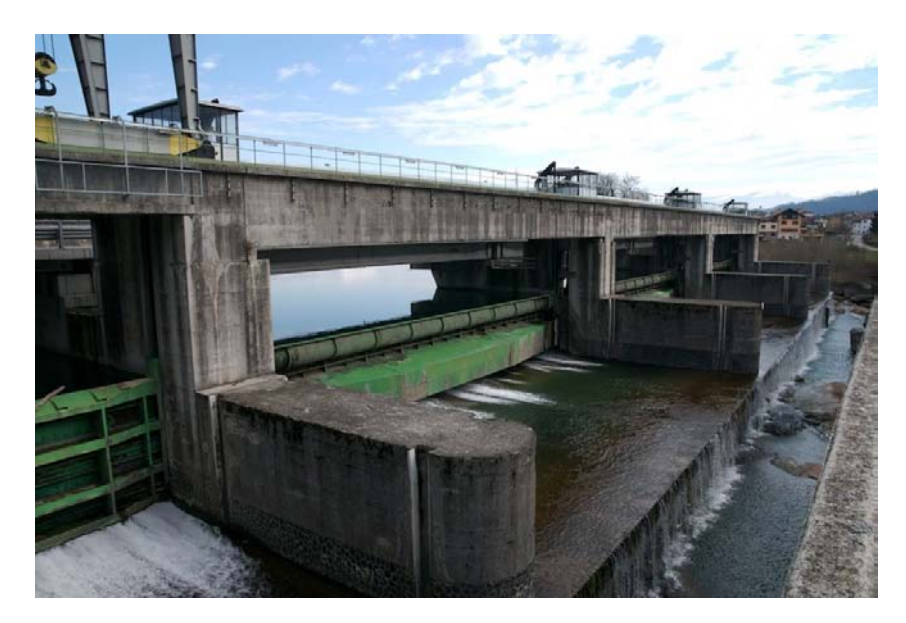

Figura 1.4: La traversa di Busche.

#### <span id="page-23-0"></span>1.4.3 La traversa di Fener

La traversa [1.5,](#page-23-2) è formata da una soglia fissa lunga oltre 300 m, affiancata da due luci presidiate da paratoie a settore automatiche larghe 22.5 m, poste in fianco all'opera di presa.

Le paratoie sostengono un livello a monte di 3 m, essendo la quota di massimo invaso pari a 171.8 m s.m.m. ed avendo il basamento posto alla quota di 168.8 m s.m.m..

L'opera di presa, in destra, può derivare al massimo  $46 m^3/s$  ed il canale derivato raccoglie anche la portata scaricata dalla centrale di Quero. Essa ha una soglia a quota 169.7 m s.m.m. ed è costituita da 7 paratoie piane della larghezza di 4.5 m che immettono l'acqua nel bacino di carico. Il fondo del bacino di carico è posto a 168.2 m s.m.m. mentre la soglia del canale di derivazione è a quota 169.18 m s.m.m., la regolazione del livello del bacino di calma viene effettuata tramite 5 paratoie che controllano il canale scaricatore.

<span id="page-23-2"></span>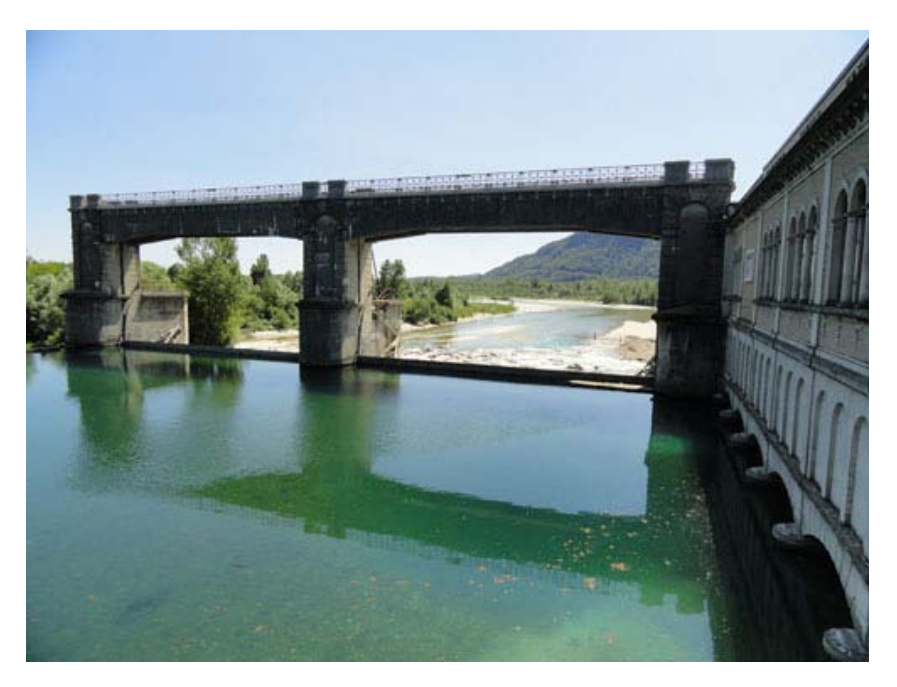

Figura 1.5: La traversa di Fener.

### <span id="page-23-1"></span>1.4.4 La traversa di Nervesa della Battaglia

La traversa di Nervesa [1.6](#page-24-0) è l'opera che chiude il bacino montano del fiume Piave, anche quest'opera ha il duplice scopo idroelettrico ed irriguo andando ad alimentare il Canale della Vittoria ed alcune micro-centrali. Lo sbarramento è composto da una soglia sfiorante fissa lunga circa 300 m la cui parte sinistra, lunga circa 100 m, è disposta ortogonalmente alla corrente, mentre la seconda assume una disposizione ad arco presentandosi molto inclinata nei pressi della sponda destra. All'interno della traversa è presente il condotto terminale del canale Castelletto-Nervesa che deriva parte della portata proveniente dal lago di Santa Croce.

Lo sfioro fisso è inclinato verso destra, per favorire il funzionamento dell'opera di presa, posta in questa sponda; anche il dislivello fra lo sfioro e la vasca di valle è minore verso la sponda sinistra rispetto alla destra.

Le luci sono due, una presidiata da una paratoia composta della larghezza di 10 m, l'altra da una paratoia piana di 6 metri di larghezza. La paratoia composta è costituita da una paratoia a ventola di 1.2 m sovrapposta ad una paratoia piana di altezza pari a 2 m.

<span id="page-24-0"></span>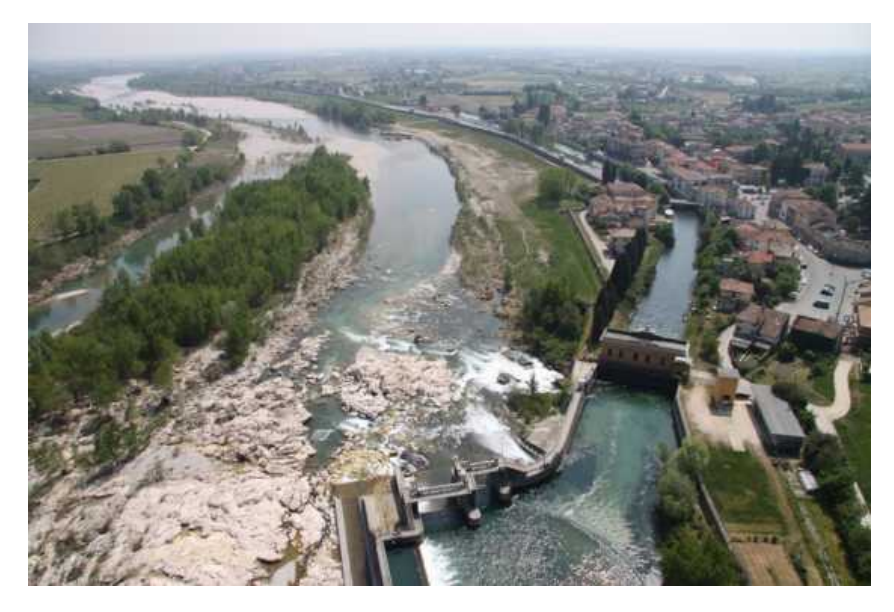

Figura 1.6: La traversa di Nervesa della Battaglia.

# <span id="page-26-0"></span>2. Analisi del rischio idraulico del fiume Piave

Per conoscere quali siano le problematiche e le criticità del fiume Piave è necessario dapprima studiare la storia del corso d'acqua, con particolare attenzione agli eventi di piena straordinari ed a quelli, anche non propriamente idraulici, che hanno modificato profondamente le caratteristiche geomorfologiche del bacino e dell'alveo del fiume stesso.

Si procederà quindi con un'elencazione dei principali eventi di piena, soffermandosi su quello più importante per i nostri ragionamenti, la piena del Novembre 1966, di cui si tratteranno brevemente i profili meteorici ed idrologici.

Dopo una prima panoramica storica si potranno affrontare le relazioni svolte su questo tema da esperti nel campo idraulico nella storia e trarne spunto, con occhio critico, per sviluppare delle ipotesi di intervento che guardino ad una sicurezza idraulica in prospettiva futura.

# <span id="page-26-1"></span>2.1 Raccolta delle piene storiche

Di seguito verranno presentate le principali piene che a partire dal XX secolo hanno interessato l'alveo del fiume Piave nel suo tratto medio-basso. Questa raccolta è presente nel Piano Stralcio per la Sicurezza Idraulica dell['Autorità di Bacino dei](#page-106-3) [fiumi Isonzo, Tagliamento, Livenza, Piave, Brenta-Bacchiglione](#page-106-3) [\(2008\)](#page-106-3).

Nella prima metà del secolo il Piave è stato soggetto a nove elevate piene verificatesi negli anni 1903, 1905, 1906, 1907, 1914, 1926 (maggio e ottobre) e 1928.

29-30 ottobre 1903 - La piena si verificò lungo tutto il tronco principale del F. Piave. In montagna il Cordevole esondò a Cencenighe ed interruppe la strada per Agordo per l'asporto di 2 ponti; a Caviola e a Piè di Falcade il Biois ed il Tegosa ruppero gli argini, a Taibon frane interruppero la viabilità. I massimi livelli idrometrici vennero raggiunti nel tronco inferiore tra Boccacallalta e il mare, per il persistere dell'alta marea che impedì il deflusso in mare delle acque fluviali. La quota del colmo di piena, all'idrometro di Zenson, raggiunse il valore di 11,58 m sullo zero idrometrico, quota superata solo da quella relativa al novembre del 1966. Tracimazioni avvennero sia in destra che in sinistra idrografica, in corrispondenza (in destra) dell'abitato di Zenson. In sinistra, analoghi fenomeni avvennero a S. Donà e a Grisolera. L'invasione delle acque di tracimazione avvenne con lame d'acqua limacciosa di 15-20 cm di spessore. Le lunghezze dei tratti d'argine sormontati ammontarono complessivamente, in destra e sinistra, a 3570 m e 150 m. Alle tracimazioni si associarono numerosi "fontanazzi"; minacce di rotta arginale si ebbero a Zenson e a Ponte di Piave e a valle di S. Donà.

16 maggio 1926 - La piena interessò tutta l'asta fluviale del Piave. In montagna il Cordevole in piena, nel Comune di Rocca Pietore, causò danni alla rete stradale; una grossa frana interessò il versante sinistro del torrente Zunaia in comune di Alleghe. In pianura il Piave allagò i terreni coltivati in località Saletto a Breda di Piave. Le precipitazioni più intense dal 14 al 17, con un'ulteriore intensificazione tra il 15 ed il 16. La piena fu tenuta in alveo e nessun danno di rilievo ebbe da lamentarsi ai manufatti o alle opere idrauliche. Il colmo venne registrato a Nervesa il giorno 16 con 2,84 m. La piena fu di breve durata, circa due giorni. Tale diversità di comportamento rispetto alle piene precedenti, è da ricercarsi, nel fatto che, mantenendosi la piena entro l'alveo, ha potuto esaurirsi in modo naturale; al contrario, durante le piene precedenti, le acque fuoriuscite dalle rotte arginali sostenevano il deflusso di esaurimento ritornando in alveo mano a mano che scendevano i livelli idrometrici.

6-13 novembre 1951 – In pianura la piena ha manifestazione maggiore nei comuni di Alano di Piave, di Cison Val Marino e Cimadolmo, dove in località Stabiuzzo, è asportata parte dell'area golenale. In località Le Grave sono allagati circa 50 ettari di terreno e 30 edifici e a Maserada sul Piave dove, in località Candelù, si hanno danni alle difese idriche a Zenson dove avviene una rotta arginale.

24 ottobre 1953 – La piena coinvolge il Piave pedemontano e di pianura causando danni alle difese idriche. A causa della stessa piena sono allagati il territorio comunale di Maserada, è danneggiata la difesa a tenaglia a Breda di Piave, sono allagati 25 ettari di terreno coltivato ed alcuni edifici, presso Ponte di Piave sono allagati 50 ettari di terreno, e tra Salgareda Fagarè (S. Biagio di Callalta) 200 ettari e allagamenti anche a Zenson. Settembre 1965 – Alluvione nel Comune di Canale d'Agordo che causa danni per centinaia di milioni.

3/6 novembre 1966 - Il nubifragio che causò l'evento alluvionale del novembre 1966 fu contraddistinto da una diffusa e contemporanea distribuzione delle piogge che si verificarono con continuità e con persistenza dalle ore 6 del 3 novembre per circa 40 ore; l'intensità di pioggia, inoltre, aumentò nel tempo. La situazione fu aggravata dal verificarsi contemporaneo dell'alta marea che ostacolò il deflusso delle acque fluviali, oltre ad allagare con la propria acqua vasti tratti della pianura costiera. In tale occasione, in quasi tutti i corsi d'acqua, furono superati i massimi livelli idrometrici precedenti. Sul Piave, all'idrometro di Segusino, il colmo fu raggiunto alle ore 18 del 4 novembre 1966 con incremento medio orario di 0,20 m e altezza massima di 6,48 m superiore di 1,20 m alla massima registrata in corrispondenza della piena del 3 settembre 1965.

12 giugno 1975 - Piena dovuta a precipitazioni di elevata intensità in tutto il Veneto orientale, particolarmente colpita la valle del Cordevole, dove si manifestano erosioni e alluvionamenti. In pianura allagamento delle zone golenali a S. Biagio di Callalta e a S. Donà con minaccia per alcune abitazioni.

11-12 ottobre 1987 - Piena, dovuta a nubifragio abbattutosi sul territorio trevigiano, allaga le golene nel Comune di Zenson, anche gli affluenti di sinistra del Piave si gonfiano dando luogo a straripamenti a Susegana ed in altri Comuni tali dissesti sono accompagnati da numerose frane nella zona collinare.

# <span id="page-28-0"></span>2.2 La piena del 3/6 Novembre 1966

La piena del 1966 viene, ad oggi, ritenuta fondamentale per la progettazione di qualsiasi opera di difesa idraulica nel bacino del fiume Piave, tant'è che molti sono i contributi scientifici a riguardo. La difficoltà nella ricostruzione di tale evento è però dovuta al fatto che in quell'occasione non ci furono strumenti a sufficienza per la misurazione dei dati idrometrici mentre si hanno maggior informazioni per quanto riguarda gli afflussi meteorici.

### <span id="page-28-1"></span>2.2.1 Afflusso meteorico

Per questo evento meteorico sono disponibili le registrazioni di 22 stazioni pluviometriche omogeneamente distribuite lungo il bacino, con un'area di influenza di circa  $200 \ km^2$  per ogni pluviografo. È stato quindi possibile ricavare, attraverso le curve di possibilità pluviometrica di ogni stazione, quale fosse il tempo di ritorno associato all'afflusso meteorico per ogni stazione come si può vedere in tabella [2.1](#page-28-2) [\(Autorità di](#page-106-3) [Bacino dei fiumi Isonzo, Tagliamento, Livenza, Piave, Brenta-Bacchiglione, 2008\)](#page-106-3). Si può inoltre vedere quale fosse la distribuzione territoriale delle precipitazioni grazie alla carta delle precipitazioni totali [2.1](#page-29-0) (ENEL - La piena dei fiumi della regione veneta del novembre 1966).

<span id="page-28-2"></span>

| Pluviografo          | Precipitazione per $t_p = 36$ ore (mm) | $T_r$ (anni) |
|----------------------|----------------------------------------|--------------|
| Dosoledo             | 184                                    | 45           |
| Santo Stefano        | 166                                    | 45           |
| Passo Falzarego      | 197                                    | 300          |
| Cortina              | 167                                    | 200          |
| San Vito             | 220                                    | 3500         |
| Perarolo             | 328                                    | 30000        |
| Longarone            | 316                                    | 600          |
| Fortogna             | 241                                    | 70           |
| Caprile              | 200                                    | 1500         |
| Soverzene            | 256                                    | 500          |
| Santa Croce          | 488                                    | 9500         |
| Forno di Zoldo       | 344                                    | 10000        |
| Agordo               | 447                                    | 10000        |
| Belluno              | 201                                    | 250          |
| S. Antonio di Tortal | 380                                    | 400          |
| La Guarda            | 380                                    | 60           |
| Pedavena             | 329                                    | 1200         |
| Seren del Grappa     | 558                                    | 5500         |
| Valdobbiadene        | 172                                    | 12           |
| Cison di Valmarino   | 187                                    | 11           |

Tabella 2.1: Distribuzione delle altezze di pioggia registrate per ogni stazione.

<span id="page-29-0"></span>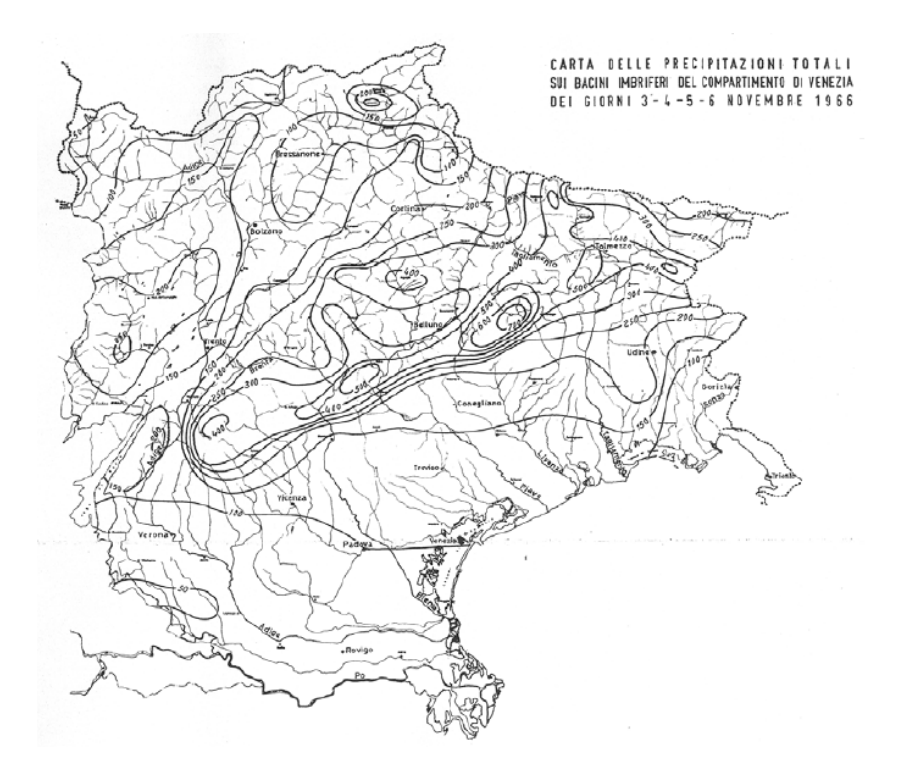

Figura 2.1: Carta delle precipitazioni totali nel Triveneto nei giorni 3/6 Novembre 1966.

All'interno del bacino del Piave le precipitazioni furono fortemente disuniformi sia riguardo la probabilità di avvenimento, sia per l'intensità, andando da un minimo di 160 mm ad un massimo di 1550 mm. Si possono inoltre individuare delle zone geografiche con precipitazione caratteristica:

- la fascia collinare a bassa precipitazione (fra 170 e 190 mm);
- la fascia prealpina lungo la linea Monte Grappa Col Visentin con la massima precipitazione (fra 380 e 550 mm);
- il fondovalle bellunese con precipitazioni attenuate (fra 200 e 250 mm);
- la fascia delle Dolomiti centro-meridionali a precipitazione accentuata (fra 250 e 450 mm);
- la fascia delle Dolomiti settentrionali con precipitazione ancora una volta attenuata (fra 160 e 220 mm).

L'andamento della precipitazione nel tempo è invece l'unico carattere che si è dimostrato essere omogeneo all'interno del bacino, tranne per le stazioni di Auronzo e Santo Stefano, caratterizzando la forma dei pluviogrammi in modo da avere una crescita graduale dell'intensità di pioggia fino all'esaurimento della precipitazione. Questo particolare tipo di andamento pluviometrico causa nel bacino un aumento del deflusso pari al 20% rispetto ad un pluviogramma classico ad intensità costante.

### <span id="page-30-0"></span>2.2.2 Deflusso di piena

Il problema fondamentale per la ricostruzione del deflusso di piena per quest'evento è la sostanziale mancanza di dati idrometrici continue dell'onda di piena, soprattutto a valle di Soverzene. Gli unici dati a disposizione sono relativi ad una parte della fase di crescenza della piena a Busche e del suo colmo, e del livello al colmo nelle traverse di Fener e di Nervesa della Battaglia; grazie a questi è possibile stimare quale fosse il valore al colmo della portata ma non la forma dell'idrogramma di piena.

Un altro problema riguarda la stazione di misura di Segusino, in cui vi sono delle stime contrastanti riguardo il valore al colmo del livello idrometrico. Secondo l'ufficio idrografico tale livello si attesta a  $+6.48$  m rispetto allo zero dello strumento, mentre secondo più recenti studi [\(Ghetti et al., 1970\)](#page-107-2) il valore massimo raggiunto fu di +7.50 m, imponendo, tramite la scala delle portate, un valore al colmo della portata di 4250  $m^3/s$ . Seguendo questo procedimento sono state inoltre valutate le portate al colmo nelle varie sezioni: Busche 3860  $m^3/s$ , Fener 4880  $m^3/s$ , Nervesa della Battaglia 4850  $m^3/s$ .

Anche il professor Susin si è occupato della ricostruzione della piena del 1966 tramite un modello idrologico, ed in figura [2.2](#page-30-2) si può vedere il confronto fra i vari risultati ottenuti a Segusino.

<span id="page-30-2"></span>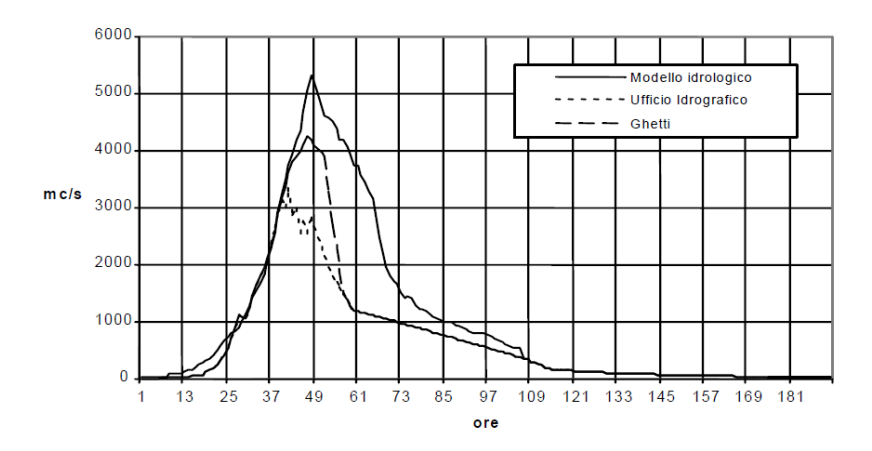

Figura 2.2: Confronto fra gli idrogrammi di piena a Segusino nei giorni 3/6 Novembre 1966.

# <span id="page-30-1"></span>2.3 La mitigazione del rischio idraulico

La mitigazione del rischio idraulico è un processo che richiede una grande conoscenza storica e geografica degli eventi straordinari e dei luoghi in cui tali eventi si sono verificati. Avendo già discusso nei paragrafi [2.1](#page-26-1) e [2.2](#page-28-0) degli eventi storici, nei prossimi verranno trattate le zone geografiche ritenute critiche dal punto di vista idraulico.

## <span id="page-31-0"></span>2.3.1 Valutazione delle criticità

Le criticità idrauliche del fiume Piave possono essere geograficamente divise in: insufficienza idraulica del bacino montano ed insufficienza idraulica del tratto di pianura.

### 2.3.1.1 Insufficienza idraulica del bacino montano

Le problematiche relative al bacino montano non riguardano tanto la possibilità di esondazione, in quanto l'alveo è per lunghi tratti contenuto fra le sponde naturali, ma per certe situazioni particolari ove si sia costruito in zone golenali o a ridosso di pertinenze fluviali. Tali situazioni particolari possono essere individuate nelle seguenti aree:

- La zona industriale di Longarone; in seguito al disastro del Vajont, per cercare di recuperare aree destinabili alla zona industriale, furono occupate aree golenali del Piave rettificando il fiume e canalizzandolo con muri di sponda.
- La città di Belluno, costruita sullo sperone roccioso fra il torrente Ardo ed il Piave; recentemente, a Sud-Est, è stata rialzata ed arginata un'ampia golena per l'insediamento di attività urbane ora a rischio allagamento.
- La piana del Rai; emissario del lago di Santa Croce non riesce a sopportare le acque di piena provenienti da esso e nemmeno dal suo bacino imbrifero a causa della limitata pendenza e dal rigurgito che il Piave provoca al canale, si ricorda infatti l'allagamento totale della piana in occasione della piena del 1966.
- La confluenza Boite-Piave; le problematiche idrauliche riguardano sostanzialmente l'insufficienza dell'alveo causata dalla canalizzazione in seguito alla costruzione del ponte sul Boite della Statale Alemagna e la presenza di sponde in frana con grandi apporti di materiale nel Boite.
- Il torrente Cordevole a valle di La Stanga; si ha in questa zona un forte sviluppo della vegetazione arborea ed arbustiva, una volta equilibrato da una sistematica raccolta ora invece incontrollato, che causa ostacoli al deflusso ed una riduzione della capacità di portata.

### 2.3.1.2 Insufficienza idraulica del tratto arginato a valle di Nervesa

Il tratto terminale dell'asta principale del fiume Piave può essere suddiviso in tre macrozone dal punto di vista della risposta idrodinamica.

Il primo tratto va da Nervesa della Battaglia a Candelù ed è caratterizzato da un'elevata pendenza del fondo, da altezze arginali contenute e da un ampio alveo pluricursale in alluvioni ghiaio-sabbiose che gli permettono di far transitare fino a 5000  $m^3/s$ .

Il tratto intermedio, tra Candelù e Zenson di Piave, ha caratteristiche medie fra il tratto a monte e quello a valle, in cui può transitare una portata massima dell'ordine di 3000  $m^3/s$ .

Il tratto terminale, che va da Zenson di Piave alla foce è caratterizzato da un alveo molto inciso e ristretto, argini piuttosto elevati (fino a 7 metri), una pendenza del fondo bassa, con un percorso meandriforme a monte e rettilineo a valle di San Donà di Piave, garantendo un massimo di portata transitabile pari a 3000  $m^3/s$ .

La zona più colpita dalle rotte è, storicamente, quella che fa riferimento al tratto intermedio perché in questa zona si verifica un'improvvisa riduzione di pendenza e della grande differenza fra la capacità di portata di monte e quella di valle.

#### <span id="page-32-0"></span>2.3.2 Provvedimenti proposti

In seguito all'evento del 1966 sono stati svolti numerosi studi in merito alla riduzione del rischio idraulico nei fiumi in cui tale rischio veniva dichiarato elevato, il Piave è tutt'ora un fiume ad elevato rischio, soprattutto nel tratto a valle di Nervesa della Battaglia.

Inizialmente fu istituita, su iniziativa del Ministero dei Lavori Pubblici, la "Commissione Interministeriale per lo studio della sistemazione idraulica e della difesa del suolo" più nota come "Commissione De Marchi" dal nome del suo presidente.

Successivamente il Ministero per l'Agricoltura e le Foreste considerò la fattibilità di un serbatoio a duplice utilizzo in località Falzè di Piave; nello stesso anno la Regione del Veneto commissionò lo studio della fattibilità di realizzazione di casse di espansione a Ciano del Montello e nelle Grave di Papadopoli.

Nel 1985 la commissione Esu-Gerelli-Marchi fu incaricata di valutare le tre proposte precedentemente presentate sia da un punto di vista idraulico, sia dal punto di vista economico.

La Commissione De Marchi stabilì di riferirsi all'evento del Novembre 1966 per la redazione di un piano di intervento e dopo un'accurata indagine concluse che i provvedimenti da prendere per la riduzione del rischio idraulico fossero:

- per la parte montana del bacino, interventi mirati alla consolidazione delle pendici e delle sponde ed all'imbrigliamento dei terreni;
- per la parte valliva del bacino, interventi atti a ridurre la portata di piena affluente al basso corso del fiume per mezzo di serbatoi idroelettrici esistenti, creazione di nuovi serbatoi e regolazione delle superfici di espansione golenale nel medio fiume oppure provvedendo ad un sufficiente ampliamento dell'alveo.

La Commissione Esu-Gerelli-Marchi (1985) propose tre principali ipotesi di intervento per la mitigazione del rischio:

- la costruzione di uno sbarramento nei pressi di Falzè di Piave, per la creazione di un serbatoio ad uso esclusivo di laminazione della capacità di circa 60 milioni di  $m^3$ ;
- la costruzione di alcune casse di espansione in derivazione fra Ponte della Priula e Maserada sul Piave in grado di contenere circa 45 milioni di  $m^3$  d'acqua;
- la ricalibratura dell'alveo del fiume da Ponte di Piave fino alla foce, per arrivare gradualmente ad una capacità di portata di 4600  $m^3/s$ .

#### 2.3.2.1 Serbatoio di laminazione a Falzè di Piave

Il progetto della diga di Falzè [2.3](#page-33-0) risale al 1967 ed inizialmente veniva considerata la possibilità di un utilizzo promiscuo (irriguo e di laminazione) riservando una capacità di oltre 90 milioni di  $m^3$ .

<span id="page-33-0"></span>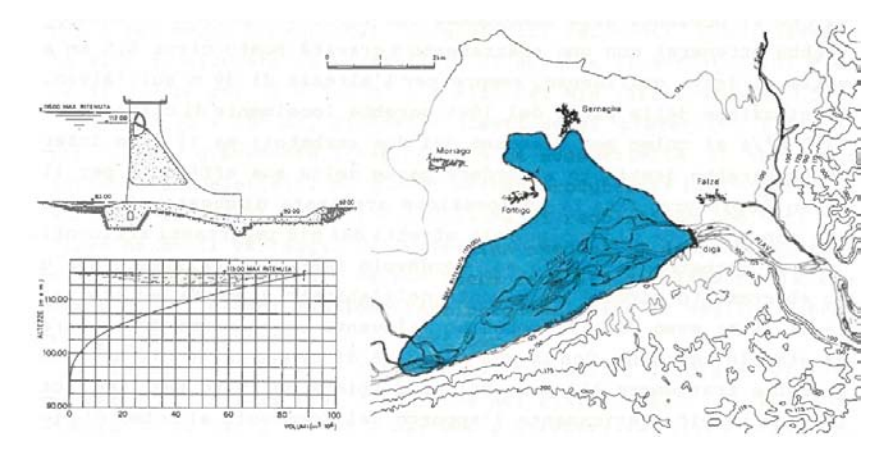

Figura 2.3: Serbatoio di Falzè. Corografia dell'invaso, curva dei volumi, sezione della diga con gli organi di scarico.

La Commissione De Marchi indicava come maggiormente efficace un serbatoio ad uso esclusivo di laminazione fra i possibili provvedimenti di difesa delle piene ed a tale scopo ha indicato diverse possibilità (presso Ponte nelle Alpi, Belluno, Peron, Cesa, Quero e Falzè) ma quella che presentava migliori condizioni geologiche era appunto la stretta di Falzè; dato il carsismo elevato della zona la Commissione ne sconsigliava però l'utilizzo promiscuo.

Abbandonato dunque il primo progetto di un serbatoio ad uso plurimo, si prospettava dunque un invaso di minore capacità da destinare esclusivamente al compito di laminazione delle piene. La diga doveva avere una lunghezza di 430 m ed un'altezza di ritenuta massima di 28 m, con nove luci di 40  $m^2$ , sette libere e due controllate da paratoie piane; limitando l'invaso massimo alla quota di 112 m s.m.m. riducendo il rischio di allagamento degli abitati di Fontigo e Sernaglia della Battaglia si raggiunge un volume massimo di invaso pari a 61 milioni di  $m^3$ .

Le simulazioni effettuate dimostrano che tale opera potrebbe ridurre il colmo della piena del 1966 entro il limite massimo di 3100  $m^3/s$  a Ponte di Piave, mantenendo la quota di invaso a 112 m s.m.m..

L'invaso di Falzè presenta un indubbia efficacia per quanto riguarda le problematiche idrauliche ma non soddisfa del tutto altre problematiche di tipo geotecnico; la Commissione Esu-Gerelli-Marchi le elencava in questo modo:

- la tenuta idraulica, in considerazione del fatto che il sottosuolo e specialmente la sponda destra presentino cavità di tipo carsico, presenta molte incognite;
- non può essere escluso a priori che le eventuali perdite di invaso dovute al carsismo possano influenzare il regime delle sorgenti, pur essendoci una bassa probabilità che questo accada;
- le caratteristiche dei terreni di fondazione consentono di prevedere che la stabilità dell'opera verrà garantita con ampi margini.

#### 2.3.2.2 Casse di espansione a Ciano del Montello

La Commissione De Marchi inizialmente propose la realizzazione di casse di espansione golenale da situare in determinate zone:

- Santa Giustina, con un effetto di laminazione di 250  $m^3/s$  sull'evento del 1966;
- Grave di Ciano, con un effetto laminativo di 400  $m^3/s$ ;
- Grave di Papadopoli, con un effetto di laminazione del colmo di piena del 1966 pari a 900  $m^3/s$ .

Negli anni '80, a seguito delle perplessità riguardo la tenuta idraulica del serbatoio di Falzè, furono proposte nuovamente delle casse di laminazione individuate presso tre zone utili:

- in corrispondenza alle Grave di Ciano del Montello;
- nelle Grave di Spresiano, fra Ponte della Priula ed il ponte autostradale dell'A27 Venezia-Belluno;
- nelle Grave di Papadopoli, fra il ponte dell'A27 e il ponte di collegamento fra Maserada e Cimadolmo.

L'opzione presa in considerazione nello sviluppo di questa tesi è quella di collocare le casse di espansione in corrispondenza alle Grave di Ciano del Montello nella zona, in gran parte demaniale, visibile in figura [2.4.](#page-34-0)

<span id="page-34-0"></span>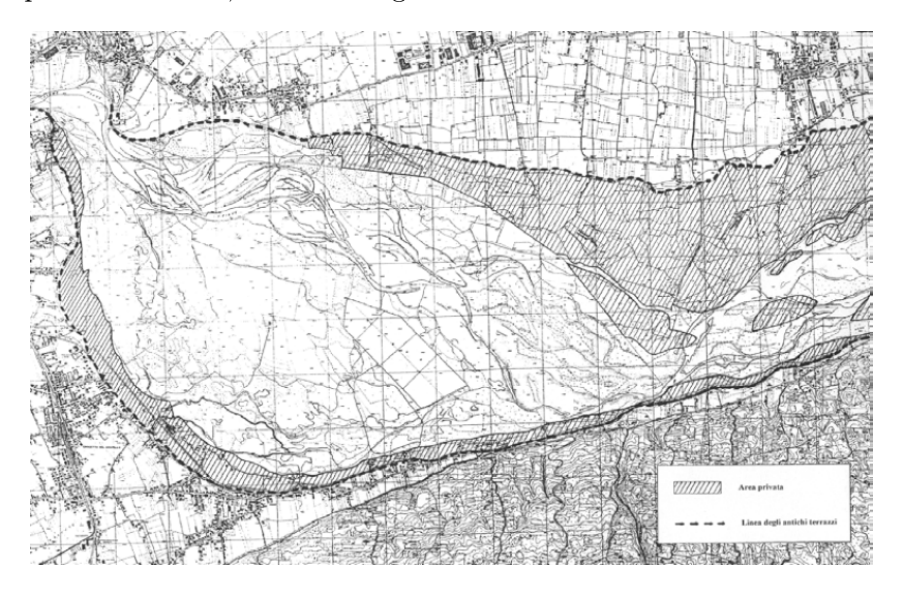

Figura 2.4: Aree demaniali e private delle Grave di Ciano del Montello

Le Grave di Ciano del Montello si estendono per circa 10 km, dal ponte di Vidor fino a valle dell'Isola dei Morti, ed hanno una superficie di circa 13  $km^2$ ; l'alveo, in corrispondenza dell'abitato di Ciano, ha la sua larghezza massima, pari a circa 3000 m, restringendosi fino all'abitato di Fontigo fino a 1500 m.

Gran parte delle aree delle Grave sono demaniali, mentre altre, che ora sono abbandonate alla vegetazione spontanea, sono in genere in concessione e quindi facilmente riacquisibili da parte del demanio, semplificando non di poco eventuali procedure espropriative.

Vi sono vari schemi proposti per la realizzazione delle casse: un primo schema prevede la realizzazione di quattro casse adiacenti al canale attivo interessando la zona fra la vecchia riva ed il canale stesso, un secondo schema prevede di riattivare il vecchio alveo e di collocare tre casse nella parte opposta alla soluzione precedente. Le superfici destinate alle casse sarebbero quindi 6.1  $km^2$  per il primo schema e 6.8  $km<sup>2</sup>$  per il secondo. Negli studi effettuati si sono ipotizzate altezze degli argini di 6, 7 ed 8 m con conseguenti altezze d'acqua di 3.5, 4.5 e 5.5 m sul piano della golena avendo assunto un franco di sicurezza di 2.5 m. Per assicurare un adeguato volume di invaso si dovrà considerare un eventuale scavo delle casse, scavo che non dovrà superare i 4 metri di profondità.

<span id="page-35-0"></span>Ipotizzando uno scavo parallelo al piano della golena si ottengono i volumi massimi di invaso riportati in tabella [2.2](#page-35-0)

| Volumi massimi di invaso (milioni di $m^3$ )       |  |                                          |  |  |  |       |  |  |
|----------------------------------------------------|--|------------------------------------------|--|--|--|-------|--|--|
| Dimensione scavo (m) $0.0$ $0.5$ $1.0$ $2.0$ $3.0$ |  |                                          |  |  |  | 4.0   |  |  |
| Argine di 6 m                                      |  | $9.7$ $12.7$ $15.6$ $20.8$ $27.1$ $33.1$ |  |  |  |       |  |  |
| Argine di 7 m                                      |  | 14.5 17.6 20.7 26.9 33.2                 |  |  |  | -39.5 |  |  |
| Argine di 8 m                                      |  | 20.7 23.9 27.0 33.2 39.6 45.9            |  |  |  |       |  |  |

Tabella 2.2: Soluzione con alveo attivo naturale e casse in destra.

È stata dunque verificata la soluzione con le casse in destra con uno scavo di 3 m e con una piena la cui portata al colmo raggiunge il valore di 3950  $m^3/s$ , al variare delle altezze arginali si sono ottenuti i valori di laminazione delle casse osservabili in tabella [2.3.](#page-35-1)

<span id="page-35-1"></span>

| Altezze arginali (m)                 |        | 6 metri 7 metri 8 metri |      |
|--------------------------------------|--------|-------------------------|------|
| Volumi impegnati (milioni di $m^3$ ) | 23.3   | 33.9                    | 38.5 |
| Riduzione colmo all'uscita $(m^3/s)$ | -650   | -750                    | -850 |
| Riduzione colmo a Zenson $(m^3/s)$   | $-222$ | -323                    | -439 |

**Tabella 2.3:** Soluzione con scavo di 3 metri e portata al colmo di 3950  $m^3/s$ .
# 3. Modello di propagazione delle piene

La propagazione di un'onda di piena in un alveo come quello del fiume Piave, caratterizzato da tratti con dimensioni trasversali molto ampie, nei quali non è prevedibile a priori la direzione del flusso, può essere affrontata con sufficiente attendibilità utilizzando schemi di calcolo di tipo bidimensionale a fondo fisso. Su tali schemi ci si può basare anche per descrivere la propagazione sul territorio adiacente di eventuali onde di sommersione generate da sormonti o cedimenti arginali, purché le equazioni del moto siano opportunamente adattate e la modellazione delle aree destinate ad essere sommerse sia condotta tenendo conto degli effetti non trascurabili che le diverse strutture presenti sul terreno esercitano sulla propagazione dei fronti di allagamento.

Ciò premesso, nell'allestimento del modello propagatorio del Piave si è proceduto alla messa a punto di uno schema uni-bidimensionale a fondo fisso con il quale è possibile simulare il comportamento idraulico dell'intero territorio modellato, considerando le diverse strutture presenti (argini, rilevati stradali, opere di regolazione, idrovore, ecc...) e anche il reticolo idrografico minore.

Caratteristiche e basi teoriche dei modelli predisposti sono sinteticamente illustrate nei successivi paragrafi della presente relazione.

# 3.1 Il modello bidimensionale

## <span id="page-36-0"></span>3.1.1 Equazioni bidimensionali del moto

Il modello matematico, ampiamente descritto in numerosi contributi scientifici [\(D'Alpaos and Defina, 1993;](#page-106-0) [D'Alpaos et al., 1994;](#page-107-0) [D'Alpaos and Defina, 1995;](#page-106-1) [De](#page-107-1)[fina, 2000;](#page-107-1) [D'Alpaos and Martini, 2003;](#page-106-2) [D'Alpaos et al., 2003;](#page-107-2) [D'Alpaos and Defina,](#page-106-3) [2007\)](#page-106-3) e che ha trovato in questi anni altrettanto numerose applicazioni, si basa sulla soluzione delle equazioni di De Saint Venant, che, come noto, descrivono il moto bidimensionale di una corrente a superficie libera nelle ipotesi di distribuzione idrostatica delle pressioni, di velocità uniformemente distribuite lungo la verticale e di fondo inerodibile. Tali equazioni sono risolte adottando uno schema numerico agli elementi finiti su di una griglia triangolare, che viene utilizzata per schematizzare l'area oggetto dello studio.

Come già accennato, il modello risolve le equazioni del moto mediate sulla verticale nelle direzioni orizzontali x e y e l'equazione di continuità, esprimibili rispettivamente come:

$$
\frac{\partial q_x}{\partial t} + \frac{\partial}{\partial x} \left( \frac{q_x^2}{Y} \right) + \frac{\partial}{\partial y} \left( \frac{q_x q_y}{Y} \right) - \left( \frac{\partial R_{xx}}{\partial x} + \frac{\partial R_{xy}}{\partial y} \right) + \frac{\tau_{bx}}{\rho} - \frac{\tau_{wx}}{\rho} + gY \frac{\partial h}{\partial x} = 0
$$
  

$$
\frac{\partial q_y}{\partial t} + \frac{\partial}{\partial x} \left( \frac{q_x q_y}{Y} \right) + \frac{\partial}{\partial y} \left( \frac{q_y^2}{Y} \right) - \left( \frac{\partial R_{xy}}{\partial x} + \frac{\partial R_{yy}}{\partial y} \right) + \frac{\tau_{by}}{\rho} - \frac{\tau_{wy}}{\rho} + gY \frac{\partial h}{\partial y} = 0
$$
  
(3.1)

nelle quali h indica la quota della superficie libera, x e y sono le ascisse spaziali orizzontali correnti, g è l'accelerazione di gravità,  $\rho$  è la densità del fluido, t è il tempo,  $\vec{q}$ è la velocità integrata sulla verticale con componenti  $q_x$  e  $q_y$  secondo le due direzioni orizzontali,  $R_{ij}$  sono gli sforzi turbolenti (o di Reynolds) nel piano orizzontale in cui i e j indicano le direzioni  $x$  o  $y, \tau_b = (\tau_{bx}, \tau_{by})$  è lo sforzo tangenziale al fondo espresso dall'equazione [\(3.2\)](#page-37-0) e  $\tau_w = (\tau_{wx}, \tau_{wy})$  è lo sforzo prodotto dall'azione del vento sulla superficie libera espresso dall'equazione [\(3.3\)](#page-37-1).

<span id="page-37-2"></span><span id="page-37-0"></span>
$$
\frac{\tau_b}{\rho} = gY \left( \frac{|\mathbf{q}|}{k_S^2 H^{10/3}} \right) \mathbf{q}
$$
\n(3.2)

<span id="page-37-1"></span>
$$
\tau_w = \rho_a c_d U_{wind}^2 \tag{3.3}
$$

Nelle equazioni [\(3.2\)](#page-37-0) e [\(3.3\)](#page-37-1) sono indicati con  $k<sub>S</sub>$  il coefficiente di scabrezza secondo Strickler, con  $U_{wind}$  la velocità del vento e con  $c_d$  il coefficiente di resistenza, espresso nel modello mediante la relazione semiempirica:

$$
c_d = c_{d0} \left( 1 - e^{-\epsilon_W U_{wind}} \right) \tag{3.4}
$$

in cui  $c_{d0}$  e  $\epsilon_W$  sono costanti scelte opportunamente.

I termini  $\eta$ , Y e H che compaiono nelle equazioni [\(3.1\)](#page-37-2)-[\(3.2\)](#page-37-0), indicano, rispettivamente, nel tempo generico e per ciascun elemento, la frazione locale di dominio allagato, il volume d'acqua per unità di superficie e una profondità d'acqua equivalente, introdotta per descrivere l'effetto dei termini dissipativi quando il tirante si riduce e diventa confrontabile con le dimensioni delle irregolarità del terreno.

### 3.1.2 Transizione asciutto-bagnato: la media di fase

Pensando alla propagazione di una lama d'acqua sottile su di un terreno naturale, l'esperienza mette in evidenza l'importanza delle irregolarità della superficie, che comportano l'esistenza di un transitorio nel quale, all'interno dell'area in esame, coesistono porzioni di suolo asciutte e altre già sommerse.

Il contributo più innovativo fornito dal Dipartimento IMAGE nella risoluzione delle equazioni descritte al Paragrafo [3.1.1](#page-36-0) consiste nell'introduzione di due parametri, η e H, mediante i quali vengono modificate rispettivamente le equazioni di continuità e del moto. Entrambi i parametri sono dipendenti da una grandezza caratteristica  $a_r$ , avente dimensioni di una lunghezza, che è direttamente legata all'altezza e alla distribuzione delle irregolarità presenti sulla superficie dei singoli elementi con cui è schematizzato il campo di moto.

Al riguardo si osserva che abitualmente la superficie del dominio di calcolo è topograficamente caratterizzata attraverso la quota media degli elementi che lo compongono, trascurando, quindi, il ruolo delle irregolarità del terreno come conseguenza di questa operazione di media. Tale semplificazione è accettabile per tiranti d'acqua elevati rispetto alle irregolarità della superficie, ma è certamente non veritiera per tiranti d'acqua modesti, a causa essenzialmente di una non corretta valutazione delle resistenze al moto e del volume d'acqua contenuto nell'elemento al generico istante di calcolo t.

Se si mantenesse la rappresentazione di superficie piana per ogni singolo elemento del reticolo di calcolo si avrebbe una istantanea transizione asciutto-bagnato, che comporta tutta una serie di problemi numerici, ben noti in letteratura, che affliggono i classici schemi bidimensionali a griglia fissa.

Per rimuovere questi limiti, nello schema proposto si è ipotizzato che esista un intervallo di profondità all'interno del quale, durante l'evolversi della piena, si verifichino condizioni variabili, comprese tra le due situazioni limite di elementi completamente asciutti e/o completamente bagnati.

L'idea che sta alla base dell'approccio proposto consente di tradurre concettualmente il transitorio asciutto-bagnato, facendo in modo che la capacità di invaso del singolo elemento (vale a dire la possibile estensione della superficie libera al variare della quota sul singolo elemento in rapporto alla superficie totale dell'elemento stesso) vari con continuità da un valore pressoché nullo, quando la quota idrometrica dell'elemento è inferiore alla quota minima delle irregolarità del terreno, al valore che compete all'intera estensione dell'elemento, quando la quota idrometrica è maggiore o uguale alla quota massima del terreno. Come indice dell'ampiezza delle irregolarità si introduce un parametro denominato  $a_r$ , pari alla differenza tra la quota della più alta asperità e la quota media  $\bar{h}_f$ , assunta come quota dell'elemento stesso (Figura [3.1\)](#page-39-0).

Dal punto di vista matematico, per applicare una operazione di media alle equazioni del moto si può utilizzare la funzione di fase:

$$
\varphi(\mathbf{x}) = \begin{cases} 1 & z > h_f \\ 0 & z \le h_f \end{cases} \tag{3.5}
$$

dove  $h_f$  è l'elevazione locale del fondo e  $\mathbf{x} = (x, y, z)$  è il vettore delle coordinate spaziali.

Denotando con <> il processo di media di fase, ad una generica variabile del campo di moto  $f(\mathbf{x}, t)$  corrisponde una  $F(\mathbf{x}, t) = \langle \varphi(\mathbf{x}) f(\mathbf{x}, t) \rangle$  mediata in fase con il seguente significato:

$$
F(\mathbf{x},t) = \frac{1}{A} \int_{A} \varphi(\mathbf{x}) f(\mathbf{x},t) dA
$$
\n(3.6)

essendo A l'area dell'elemento di calcolo.

A questo punto, si definiscono le funzioni  $\vartheta(\mathbf{x})$  e  $\eta$ :

$$
\vartheta(\mathbf{x}) = \langle \varphi(\mathbf{x}) \rangle \tag{3.7}
$$

$$
\eta = \vartheta(x, y, h) \tag{3.8}
$$

25

<span id="page-39-0"></span>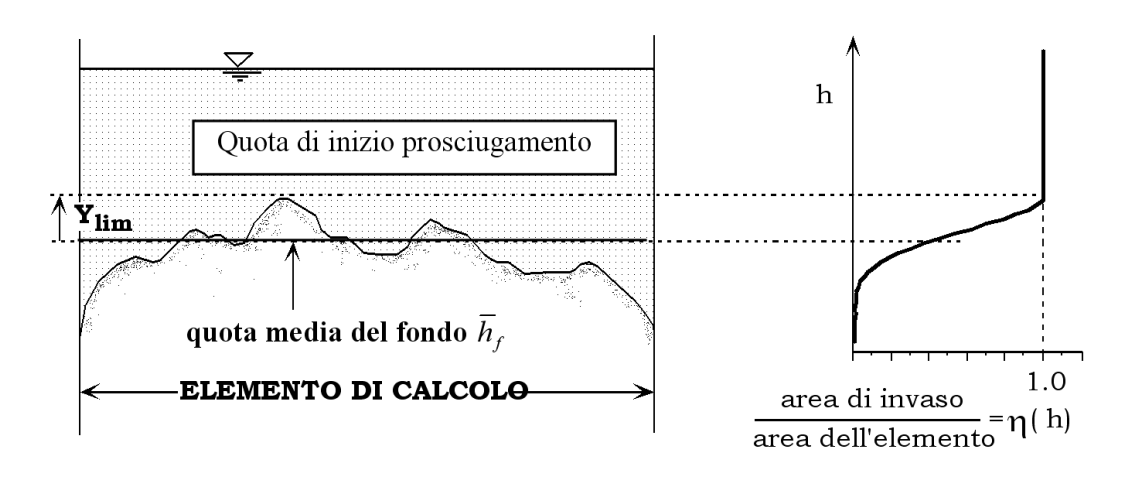

**Figura 3.1:** Percentuale di area bagnata  $\eta$  in funzione della quota della superficie libera.

che rappresentano, rispettivamente, la frazione di area A che giace sopra la superficie del terreno e la frazione bagnata di  $A$ , indicando con h la quota della superficie libera. Data la difficoltà che si incontra nella pratica nell'attribuire un valore al parametro  $a_r$  si è cercata, per esso, un'interpretazione diversa: la funzione  $\vartheta(\mathbf{x})$  può essere considerata come la probabilità P che l'elevazione locale del fondo  $h_f$  all'interno di A non ecceda la generica elevazione z:

$$
\vartheta(\mathbf{x}) = P(h_f \le z) \tag{3.9}
$$

In questo modo ∂ϑ(x)/∂z è la funzione densità di probabilità dell'elevazione del fondo all'interno dell'area A e una possibile misura delle irregolarità del terreno è data dalla deviazione standard dell'elevazione del fondo in A:

$$
a_r = 2\sigma_b \tag{3.10}
$$

Assumendo che in prima approssimazione l'andamento delle asperità del terreno sia esprimibile con una gaussiana, in queste ipotesi è possibile ricavare un plausibile valore per il parametro  $a_r$  in assenza di stime specifiche.

 $\hat{E}$  interessante notare che il significato della lunghezza caratteristica  $a_r$  può essere fortemente concettualizzato al punto da descrivere anche gli effetti di irregolarità molto profonde del terreno, tali da formare una vera e propria rete di canali minori, che contribuiscono in modo rilevante al convogliamento delle acque e ad incrementare la celerità di avanzamento di eventuali fronti di sommersione.

Studi specifici svolti al riguardo hanno dimostrato come, in alcuni casi, raddoppiare il valore di a<sup>r</sup> porti anche a quintuplicare la celerità media di avanzamento del fronte e come, al contrario, tale celerità risulti fortemente ridotta nel caso di elementi caratterizzati da modeste asperità  $(a_r = 0.01 \text{ m})$ , sui quali con rapidità si passa dalla condizione di superficie asciutta a quella di superficie bagnata.

Sulla base di queste sintetiche considerazioni è immediato comprendere come l'ipotesi di terreno sostanzialmente piatto, adottata dalla quasi totalità dei modelli bidimensionali proposti in letteratura, dia risultati inattendibili riguardo alla velocità di avanzamento dei fronti di allagamento, non appena le irregolarità del terreno assumano un ruolo di una certa importanza sul fenomeno. Di conseguenza, risultano non realistiche le stime fornite da questi schemi relativamente ai tempi caratteristici di avanzamento dell'onda di sommersione in un terreno inizialmente asciutto, soprattutto nelle prime fasi dell'allagamento.

Alla luce di quanto esposto, i termini  $\eta$ , Y e H che compaiono nelle equazioni  $(3.1)-(3.2)$  $(3.1)-(3.2)$  $(3.1)-(3.2)$  sono esprimibili come [\(Defina, 2000\)](#page-107-1):

$$
\eta = \frac{1}{2} \left[ 1 - erf\left(\frac{2D}{a_r}\right) \right] \tag{3.11}
$$

$$
Y = \int_{-\infty}^{h} \eta dz = a_r \left( \eta \frac{D}{a_r} + \frac{1}{4\sqrt{\pi}} e^{-4(D/a_r)^2} \right)
$$
 (3.12)

$$
H \cong Y + 0.27\sqrt{Ya_r}e^{-2Y/a_r} \tag{3.13}
$$

nelle quali  $erf()$  è la funzione errore e  $D = h - z<sub>f</sub>$  è una profondità media data dalla differenza tra la quota della superficie libera e quella del fondo.

# <span id="page-40-0"></span>3.2 Gli elementi monodimensionali

## 3.2.1 Elementi monodimensionali "canale"

La rete idrografica minore, oltre ad esercitare un ben definito ruolo nel drenaggio del territorio posto in adiacenza alla rete idrografica principale, rappresenta, nel caso di esondazione, una vera e propria via preferenziale per la propagazione dei fronti di allagamento, verso la quale le acque esondate tendono a confluire, accelerando sensibilmente la velocità di avanzamento dei fronti stessi.

La schematizzazione con elementi bidimensionali della rete idrografica minore presenterebbe non poche difficoltà, poiché da una parte essa porterebbe all'utilizzo di elementi di dimensioni così piccole da rendere assai onerosa la fase di costruzione del reticolo, dall'altra potrebbe generare l'insorgere di problemi di stabilità ed accuratezza della soluzione numerica, a meno di non adottare passi di integrazione temporale particolarmente ridotti. Per questa ragione il modello consente l'impiego accoppiato di elementi bidimensionali ed unidimensionali, utilizzando questi ultimi per descrivere il funzionamento dei canali della rete minore che drena porzioni di territorio soggette a prosciugamento o per simulare piccole incisioni profonde in un dominio sostanzialmente bidimensionale come la rete minore di canali di una laguna a marea.

In particolare, nello schema adottato, gli elementi unidimensionali funzionano come canali "in pressione" a sezione costante, fino a quando le zone laterali che li fiancheggiano sono ricoperte dalle acque, e come canali a pelo libero quando il livello scende al di sotto della quota delle zone laterali.

In queste ipotesi una schematizzazione verosimile del campo di moto è quella illustrata nello schema A) di Figura [3.2,](#page-41-0) ove per semplicità, si è supposta per il canale una sezione rettangolare. Una schematizzazione alternativa a questa e di più semplice implementazione è quella illustrata nello schema B) della stessa Figura [3.2,](#page-41-0) nella quale il canale è egualmente considerato, conglobandone però la parte superiore negli adiacenti elementi bidimensionali, che sono estesi fino al suo asse, ed introducendo, per tenere conto della parte inferiore, un elemento unidimensionale destinato a funzionare come un "canale in pressione" a sezione liquida costante nel caso in cui le superfici laterali siano inondate.

<span id="page-41-0"></span>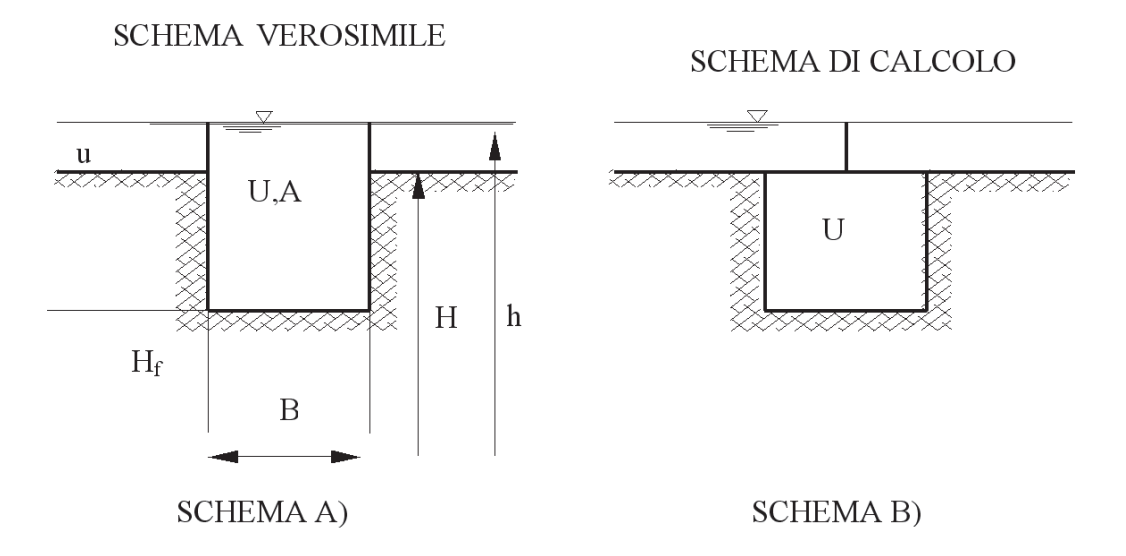

Figura 3.2: Schema di calcolo dell'elemento monodimensionale "canale".

Nello schema proposto, se gli elementi bidimensionali seguono in parte o in toto il contorno della rete di canali che li solcano, questi ultimi, descritti con elementi di tipo monodimensionale, possono essere introdotti o eliminati senza apportare modifiche alla struttura del reticolo di calcolo bidimensionale.

Le equazioni del modello, in questo caso, si semplificano ulteriormente: si assume innanzitutto che l'inerzia convettiva sia trascurabile (scompaiono nelle equazioni di partenza i termini di accelerazione convettiva) e si considerano solo sezioni trasversali compatte per le quali sia possibile assumere velocità praticamente uniforme sulla sezione. Sotto queste ipotesi l'equazione del moto e l'equazione di continuità diventano:

$$
\frac{\partial h}{\partial s} + \frac{1}{gA} \frac{\partial Q}{\partial t} + \frac{Q|Q|}{k_S^2 R_H^{4/3} A^2} = 0
$$
\n(3.14)

$$
\eta(h)\frac{\partial A}{\partial t} + \frac{\partial Q}{\partial s} = 0\tag{3.15}
$$

dove s è l'ascissa curvilinea che descrive planimetricamente l'andamento dell'asse del canale, A è l'area della sezione trasversale, Q è la portata che transita attraverso la sezione del canale,  $R_H$  è il raggio idraulico.

Il modello si fonda sulla coesistenza di elementi bidimensionali ed unidimensionali che, in alcune zone, possono entrare in sovrapposizione; per tale motivo, nello scrivere il bilancio di massa per ciascun nodo è necessario considerare che parte della portata che fluisce lungo gli elementi unidimensionali è già stata considerata nel calcolo degli elementi bidimensionali (Figura [3.2\)](#page-41-0).

In particolare la frazione di portata ∆Q coinvolta può essere espressa dalla seguente relazione:

$$
\Delta Q = B \left[ Y_L \left( v_L \cdot s \right) + Y_R \left( v_R \cdot s \right) \right] / 2 \tag{3.16}
$$

nella quale B è la larghezza del canale in superficie, v è il vettore velocità relativo agli elementi bidimensionali adiacenti, Y è il volume d'acqua per unità di superficie, s è il versore che individua la direzione dell'asse del canale e i pedici  $L$  ed  $R$  individuano, rispettivamente, gli elementi bidimensionali a sinistra e a destra del canale.

La portata che deve essere considerata nel bilancio di massa nodale è pertanto la frazione  $Q_a = Q - \Delta Q$  e l'equazione di continuità assume la seguente espressione:

$$
\left(1 - \frac{\eta_L + \eta_R}{2}\right) B \frac{\partial h}{\partial t} + \frac{\partial Q_a}{\partial s} = 0
$$
\n(3.17)

in cui η rappresenta la frazione bagnata del generico elemento bidimensionale adiacente.

Si noti come se  $\eta_L = \eta_R = 0$  (cioè gli elementi bidimensionali adiacenti sono asciutti o assenti) la portata  $Q_a$  è proprio uguale a  $Q$  e l'equazione di continuità assume la sua forma consueta.

Se invece  $\eta_L$  e  $\eta_R$  sono prossimi ad uno, viene di fatto inibito l'effetto di invaso, che resta confinato alla parte bidimensionale sovrastante. In questo caso dovrebbe comparire nell'equazione di continuità un termine addizionale che descrive il flusso che dal canale entra (o esce) nella parte bidimensionale sovrastante. Analogamente lo stesso flusso dovrebbe essere sottratto agli elementi bidimensionali adiacenti. Con riferimento alla soluzione numerica, che prevede di fatto bilanci di massa nodali, questi contributi, uguali ed opposti, si elidono. Per questo motivo non vengono qui esplicitamente considerati.

## 3.2.2 Elementi monodimensionali "speciali"

Per il territorio adiacente alla rete idrografica principale non meno importante dei canali minori è il ruolo che assumono, nella propagazione, i rilevati (stradali, ferroviari o di altra natura), gli argini e le strutture di regolazione di diverso tipo presenti sul territorio stesso. Nella fase iniziale dell'allagamento gli argini e i rilevati fungono, infatti, da barriere di contenimento, ritardando l'espansione delle acque sul terreno circostante. Una volta sormontati, essi funzionano, invece, come delle vere e proprie soglie e, non infrequentemente, possono cedere, creando delle brecce attraverso le quali le acque possono più facilmente e in quantità rilevante lasciare gli alvei principali per alimentare ulteriormente l'onda di sommersione.

Per simulare con buona approssimazione la presenza di elementi morfologici particolari (quali argini, rilevati stradali o manufatti che possono modificare apprezzabilmente l'evoluzione del fenomeno) il modello uni-bidimensionale descritto nei paragrafi precedenti prevede l'inserimento di una serie di elementi unidimensionali (tronchi) speciali, che consentono di descrivere correttamente i fenomeni locali e anche le conseguenze di una manovra di regolazione o di un eventuale cedimento del sistema delle numerose opere di difesa presenti.

Mediante l'inserimento di tali elementi è così possibile simulare, in particolare, il funzionamento delle arginature, che non potrebbero diversamente essere descritte correttamente utilizzando soli elementi bidimensionali, a meno di non appesantire considerevolmente gli oneri di calcolo. I rilevati arginali sono perciò schematizzati come soglie sfioranti, per le quali è sufficiente assegnare le caratteristiche geometriche e il valore del coefficiente di portata, perché il modello determini, al variare delle quote idrometriche, l'andamento della portata che eventualmente tracima la soglia, considerando condizioni sia di efflusso libero sia di efflusso rigurgitato. Utilizzando queste strutture è egualmente possibile simulare gli effetti di un eventuale cedimento, che apra sul corpo arginale o sul rilevato stradale una breccia, che si va progressivamente ampliando per l'azione erosiva della corrente effluente.

Altri tronchi speciali inseriti nello schema di calcolo consentono di simulare il funzionamento di soglie o salti di fondo, di brevi tratti di canale in pressione, come sottopassi o botti a sifone; altri elementi ancora permettono di simulare il funzionamento di paratoie, che possono operare automaticamente comandate dai livelli o dalla direzione del flusso (porte vinciane). Sempre mediante questi elementi speciali è possibile, infine, simulare il funzionamento degli impianti idrovori presenti all'interno del dominio di calcolo. Ciò consente di semplificare notevolmente la fase di assegnazione delle condizioni al contorno del problema, poiché tali dispositivi, che sono trattati dal modello come condizioni al contorno interne, si attivano automaticamente nel corso della simulazione, quando i livelli idrometrici locali superano le quote di attacco previste per le pompe e si disattivano, quando gli stessi livelli scendono al di sotto delle quote di stacco.

Lo schema implementato permette, infine, di tener conto, volendo, delle portate dovute agli apporti meteorici diretti al suolo, introducendo il relativo idrogramma di piena in corrispondenza ai nodi del reticolo di calcolo deputati a tal fine.

I valori dei parametri che caratterizzano tutti i dispositivi considerati devono essere inseriti nel file dei dati associato a ciascuna simulazione. Gli stessi parametri possono, peraltro, essere fatti variare durante la sessione di calcolo, in modo tale da rendere possibile la simulazione interattiva di situazioni particolari che possono verificarsi nel corso dell'evento simulato, quali i già ricordati eventuali cedimenti di corpi arginali, l'interruzione del funzionamento di impianti idrovori o altro.

#### 3.2.2.1 Tronchi speciali soglia

I tronchi speciali soglia consentono di schematizzare mediante degli elementi monodimensionali il funzionamento di un argine e/o di una traversa.

In particolare, ogni tronco speciale connette tra loro due nodi del reticolo bidimensionale (Figura [3.3\)](#page-44-0) e la portata che sfiora al di sopra del tronco è determinata dalle quote idrometriche dei nodi situati a monte e a valle del tronco stesso. Questi elementi speciali possono, pertanto, congiungere o disgiungere le due parti del dominio, a seconda che al di sopra della soglia si instaurino condizioni di flusso nullo, libero o rigurgitato (Figura [3.4\)](#page-44-1).

Il tronco speciale soglia è caratterizzato alle sue estremità da due nodi,  $n_1$  e  $n_2$ . Nell'ipotesi in cui l'efflusso avvenga dal nodo  $n_1$  verso il nodo  $n_2$ , per continuità la portata uscente dal nodo  $n_1$  deve essere uguale alla portata entrante nel nodo  $n_2$  $(Q_1 = -Q_2).$ 

Supponendo di trascurare i carichi cinetici, l'energia specifica a monte e a valle della soglia può essere determinata considerando solamente il carico gravitazionale h. In questo caso la portata che sfiora al di sopra della soglia dipende solamente dal coefficiente di portata  $C_q$  della soglia stessa e dalla larghezza  $B$  dello sfioro.

<span id="page-44-0"></span>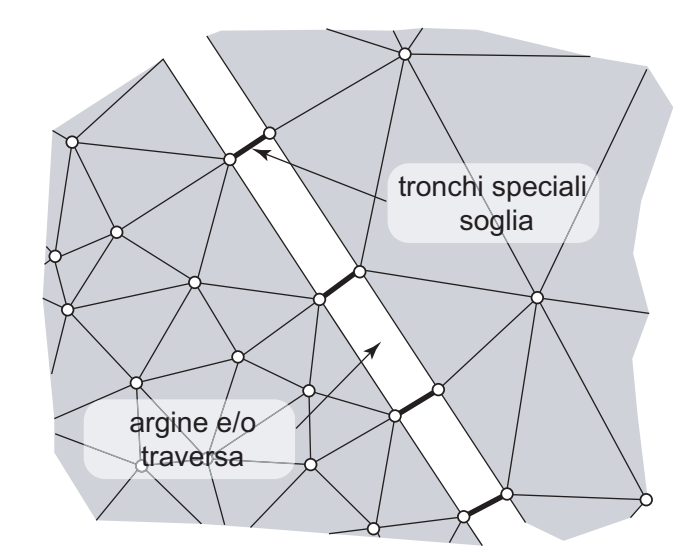

Figura 3.3: Schema di inserimento dei tronchi speciali soglia.

<span id="page-44-1"></span>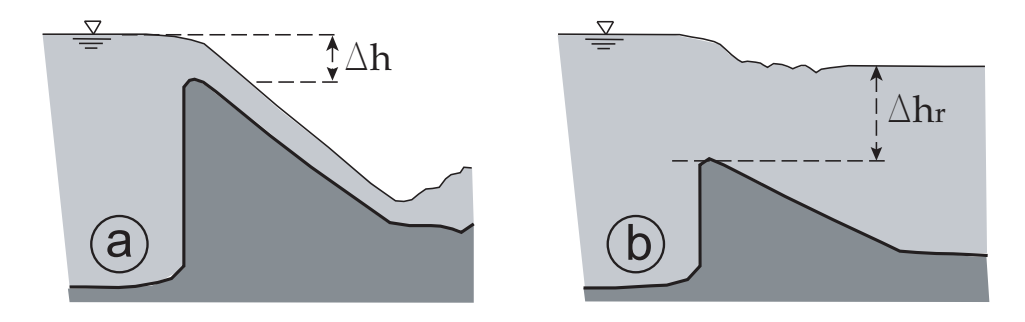

Figura 3.4: Efflusso al di sopra di una soglia: (a) libero e (b) rigurgitato.

L'efflusso al di sopra della soglia può essere libero oppure rigurgitato (Figura [3.4\)](#page-44-1). Affinché l'efflusso sia libero il livello liquido a valle deve essere inferiore alla quota di sfioro del tronco speciale incrementata di 2/3 del valore del carico idraulico istantaneo. Nel caso contrario l'efflusso risulta rigurgitato. La condizione di efflusso rigurgitato, tuttavia, può aversi anche con livelli liquidi a valle inferiori alla quota di sfioro, qualora il ricambio d'aria nella parte inferiore della vena sia impedito o non sia sufficiente e, di conseguenza, l'acqua rimonti al di sotto della vena fino alla soglia.

Nel caso di efflusso libero (Figura [3.4a](#page-44-1)), la portata specifica sfiorata è espressa dalla relazione:

$$
q_L = C_{qL} B \sqrt{2g} \Delta h^{3/2} \tag{3.18}
$$

mentre nel caso di efflusso rigurgitato (Figura [3.4b](#page-44-1)) la portata specifica si può esprimere come:

$$
q_R = C_{qR}B\sqrt{2g\Delta h} \left[ max \left( \Delta h_R, 0 \right) + \frac{2}{3} \Delta h \right]
$$
 (3.19)

nelle quali  $q_L$  e  $q_R$  rappresentano la portata per unità di larghezza e  $C_{aL}$  e  $C_{aR}$ sono i coefficienti di portata della soglia nel caso, rispettivamente, di efflusso libero e rigurgitato. Il modello valuta la portata sfiorata dal tronco speciale nelle due condizioni di efflusso e tra le due sceglie quella minore:

$$
q = min(q_L, q_R) \tag{3.20}
$$

Agli elementi speciali soglia, infine, può essere associato un valore della quota di sfioro  $h_{tr}$  costante nel tempo oppure variabile. In questo modo il modello consente di simulare la formazione di eventuali brecce in corrispondenza degli argini, una volta associata al tronco speciale una tabella che descrive l'andamento di  $h_{tr}$  nel tempo.

### 3.2.2.2 Tronchi speciali idrovora

Un impianto idrovoro altro non è che una stazione di sollevamento il cui scopo è quello di riprendere le acque raccolte in bacini la cui quota media è sensibilmente inferiore alla quota idrometrica del corpo idrico ricettore ed introdurvele. Il modello, in particolare, prevede la possibilità di inserire nel dominio di calcolo appositi "tronchi speciali idrovora", che permettono di descrivere in maniera estremamente verosimile il funzionamento di questi dispositivi.

In particolare, l'elemento speciale idrovora collega due nodi del dominio, appartenenti indifferentemente alla parte bidimensionale o a quella unidimensionale del reticolo di calcolo. Il tronco è quindi caratterizzato da un nodo di monte  $n_1$  e da un nodo di valle  $n_2$  e il sollevamento avviene dal nodo  $n_1$  verso il nodo  $n_2$ . Ad ogni tronco speciale idrovora corrispondono un numero di pompe equivalente a quello dell'impianto di sollevamento che si vuole simulare e, ad ogni pompa, sono associati la portata sollevabile  $Q_p$ , la sua quota di attacco  $h_a$  e la sua quota di stacco  $h_s$ . In pratica, il funzionamento della pompa è simulato sottraendo la portata  $Q_p$  al nodo di monte  $n_1$ , la quale viene poi fornita al nodo di valle  $n_2$ .

Tali dati costituiranno delle condizioni al contorno interne, direttamente legate ai livelli idrometrici dei nodi collegati tramite l'idrovora, la quale entrerà in funzione automaticamente non appena la soluzione, ad un dato istante, produrrà, per il nodo di monte collegato all'idrovora, un livello superiore a quello di attacco della prima pompa.

Il funzionamento di attacco-stacco delle pompe è stabilito dal modello sulla base delle seguenti condizioni:

- $\bullet$  se la pompa è a riposo, il livello h del nodo di monte viene confrontato con la quota di attacco  $h_a$  della pompa; se  $h < h_a$  la pompa viene mantenuta a riposo, altrimenti comincia a funzionare con le modalità descritte.
- $\bullet$  se la pompa è in funzione, il livello h del nodo di monte viene confrontato con la quota di stacco  $h_s$  della pompa; se  $h < h_s$  la pompa viene arrestata, altrimenti continua a funzionare con le modalità descritte.

È prevista, anche, la possibilità di introdurre o di emungere semplicemente della portata da un nodo non recapitandola ad alcun altro nodo della griglia, circostanza che si verifica quando un'idrovora scarica direttamente le sue portate all'esterno del dominio di calcolo in un corpo idrico. È sufficiente, a tal fine, attribuire al nodo di valle un numero convenzionale superiore al numero di nodi della mesh.

# 3.3 Condizioni al contorno

Affinché la soluzione del problema di Cauchy sia unica, è necessario fornire le condizioni iniziali e le condizioni al contorno. Un problema idrodinamico relativo alla propagazione di onde di piena in regime di moto lento richiede l'imposizione a monte di un idrogramma delle portate e a valle l'andamento dei livelli o di una scala delle portate. Nelle simulazioni della propagazione delle onde di piena, la procedura da seguire è quella di fornire una condizione iniziale possibilmente equilibrata, quale può essere, ad esempio, quella rappresentata dal moto stazionario determinato da un valore relativamente piccolo di portata fluente nelle diverse sezioni di ingresso e da un prefissato livello o scala delle portate nella sezione di valle. Tale condizione di moto permanente viene raggiunta imponendo delle condizioni al contorno costanti nel tempo.

La procedura di portare a moto permanente un corso d'acqua su fondo completamente asciutto rappresenta la fase più delicata dal punto di vista numerico: essendo il dominio inizialmente asciutto è necessario adottare un passo di integrazione temporale ∆t molto più piccolo di quello che sarà poi utilizzato nella simulazione della propagazione dell'onda di piena.

Un espediente è quello di far propagare sull'asciutto una portata più piccola di quella permanente e quindi, una volta che l'alveo si è "bagnato", incrementare progressivamente la portata fino al valore desiderato, lasciando che il sistema si porti a regime. Per quanto riguarda le condizioni al contorno, lo schema di calcolo adottato garantisce l'impermeabilità dei limiti del reticolo.

# 4. Schematizzazione del territorio

Dopo aver effettuato lo studio della geomorfologia dell'alveo del fiume Piave ed aver elaborato un profilo storico degli eventi eccezionali, ci si è occupati della schematizzazione del territorio grazie a software come Autocad ed Incidenze. Per poter procedere all'effettivo lavoro di schematizzazione è stato però necessario individuare preventivamente quale fosse l'area di interesse, per poter quindi raccogliere i dati necessari alla successiva elaborazione.

# 4.1 Dati cartografici, aerofotografici e topografici

La raccolta e la selezione dei dati è una delle fasi fondamentali del lavoro di schematizzazione del territorio; tali dati possono essere suddivisi in tre grandi categorie:

- cartografici;
- aerofotogrammetrici;
- topografici.

## 4.1.1 Dati cartografici

Il principale strumento utilizzato che può essere annoverato fra i dati di tipo cartografico è sicuramente la Carta Tecnica Regionale (C.T.R.), facilmente recuperabile online presso l'infrastruttura dei dati territoriali; in questo sito sono presenti due formati di carta tecnica: numerica e raster.

Le Carte Tecniche Regionali utilizzate per l'elaborazione di questa tesi sono state quelle numeriche in scala 1:5000 ricavate da un rilievo fotogrammetrico da piattaforma aerea e sono aggiornate al 31/12/2004.

Tutte le carte utilizzate sono state riferite al fuso ovest del sistema cartografico italiano Gauss-Boaga con origine a Roma Monte Mario. La numerazione di ogni cartina indica con i primi tre numeri il foglio di riferimento, con i successivi due numeri la tavoletta e l'ultimo si riferisce alla specifica sezione (numerate da 1 a 4 in senso orario partendo da Nord-Est).

Le Carte Tecniche Regionali in formato raster non sono state utilizzate, esse infatti derivano dalle Carte Tecniche in formato numerico.

Sempre a partire dalle Carte Tecniche in formato vettoriale, la Regione del Veneto ha generato dei files denominati D.E.M. ovvero Digital Elevation Model; essi sono files di testo che contengono una matrice i cui valori corrispondono alla quota del terreno nel punto individuato dalla riga e dalla colonna della matrice, avendo

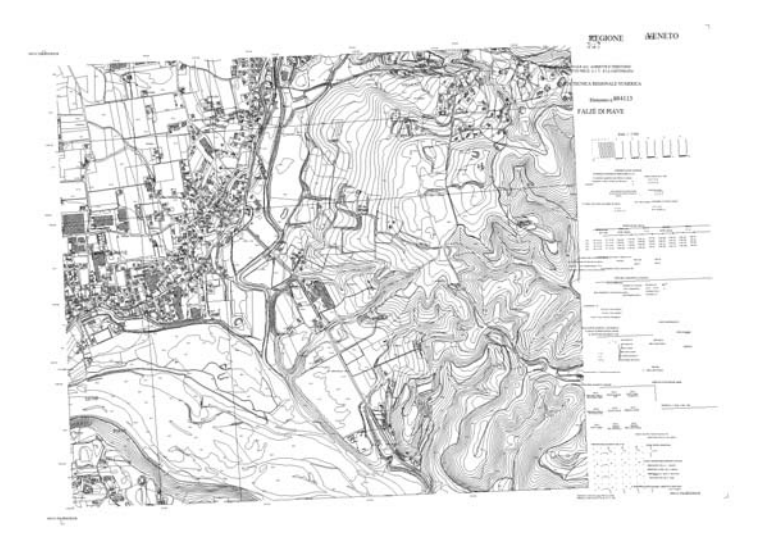

Figura 4.1: Carta Tecnica Regionale Numerica 084113o - Falzè di Piave

precedentemente assegnato le coordinate geografiche di un vertice della matrice e la dimensione della griglia su cui poggia la matrice.

I D.E.M. sono da non confondere con i D.T.M. ovvero i Digital Terrain Model infatti questi ultimi rappresentano esclusivamente la superficie della crosta terrestre mentre il D.E.M. comprende nella sua rappresentazione anche ostacoli come fabbricati e vegetazione. Il D.E.M. è stato realizzato dal Consiglio Nazionale delle Ricerche di Pisa, i dati di partenza sono le curve di livello e i punti quotati desunti dalla Carta Tecnica Regionale Numerica. La data del metadato è 25/01/2007. Il D.E.M. è suddiviso in sezioni che sono equivalenti a quelle della C.T.R. e quindi i codici di riferimento sono i medesimi. In figura [4.2](#page-49-0) si ha un esempio del D.E.M. della Regione Veneto.

<span id="page-49-0"></span>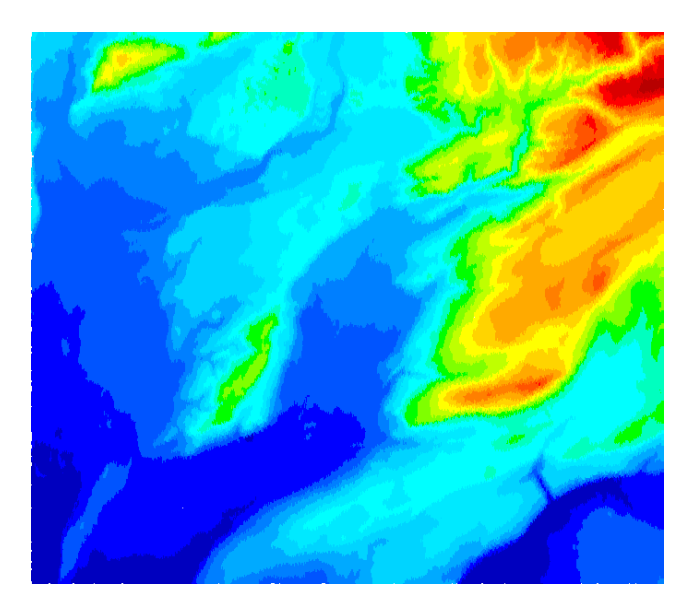

Figura 4.2: Digital Elevation Model 063060o - Sedico

## 4.1.2 Dati aerofotogrammetrici

Un altro tipo di dato molto importante è quello delle ortofoto: esse sono state rilevate, contestualmente alle Carte Tecniche, con un rilievo aerofotogrammetrico e come quest'ultime sono fornite dal servizio cartografico della Regione. Sono importanti perché semplificano notevolmente il lavoro, soprattutto quello di assegnazione delle scabrezze, in quanto è molto più facile individuare le caratteristiche morfologiche del terreno su di esse rispetto alla carta numerica che, non avendo colori, non può dare certe informazioni. In figura [4.3](#page-50-0) si riporta un esempio.

<span id="page-50-0"></span>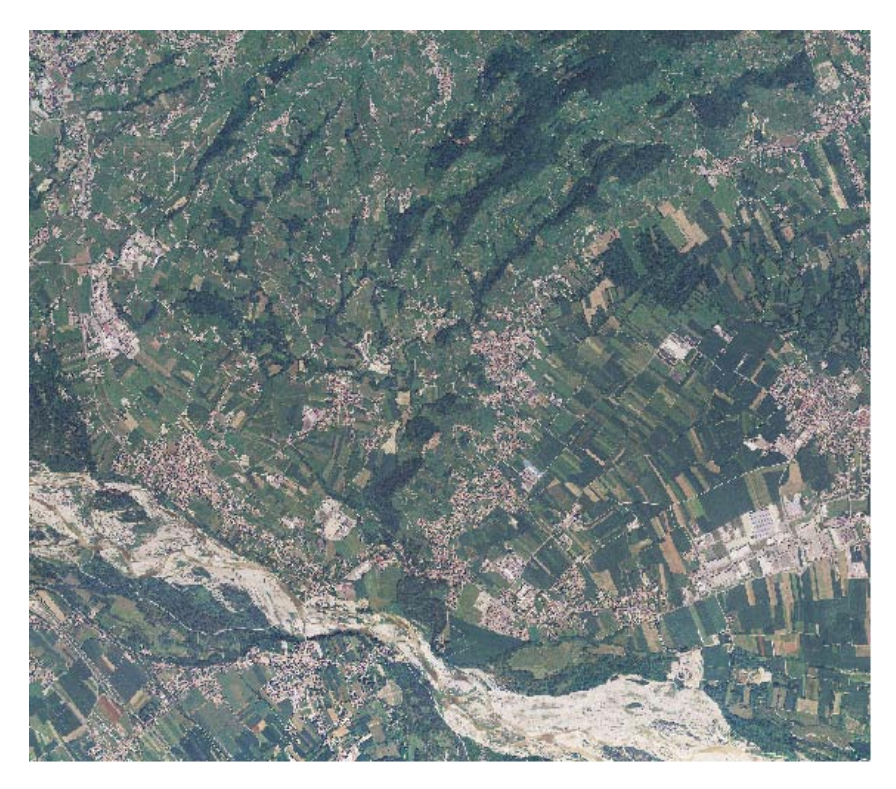

Figura 4.3: Ortofoto 084090o - Vidor

Il dato che ha permesso la quotatura di gran parte del reticolo geografico è di tipo L.I.D.A.R ovvero Laser Imaging Detection And Ranging. I dati di tipo L.I.D.A.R. si differenziano dal D.E.M. per quanto riguarda il metodo di acquisizione e per la loro formattazione. La rappresentazione di tali dati non viene come per i precedenti per mezzo di una matrice di quote, bensì tramite un elenco di coordinate geografiche (Est, Nord) seguite dalla quota corrispondente al punto individuato dalle coordinate. La rilevazione di tali dati viene fatta per via aerea con uno strumento laser ed una geo-localizzazione tramite satelliti GPS, molto simile in sostanza alla rilevazione della Carta Tecnica, eccezion fatta per lo strumento di misura.

Per la redazione di questa tesi sono stati utilizzati i dati L.I.D.A.R forniti rispettivamente da:

• Genio Civile della Provincia di Treviso, per quanto riguarda i territori appartenenti alla stessa provincia;

• Autorità di Bacino dei fiumi Isonzo, Tagliamento, Livenza, Piave, Brenta-Bacchiglione, per quanto riguarda le zone esterne alla Provincia di Treviso (per questa elaborazione solo le zone competenti alla Provincia di Belluno).

Questa distinzione è apparsa necessaria in quanto, come già affrontato nel mio precedente lavoro di tesi [\(Terzariol, 2012\)](#page-108-0), nella zona a Nord del colle del Montello i dati dell'Autorità di Bacino avevano risentito di fenomeni di "jamming" dovuti ad una carente copertura del segnale GPS.

I dati forniti dal Genio Civile di Treviso hanno lo stesso formato dei file L.I.D.A.R ma la stessa suddivisione in tavolette dei files D.E.M. della Regione Veneto, quelli forniti dall'Autorità di Bacino invece hanno forme irregolari, così come si può notare in figura [4.4.](#page-51-0) Sempre dalla stessa foto si può capire che questi files sono stati trattati con un software che permette l'eliminazione dei punti le cui quote sono affette da un errore dovuto alla presenza di edifici o vegetazione.

<span id="page-51-0"></span>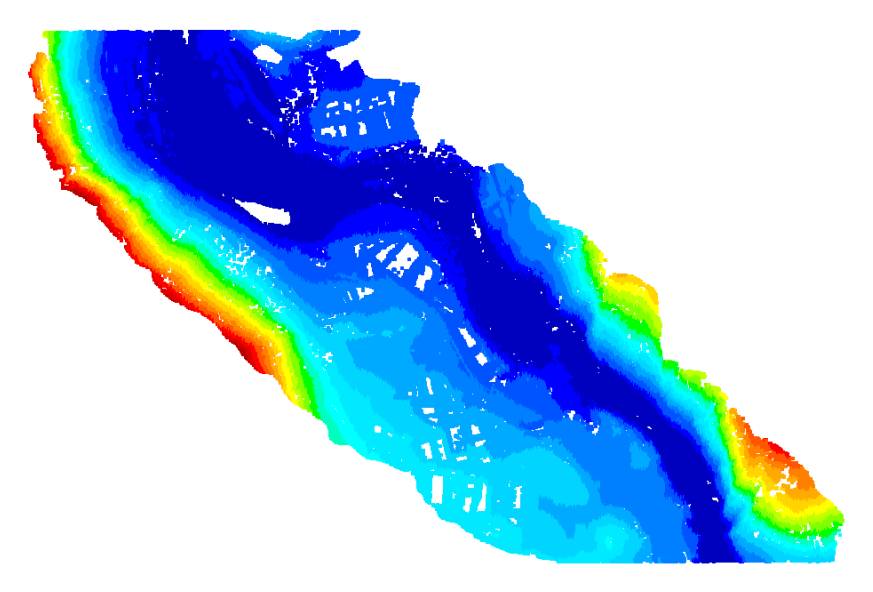

Figura 4.4: Laser Detection Imaging And Ranging

## 4.1.3 Dati topografici

I rilievi topo-batimetrici utilizzati in questa elaborazione fanno parte di una più ampia serie di sezioni rilevate, per conto dell'Autorità di Bacino, lungo il corso del fiume Piave, da Perarolo di Cadore (BL) a Zenson di Piave (TV), e comprendono quindi l'area da schematizzare, da Belluno a Nervesa della Battaglia. I rilevamenti sono stati effettuati nel periodo di marzo-aprile 2006 con stazione totale Leica TCR 703 mediante lo sviluppo di poligonali agganciate ai capisaldi estremi di sezione.

Per l'esecuzione della poligonale è stato adottato il sistema del centramento forzato su treppiede che, unito alla precisione strumentale, ha permesso lo sviluppo della stessa con risultati ottimali relativamente al successivo trasferimento planoaltimetrico delle coordinate.

Il rilievo della sezione è stato eseguito tramite letture dalla sponda sinistra alla sponda destra del fiume, più precisamente, con distanze progressive e quota del punto, ad intervalli adatti alla rappresentazione trasversale con maggior dettaglio per gradoni, argini e opere di difesa idrologica. Per le zone pianeggianti il rilievo è stato effettuato a discrezione, in modo da configurare esattamente l'andamento altimetrico del terreno.

Il rilievo della parte sommersa è stato eseguito a guado, dove le condizioni di livello idrometrico e di sicurezza operativa hanno consentito all'operatore di attraversare la sezione liquida, mentre, dove ciò non è stato possibile, è stato utilizzato un natante vincolato tra le sponde con una corda di sicurezza.

Le sezioni sono state fornite sia in formato .dxf, in cui viene riportata la planimetria delle stesse e, separatamente, il loro inviluppo, sia in formato .txt in cui sono riportate le coordinate del punto, la quota e la distanza progressiva dei punti.

In figura [4.5](#page-52-0) si ha un esempio di sezione topografica.

<span id="page-52-0"></span>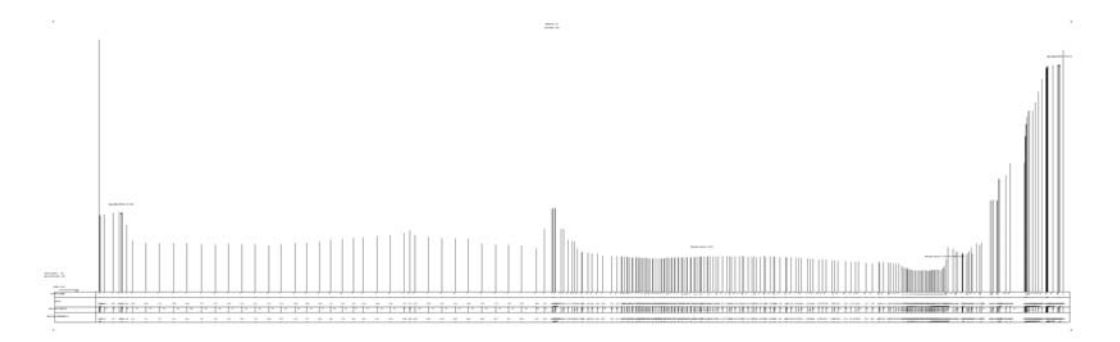

Figura 4.5: Sezione topografica numero 27 del 2006 relativa a Quero-Vas

## 4.2 Creazione del reticolo di calcolo

Dopo aver ricercato tutti i dati necessari, si è proceduto alla creazione del reticolo di calcolo suddividendo il lavoro in tre fasi:

- delimitazione del dominio di calcolo e tracciamento delle linee di appoggio;
- quotatura del reticolo di calcolo;
- assegnazione della scabrezza del fondo.

## 4.2.1 Delimitazione del dominio di calcolo

L'area oggetto della schematizzazione è piuttosto estesa, quindi si è scelto di limitare al minimo la dimensione del dominio di calcolo per ridurre i tempi necessari alle simulazioni. Nelle zone in cui l'alveo è molto incassato, il dominio di calcolo è stato limitato, ragionevolmente, fino a quando la sponda avesse una quota tale per cui i livelli liquidi non potessero raggiungerla. Nei casi in cui l'alveo si trovi in una zona pianeggiante, ovvero non venga limitato da sponde ripide, la scelta del limite del reticolo di calcolo è stata dettata da infrastrutture tali da consentire il contenimento dell'acqua al suo interno come: rilevati stradali, ferroviari od arginali.

Partendo da Nervesa e salendo verso monte fino alla traversa di Busche, il bordo del dominio di calcolo segue in destra il versante del Montello, per svilupparsi poi con andamento parallelo alla S.S. Feltrina fino quasi alla confluenza con il T. Sonna.

Successivamente il dominio si appoggia ai versanti che confinano in destra l'alveo del Piave fino al raggiungimento del canale di derivazione della traversa di Busche ed il sopraggiungimento della S.S. 50 fino alla traversa di Busche. In sinistra idrografica, superata la stretta di Falzè, il dominio di calcolo comprende le ampie aree di pertinenza fluviale che si estendono tra la confluenza del Soligo e la stretta di Vidor comprendendo anche parte dell'abitato di Sernaglia della Battaglia e Moriago della Battaglia. Superata Vidor e fino a Busche il limite del reticolo di calcolo è rappresentato sostanzialmente dai rilievi ai cui piedi, dopo Vas, scorre la S.P. della Sinistra Piave.

A monte di Busche e fino a Belluno, il dominio di calcolo riproduce le ampie zone di pertinenza fluviale che restano comprese tra la già citata S.P. della Sinistra Piave e la S.S. 50 che da Busche sale verso Belluno, passando per S. Giustina e Sedico. All'altezza di Sedico si staccano in destra idrografica le ampie superfici entro le quali il Cordevole, unito al Mis suo principale affluente, sviluppa la parte terminale del suo corso una volta superata la stretta del Peron, in prossimità del centro abitato di Mas. Oltre il Peron, proseguendo verso monte in direzione de La Stanga, il dominio di calcolo è delimitato, sia in destra che in sinistra, dai versanti della valle del torrente in sinistra della quale corre, in alcuni punti con quote di poco superiori a quelle dell'alveo, la S.S. Agordina.

Una volta scelto il limite del dominio si è proceduto alla realizzazione vera e propria del reticolo di calcolo [4.6](#page-54-0) grazie ai due software citati nell'introduzione di questo capitolo. Nella prima fase, Autocad è stato utilizzato per tracciare i limiti del dominio e le poli-linee di appoggio utili ad individuare successivamente le aree con scabrezza diversa o per imporre determinate posizioni ai nodi del reticolo, per esempio nella descrizione delle arginature o laddove vi fossero scarpate e terrazzamenti. Questa fase lavorativa è stata resa possibile dalle Carte Tecniche Regionali Numeriche e dalle ortofoto, che, importate in Autocad, sono state utilizzate come base per la suddivisione e l'individuazione delle aree morfologicamente omogenee.

Successivamente alla creazione del file che rappresenta schematicamente la geometria dell'area di interesse, esso è stato importato tramite il software Incidenze ed elaborato tramite un algoritmo interno al software che crea una rete di triangoli interni alle poli-linee di appoggio. La dimensione di tali triangoli viene scelta dall'algoritmo in base ad un attributo di densità della triangolazione che viene assegnato ad ogni poli-linea oppure in base alla distanza minima tra i vertici delle poli-linee. La dimensione minima con cui è stato schematizzato l'alveo è di 35 m di lato per ogni triangolo, dimensione scelta per avere un buon compromesso fra velocità di calcolo e dettaglio nella rappresentazione. Trasformando questo file di triangolazione si ottiene un file di geometria in cui ogni maglia del reticolo ha determinate caratteristiche:

- superficie, calcolata tramite le coordinate geografiche dei nodi a cui afferisce;
- quota, univoca per ogni maglia;
- scabrezza, assegnata in base al tipo di terreno che la maglia rappresenta;
- $\bullet$  parametro  $a_r$ , considera le macro-asperità del terreno indicando la quantità di terreno che ha una quota maggiore della quota media del fondo in una singola maglia, solitamente pari a 0.3.

<span id="page-54-0"></span>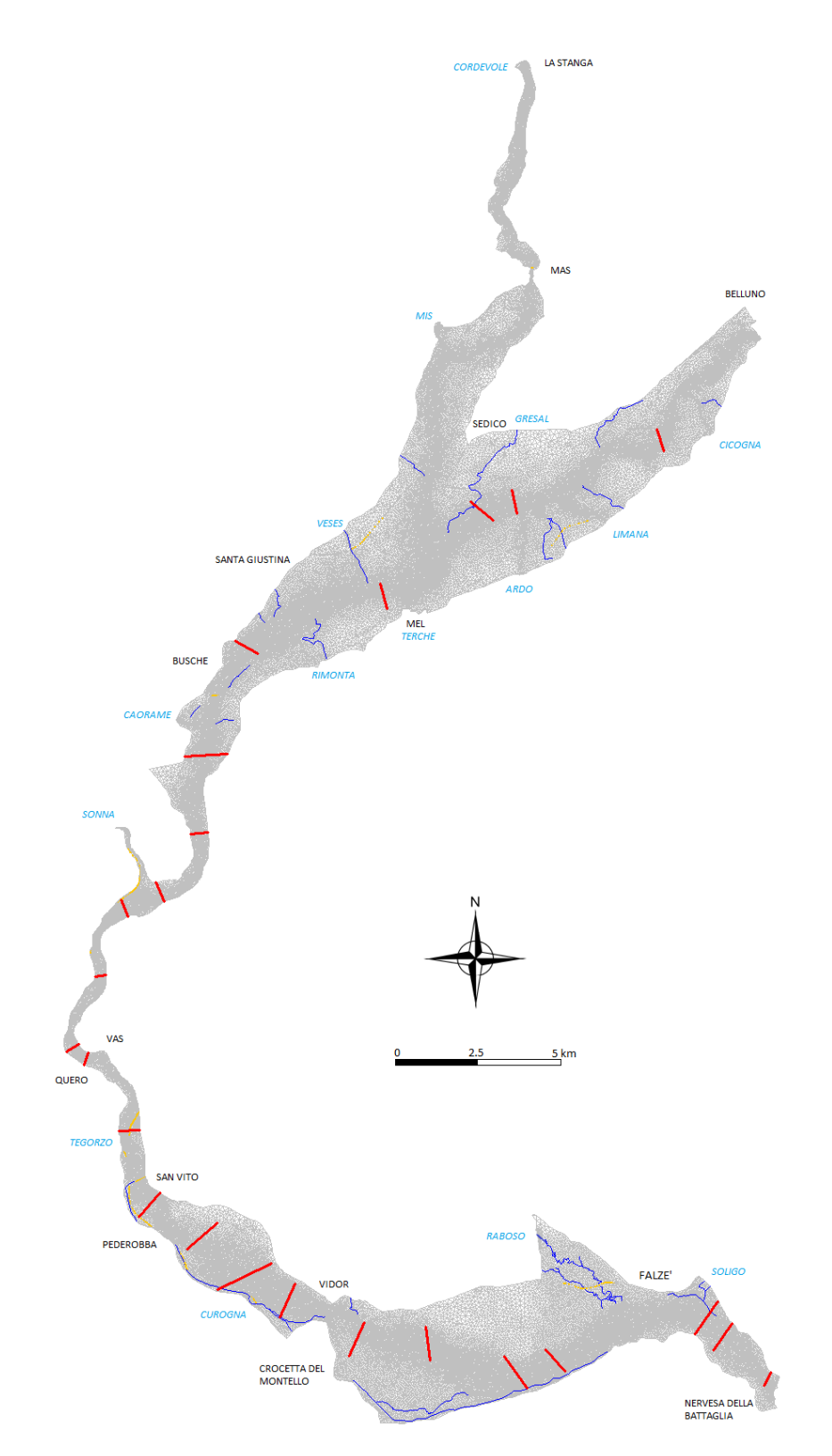

Figura 4.6: Reticolo di calcolo da Belluno a Nervesa, in azzurro sono indicati i nomi degli affluenti considerati; in blu i canali monodimensionali inseriti ed in giallo i tronchi speciali (argine o paratoia); in rosso viene riprodotta la posizione delle sezioni topografiche.

Sono stati poi inseriti alcuni elementi monodimensionali [\(3.2\)](#page-40-0) per rendere il reticolo più funzionale e realistico, come si può vedere in figura [4.6.](#page-54-0)

I canali monodimensionali che sono stati inseriti rappresentano:

- i canali artificiali di derivazione;
- alcuni scarichi industriali e fossi/torrenti di una certa importanza;
- torrenti/fiumi come il Soligo, il Raboso, il Veses ed il Gresal a cui sono state assegnate delle condizioni al contorno riguardanti la portata in ingresso, in modo che contribuiscano attivamente alla formazione dell'onda di piena.

La scelta di modellare tali elementi in maniera monodimensionale è stata dettata dal fatto che in essi il moto si sviluppa sostanzialmente lungo la direzione longitudinale e che quindi la componente trasversale può essere trascurata a causa della ridotta dimensione delle sezioni trasversali; il secondo motivo per cui è stata scelta questa opzione piuttosto che modellarli in maniera bidimensionale riguarda i tempi di simulazione, sensibilmente inferiore rispetto ad una modellazione in due dimensioni.

Oltre ai canali monodimensionali sono stati inseriti i tronchi speciali soglia, ovvero argine, e paratoia, per modellare in maniera adeguata il deflusso di piena nelle traverse o nello sfioro arginale, assegnando le equazioni proprie degli stramazzi o del deflusso a battente. Le traverse riportate al paragrafo [1.4](#page-21-0) sono state inserite utilizzando quelle informazioni geometriche. Per quanto riguarda i coefficienti di tipo idraulico, si è scelto di utilizzare un coefficiente di contrazione per le paratoie pari a 0.61 mentre un coefficiente di portata pari a 0.49 per gli argini e 0.41 per gli sfiori delle traverse.

Si noti che la traversa di Nervesa della Battaglia non è stata modellata con i tronchi speciali in quanto posta nella sezione di chiusura del dominio; essa è stata implementata assegnando ai nodi corrispondenti la scala delle portate propria della traversa.

### <span id="page-55-0"></span>4.2.2 Quotatura del reticolo di calcolo

Per la fase di quotatura è stato utilizzato solo il software Incidenze, mentre i dati necessari sono stati i L.I.D.A.R. provenienti dal Genio Civile di Treviso e dall'Autorità di Bacino, i D.E.M. della Regione del Veneto. L'operazione di quotatura tramite questo tipo di files (.xyz) consiste nel calcolare, per ogni maglia, la media delle quote dei punti dei files che ricadono all'interno della maglia stessa; tramite un'opzione del software è possibile anche modificare il limite della nuvola di punti da prendere in considerazione per la quotatura di una maglia estendendolo fino al 120 % della superficie della maglia o riducendolo fino all'80% della superficie. La scelta per la quotatura è stata quella di conservare l'impostazione di default del software, ovvero considerare il 100% della superficie come limite entro cui effettuare la media della quota.

In figura [4.7](#page-56-0) si vedono le varie zone in cui sono stati utilizzati i dati:

- L.I.D.A.R. del Genio Civile nel territorio della Provincia di Treviso;
- L.I.D.A.R. dell'Autorità di Bacino nel territorio rimanente;
- D.E.M. della Regione Veneto nelle zone rimaste scoperte dai rilievi precedenti.

<span id="page-56-0"></span>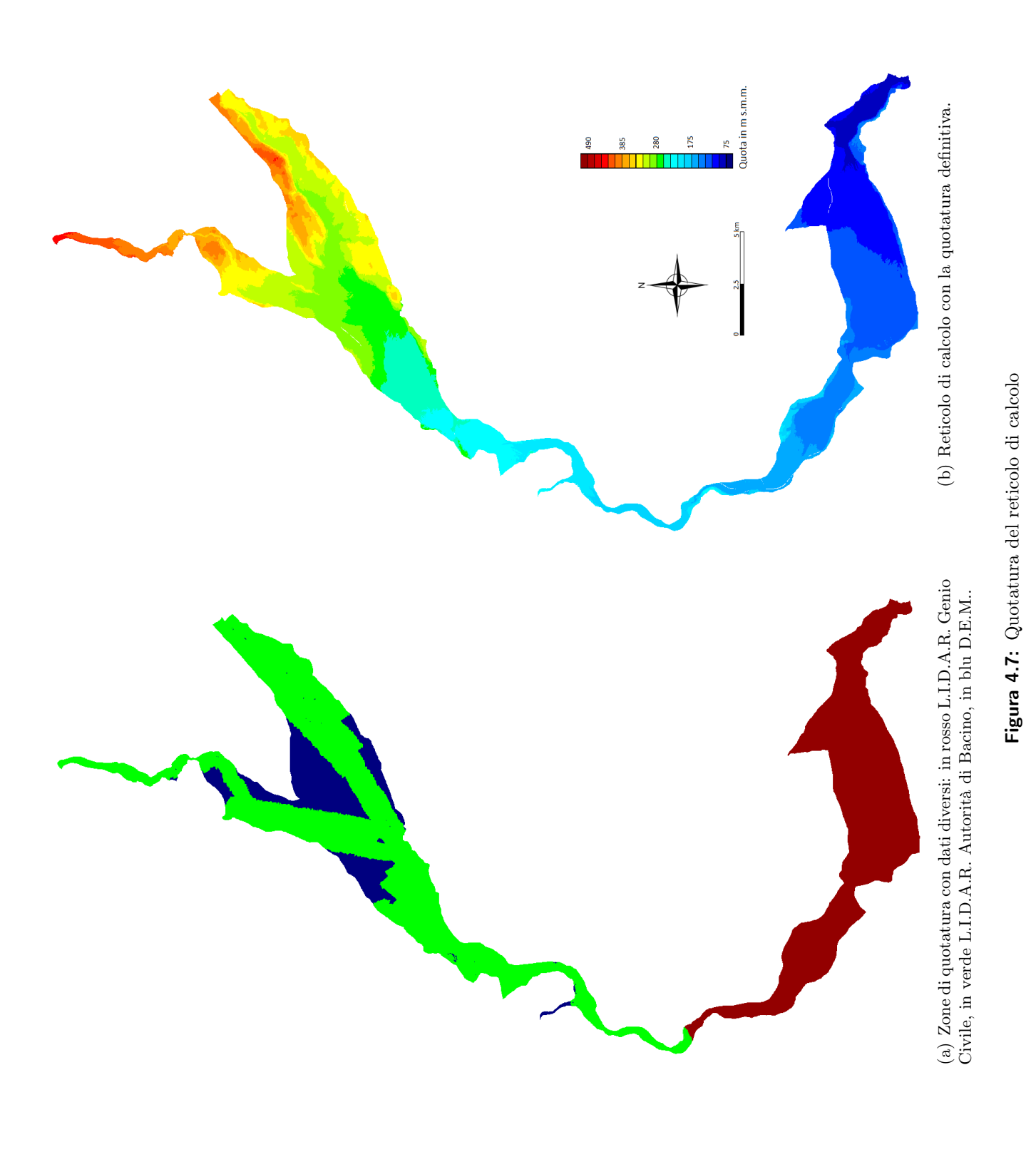

43

Dopo aver quotato ci si è resi conto di una incongruenza nella zona di passaggio fra la quotatura effettuata con D.E.M. e quella effettuata con L.I.D.A.R. dell'Autorità di Bacino nei pressi della confluenza con il Cordevole.

La soluzione a questa problematica è stata quella di quotare con dei file L.I.D.A.R. dell'Autorità di Bacino affetti da "jamming" laddove fossero disponibili e di effettuare la quotatura della zona di passaggio tramite una triangolazione plano-altimetrica come si può vedere in figura [4.8.](#page-57-0)

<span id="page-57-0"></span>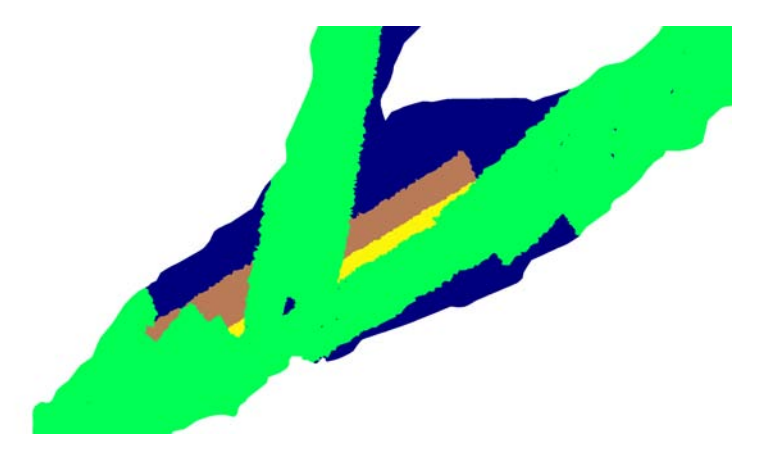

Figura 4.8: Particolare della quotatura nella zona di confluenza: in verde quotatura con L.I.D.A.R AdB, in blu D.E.M., in marrone L.I.D.A.R. "jamming" AdB, in giallo zona quotata tramite triangolazione.

Al termine del procedimento di quotatura si è resa necessaria la sistemazione manuale delle zone in cui si era verificato il fenomeno della quotatura a "dente di sega". Questa problematica sorge laddove vi siano forti pendenze o dove una serie di maglie venga interessata da un gradino del terreno. Oltre ad essere un errore grafico e concettuale, in quanto in natura non si presentano situazioni con quote così disomogenee, crea problemi di natura numerica provocando possibili instabilità di calcolo e lentezza nelle simulazioni oltre che generare output soggetti ad errori grossolani. Un esempio è visibile in figura [4.9.](#page-57-1) Per risolvere questa situazione si interpola linearmente la quota della maglia più bassa con quella delle due adiacenti più alte.

<span id="page-57-1"></span>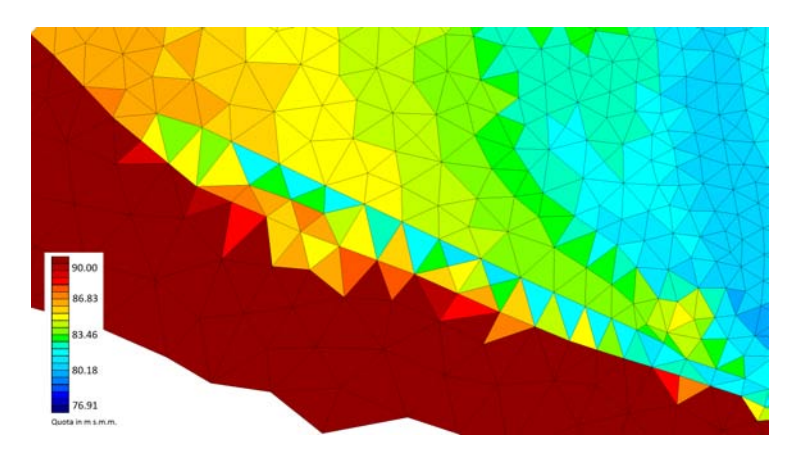

Figura 4.9: Particolare di una scarpata con quotatura a "dente di sega".

### 4.2.3 Assegnazione delle scabrezze

Il parametro di scabrezza secondo Strickler  $K_s$  è quello che influenza maggiormente i risultati in termini di livelli liquidi registrati e di velocità della corrente; la sua assegnazione ricopre quindi un'importanza fondamentale al fine di ottenere i migliori risultati nelle simulazioni.

Si è scelto di suddividere il territorio in cinque macro-zone a qui assegnare un diverso coefficiente di scabrezza:

- $\bullet\,$ filone di magra dell'alveo $K_s=25\,m^{(1/3)}/s$
- alveo attivo costituito da ghiaia $K_s = 20\, m^{(1/3)}/s$
- zone urbane, edifici, strade, ponti $K_s = 15\,m^{(1/3)}/s$
- prati, zone coltivate, golene senza vegetazione  $K_s = 10 \, m^{(1/3)} / s$
- $\bullet\,$ zone boschive e golene con molta vegetazione $K_s=5\,m^{(1/3)}/s$

Per quanto riguarda i coefficienti di scabrezza dei canali monodimensionali si è scelto di adottare lo stesso coefficiente del filone di magra dell'alveo.

Il procedimento, in gran parte manuale, consiste nel riconoscere e suddividere le varie maglie a seconda della loro posizione, ovvero individuando tramite ortofoto quale sia il tipo di terreno sopra cui si trovano.

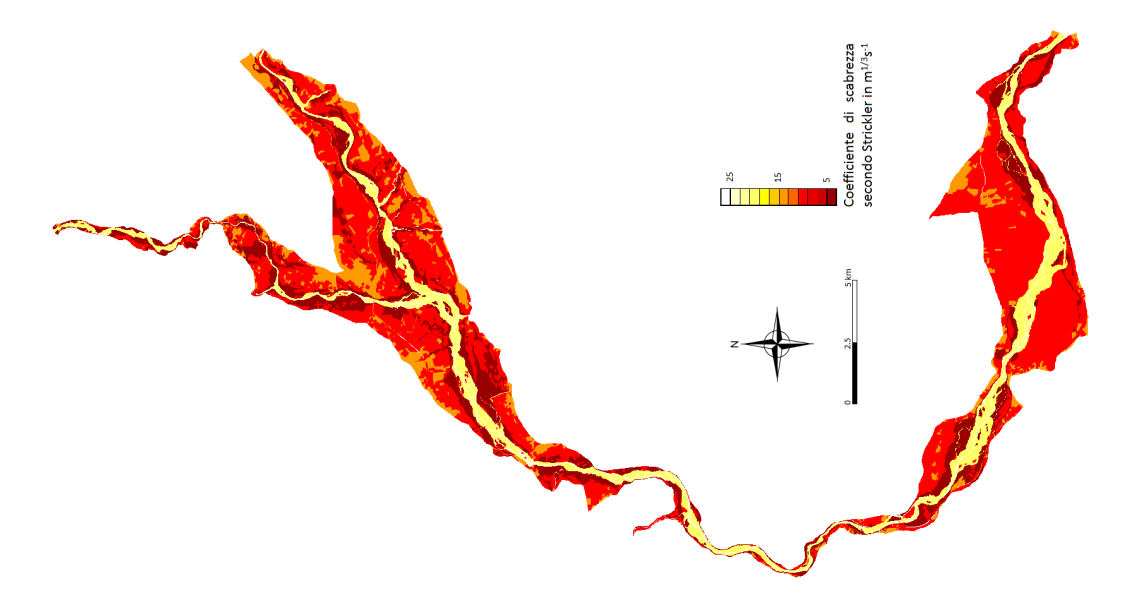

Figura 4.10: Distribuzione dei coefficienti di scabrezza secondo Strickler.

# 4.3 Confronti geometrici

Terminata la realizzazione del reticolo di calcolo è stato naturale confrontare i risultati ottenuti con il vecchio reticolo che il dipartimento ICEA utilizzava per le elaborazioni numeriche, con alcuni dati grazie a cui il nuovo reticolo è stato costruito e con l'andamento delle sezioni rilevate topograficamente.

I confronti sulla geometria vengono quindi fatti in corrispondenza delle posizioni delle sezioni topografiche ricadenti all'interno del dominio di calcolo; tali sezioni vanno dalla numero 15 in prossimità della traversa di Nervesa, fino alla 38 a valle di Belluno; la posizione delle sezioni è stata rappresentata nella figura [4.6.](#page-54-0)

Nelle seguenti 24 figure verranno rappresentati i grafici relativi alle sezioni misurate nel nuovo reticolo, nel vecchio reticolo, tramite le sezioni topografiche e da un inviluppo dei punti quotati dei files di tipo L.I.D.A.R.. Si potrà notare come in generale si verifichi una riduzione delle differenze fra le quote della sezione del nuovo reticolo e le sezioni rilevate topograficamente, fornendo quindi successivamente risultati migliori che in precedenza.

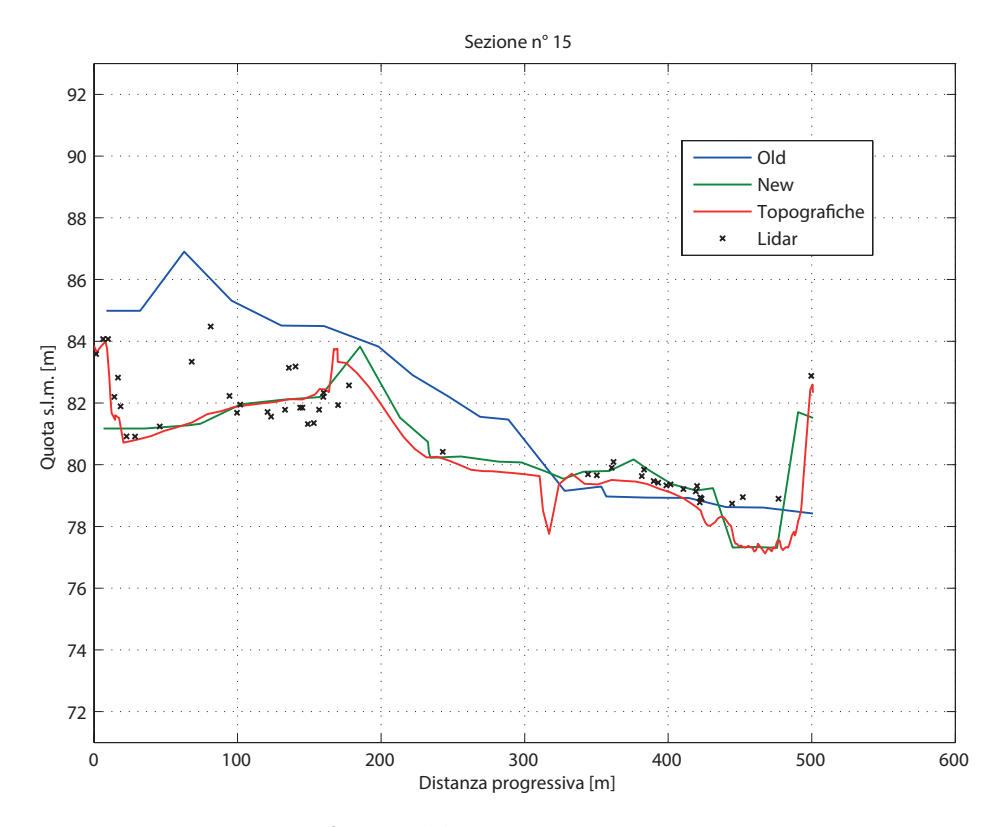

Figura 4.11: Sezione numero 15.

<span id="page-60-0"></span>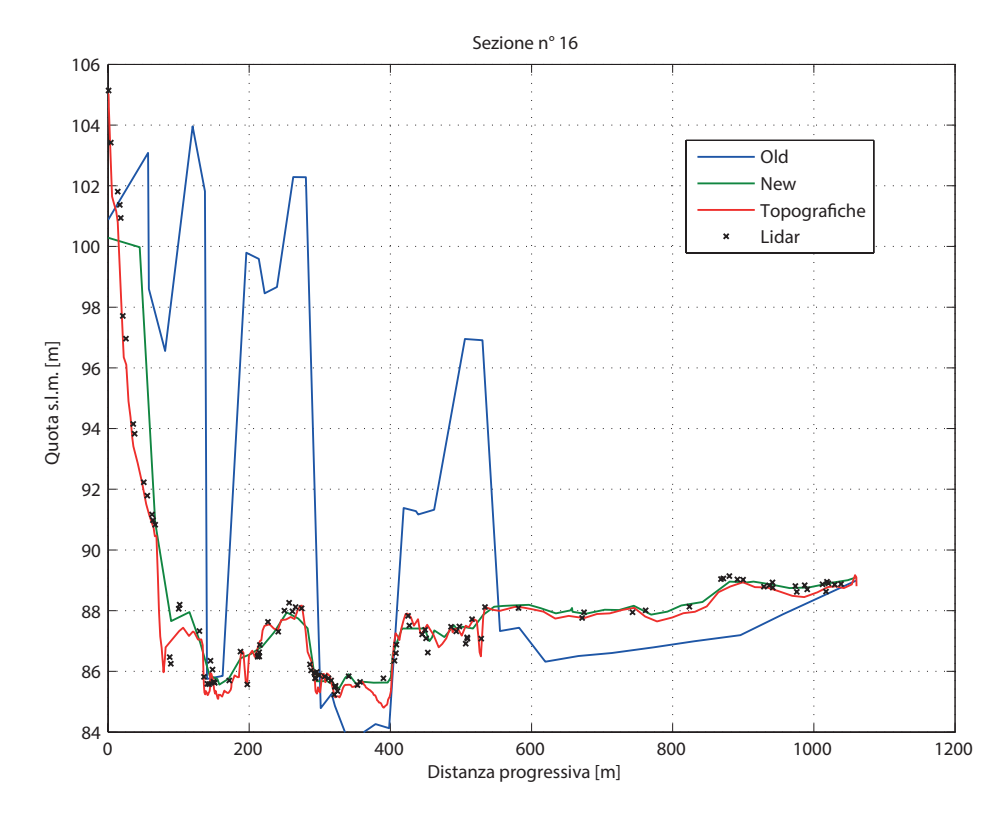

Figura 4.12: Sezione numero 16.

<span id="page-60-1"></span>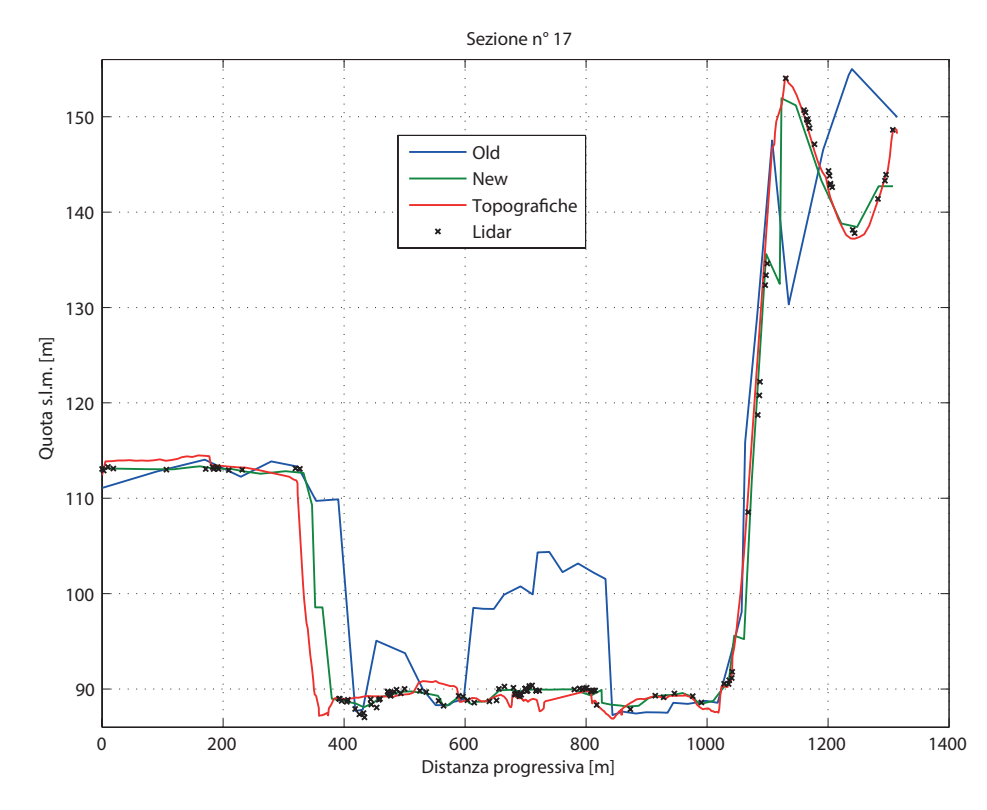

Figura 4.13: Sezione numero 17.

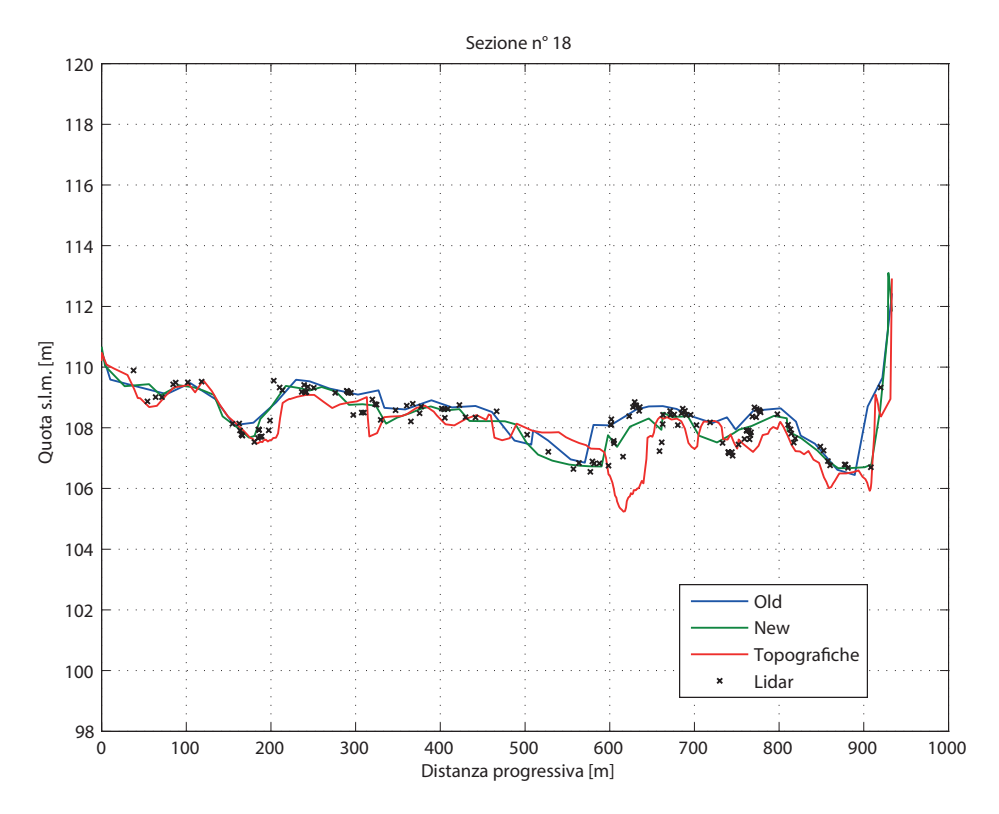

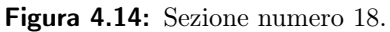

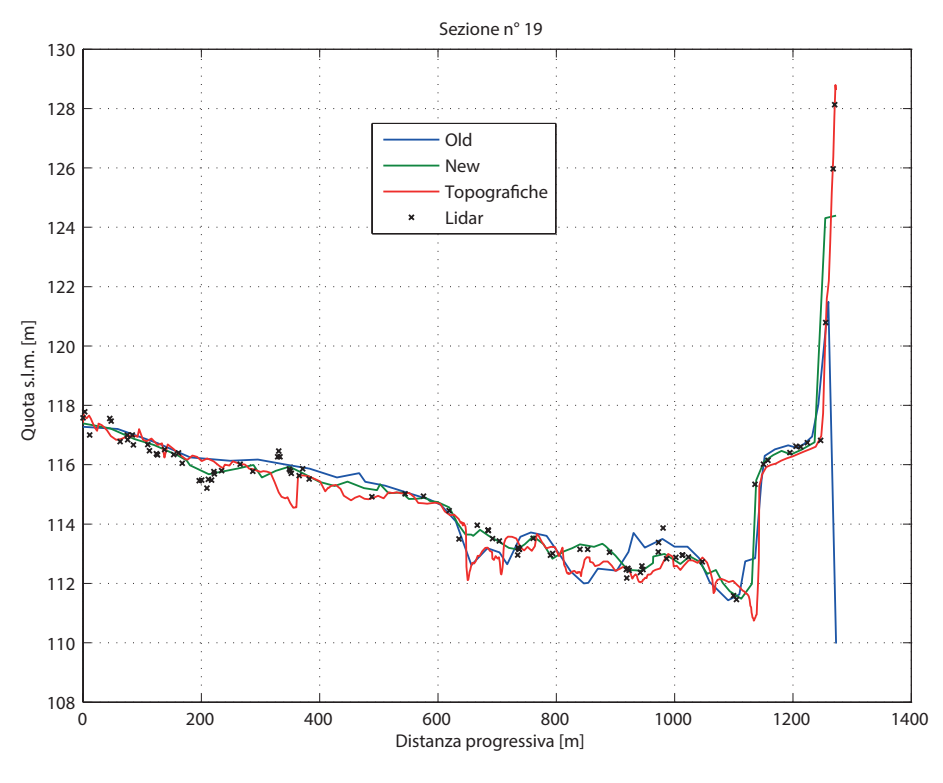

Figura 4.15: Sezione numero 19.

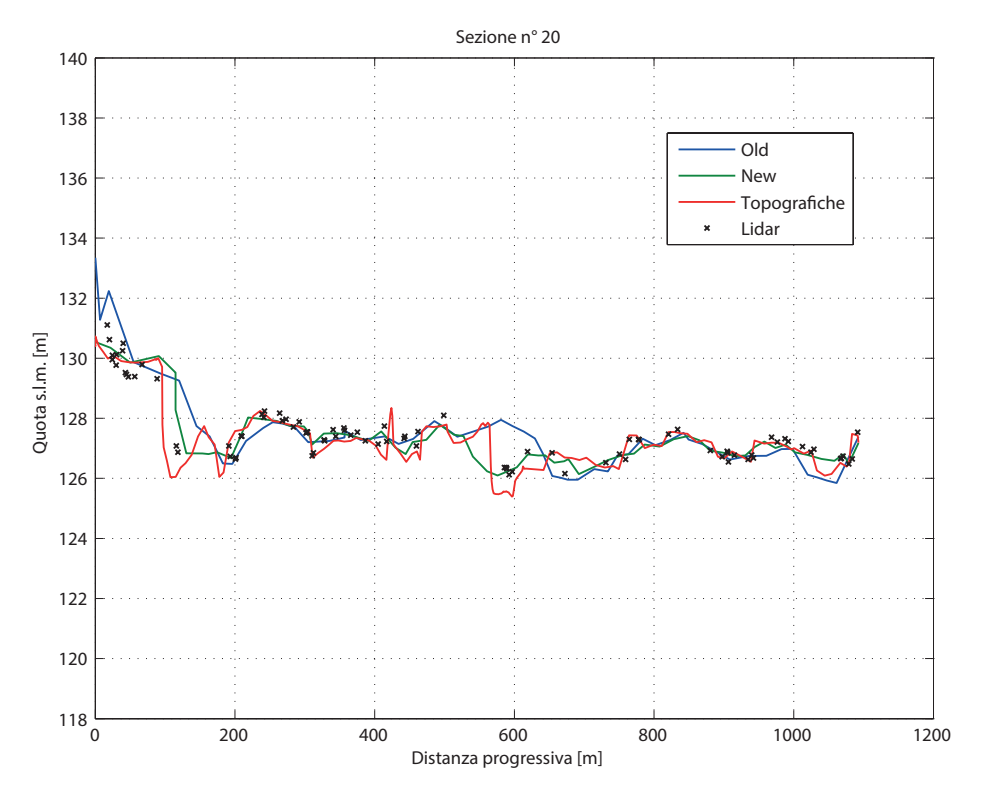

Figura 4.16: Sezione numero 20.

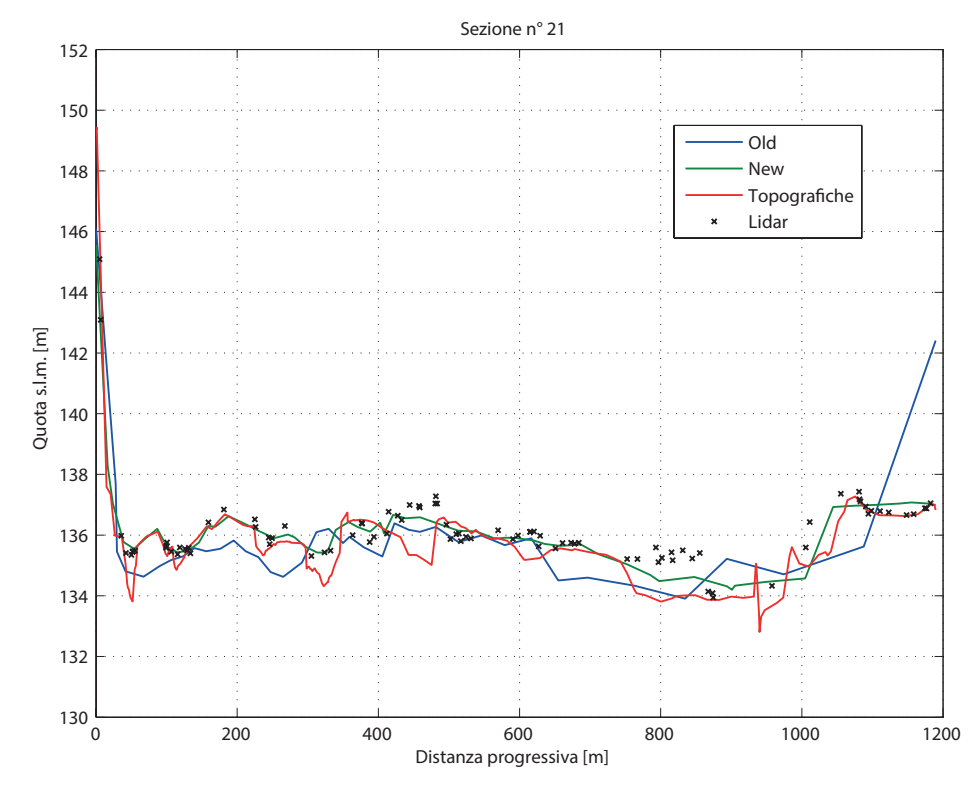

Figura 4.17: Sezione numero 21.

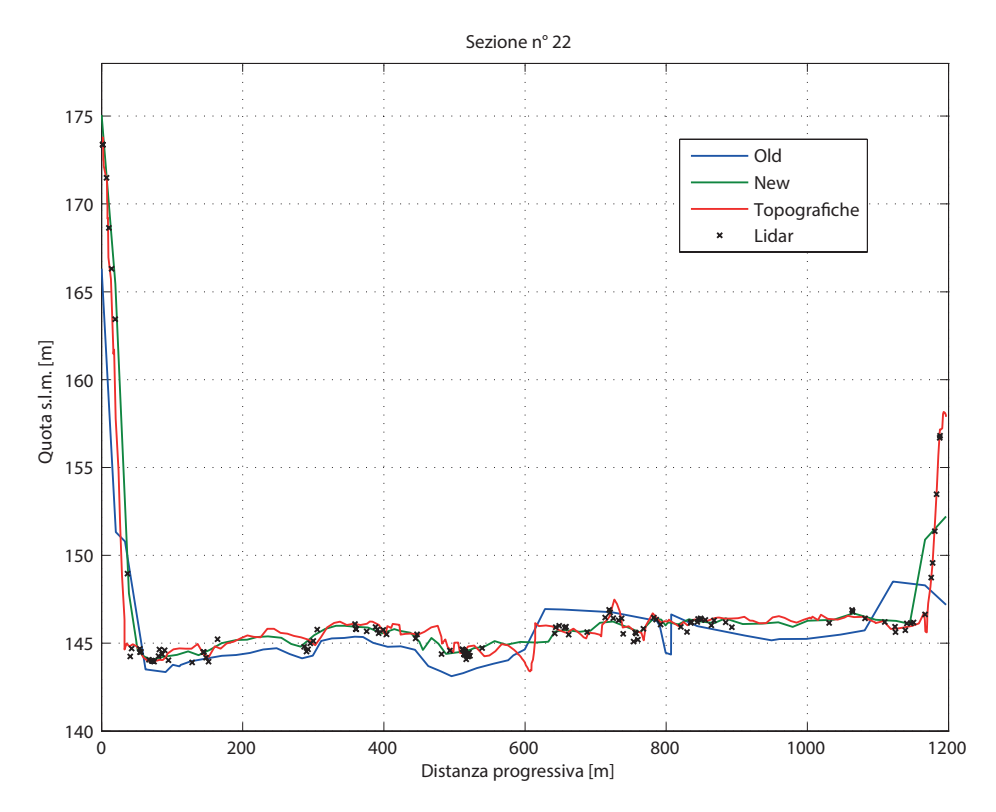

Figura 4.18: Sezione numero 22.

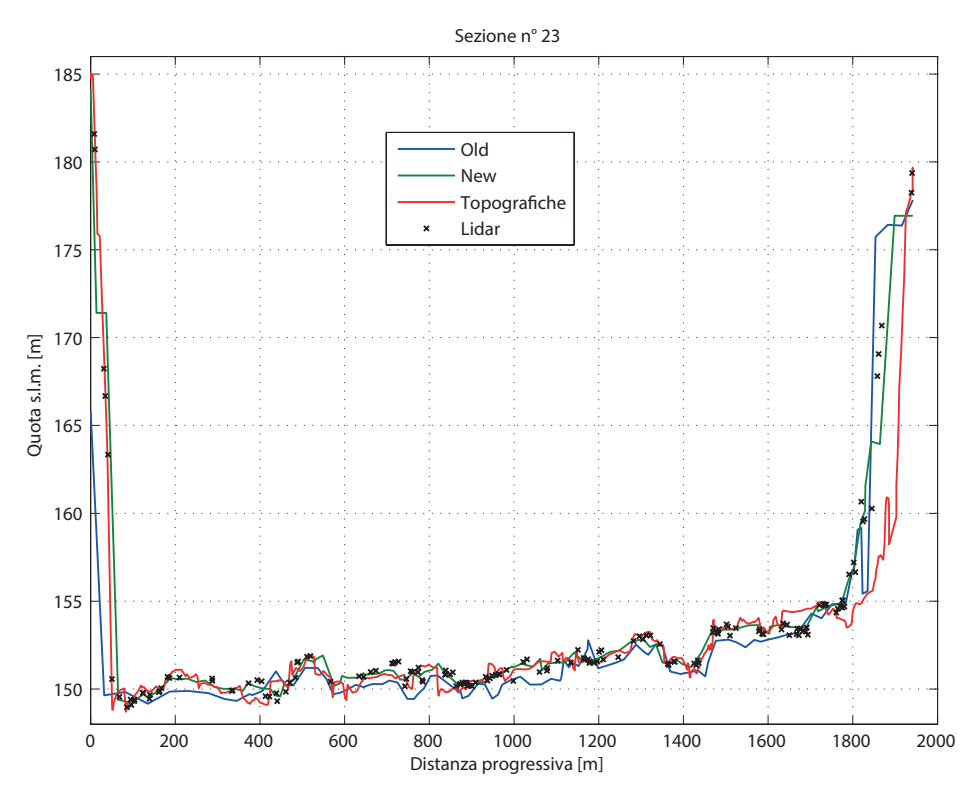

Figura 4.19: Sezione numero 23.

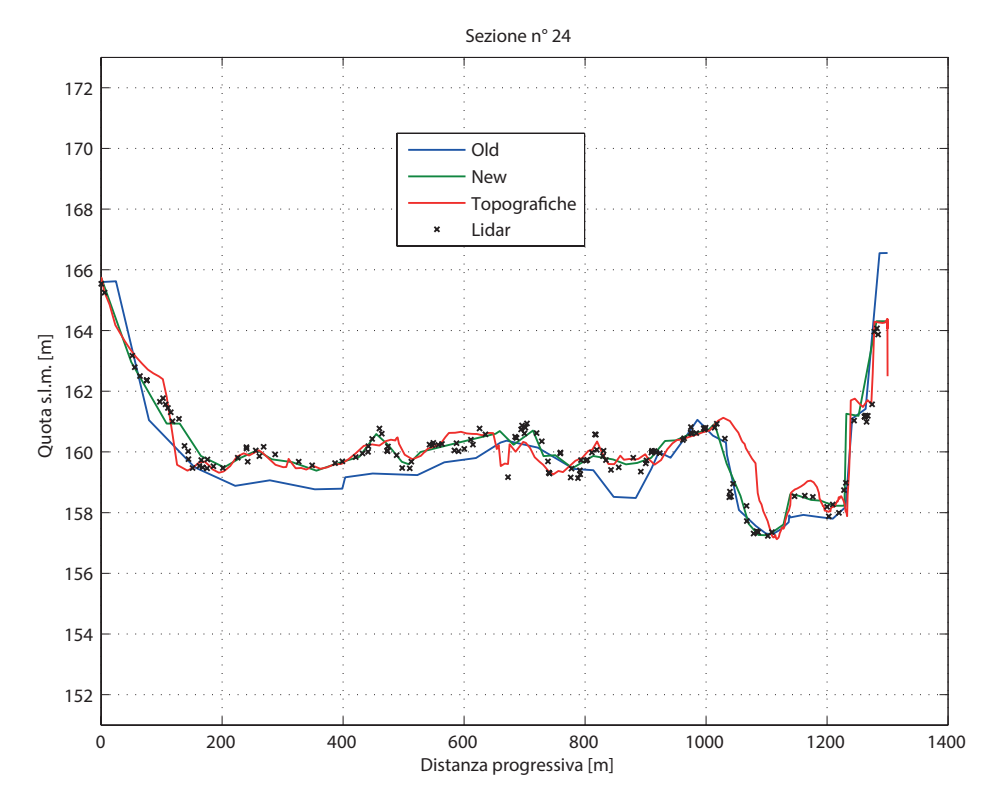

Figura 4.20: Sezione numero 24.

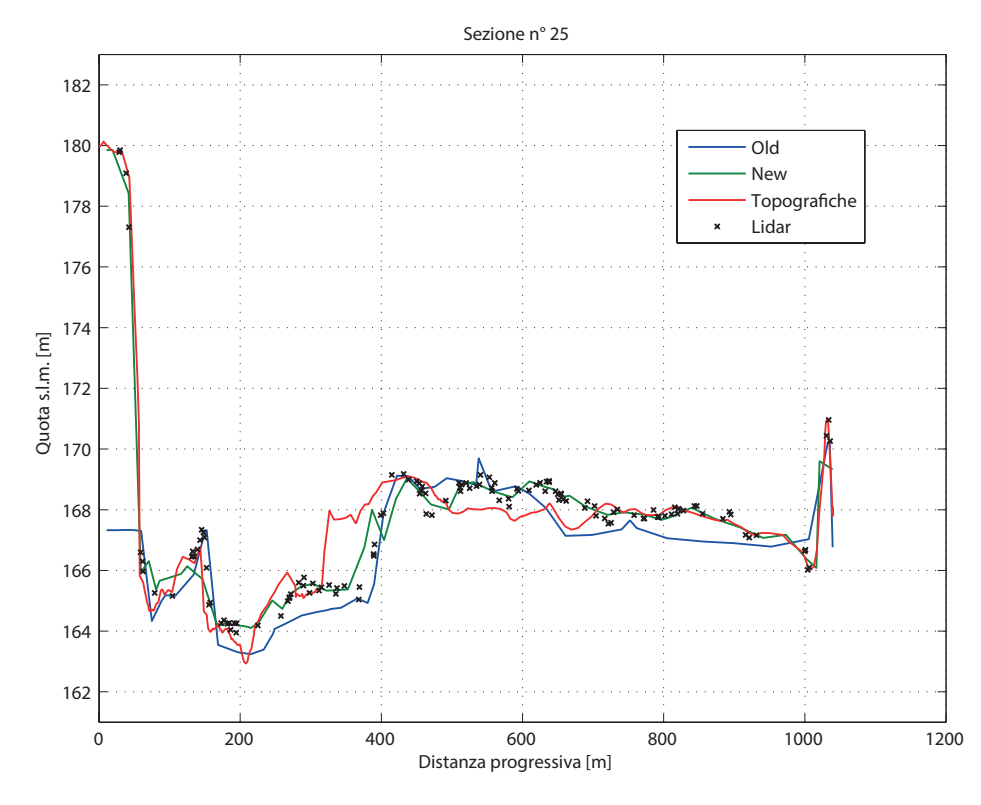

Figura 4.21: Sezione numero 25.

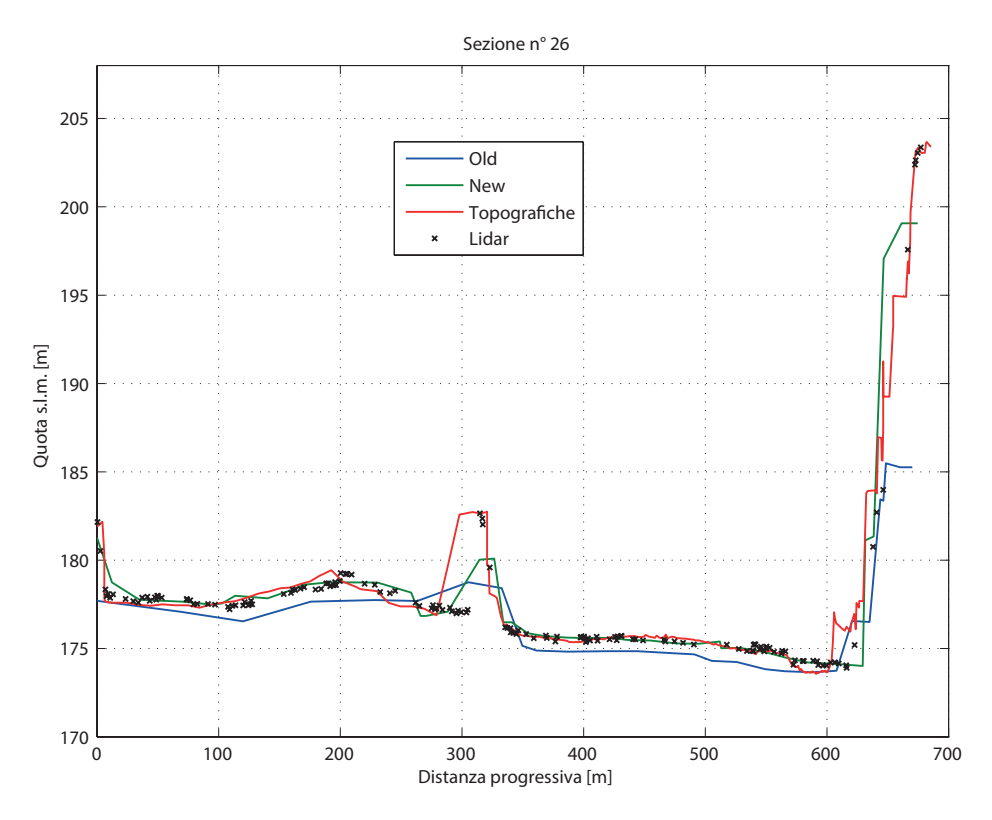

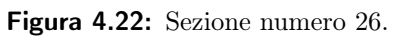

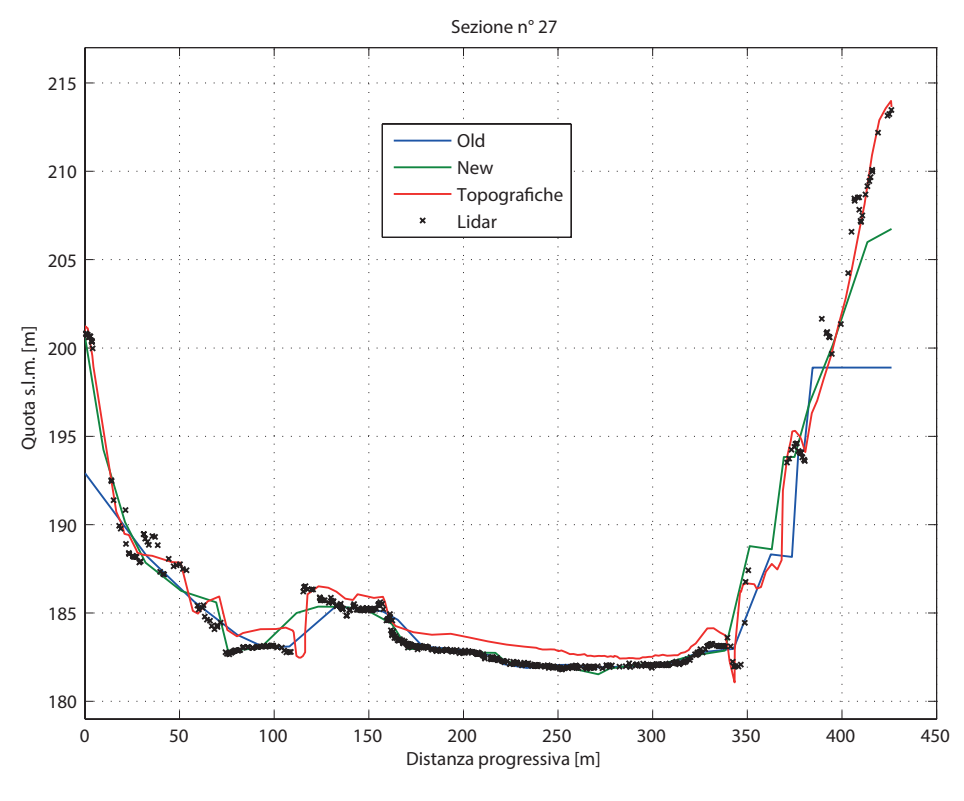

Figura 4.23: Sezione numero 27.

<span id="page-66-0"></span>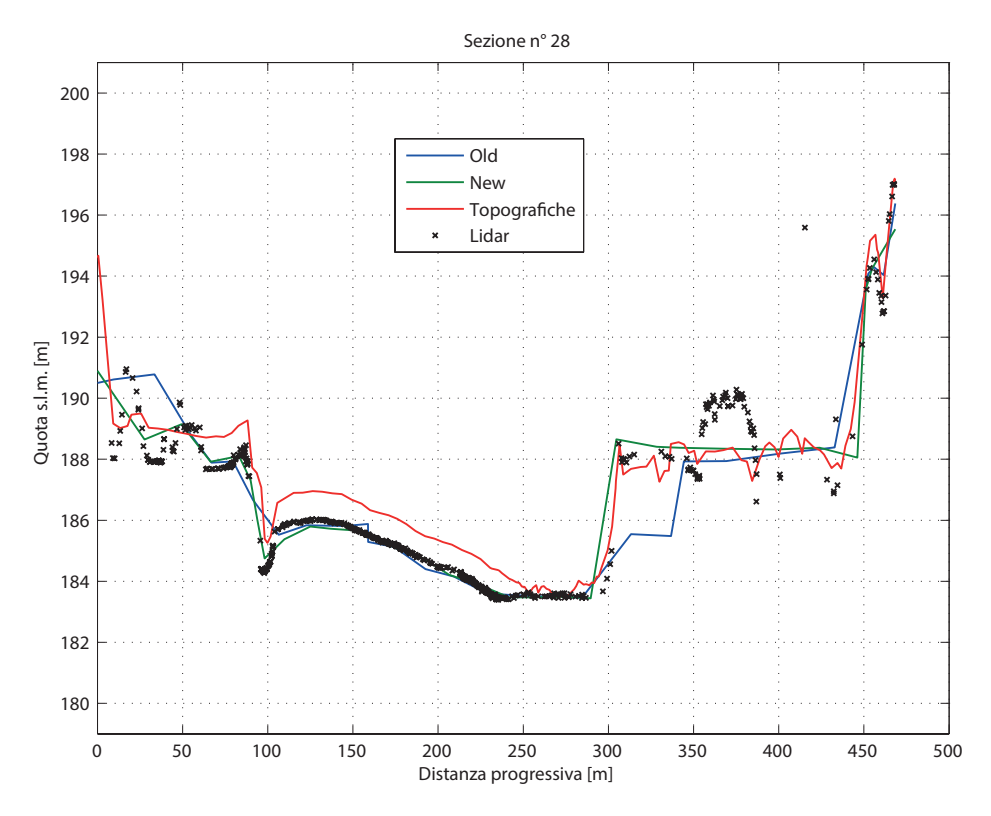

Figura 4.24: Sezione numero 28.

<span id="page-66-1"></span>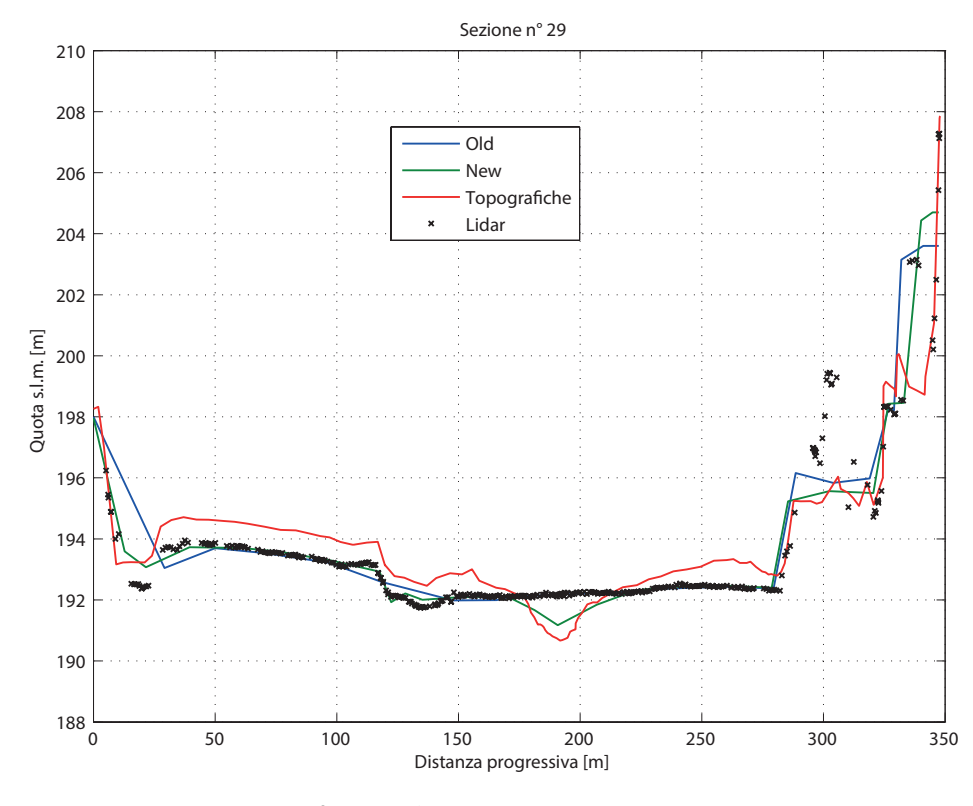

Figura 4.25: Sezione numero 29.

<span id="page-67-0"></span>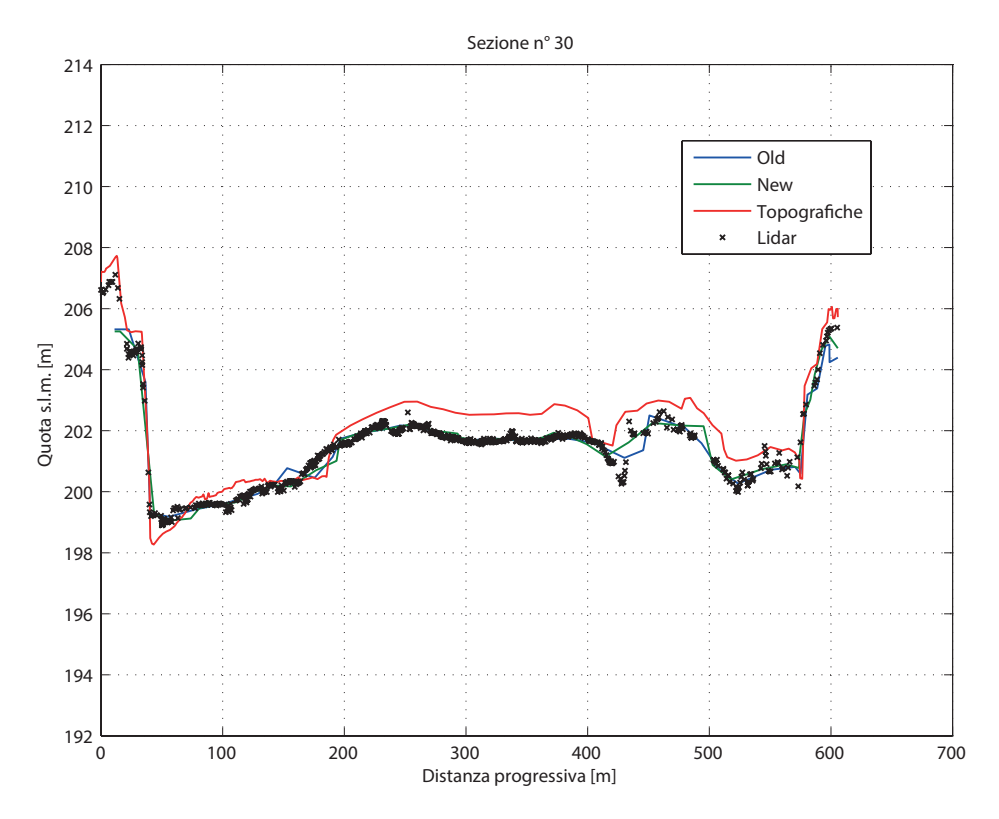

Figura 4.26: Sezione numero 30.

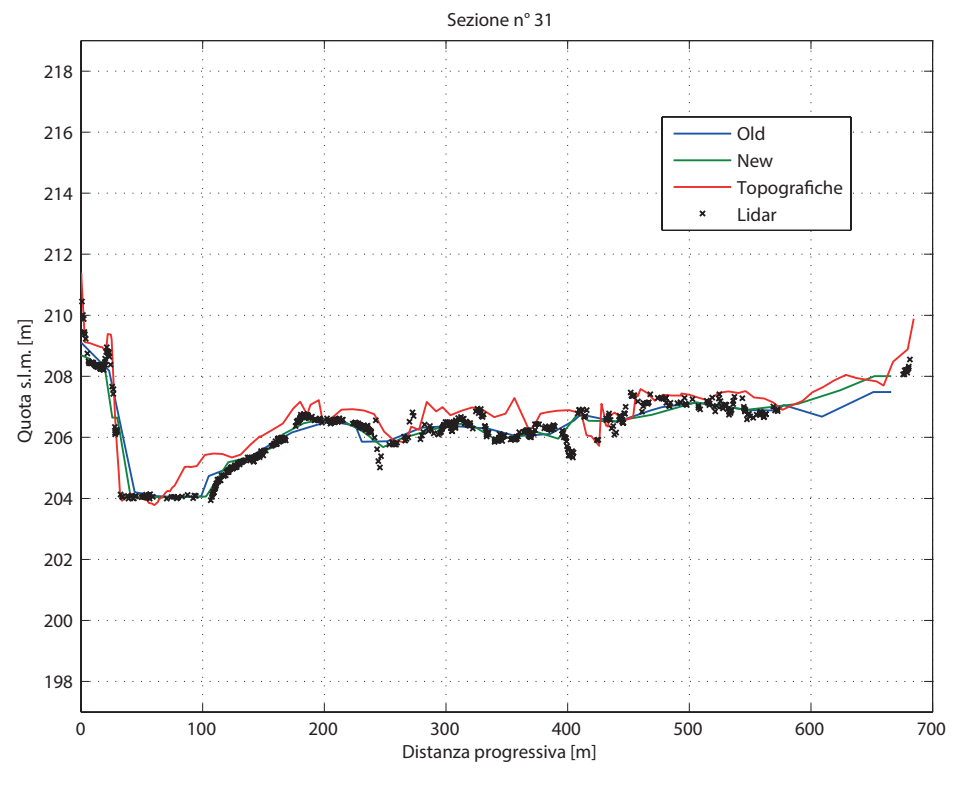

Figura 4.27: Sezione numero 31.

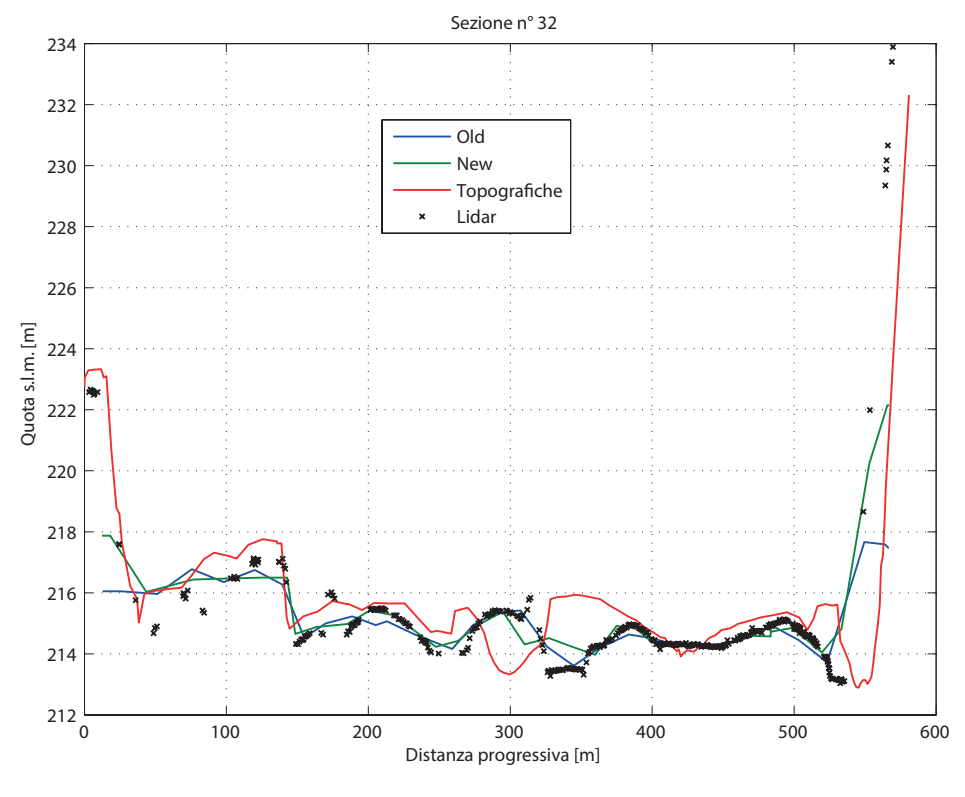

Figura 4.28: Sezione numero 32.

<span id="page-68-0"></span>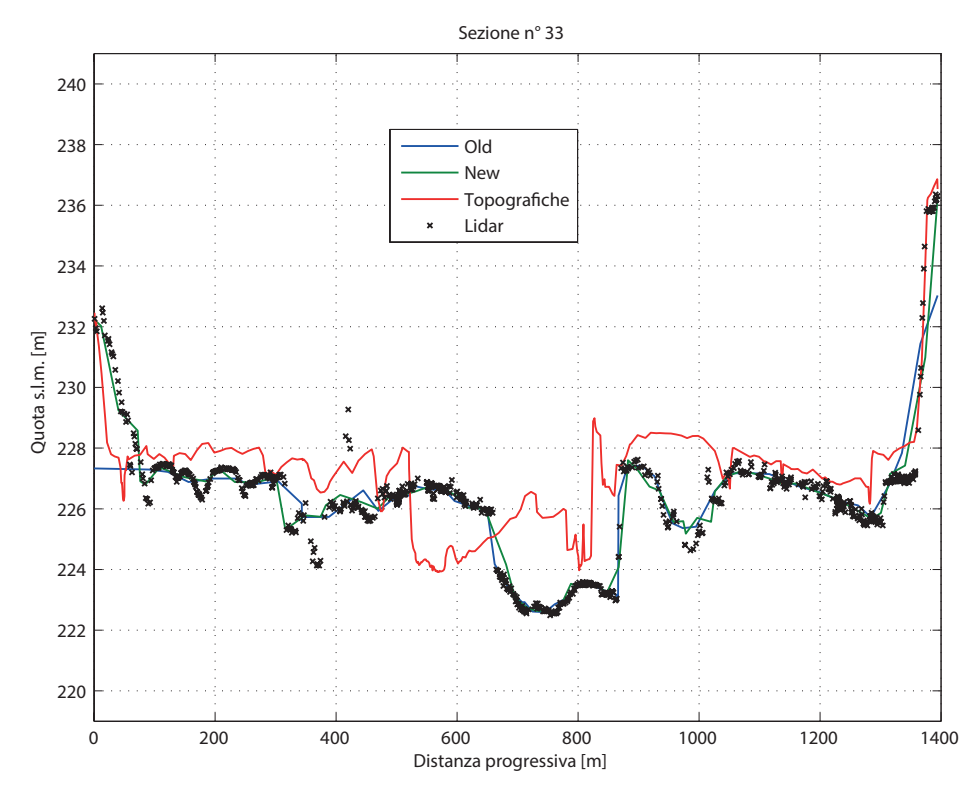

Figura 4.29: Sezione numero 33.

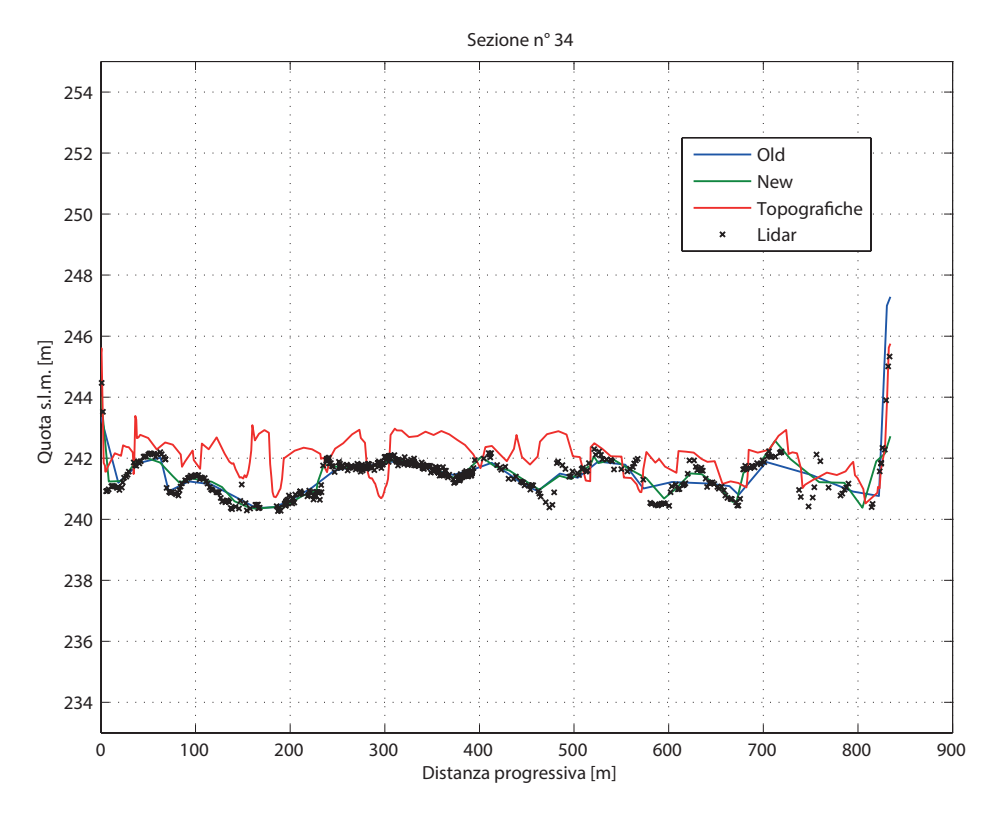

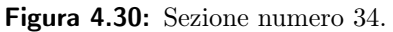

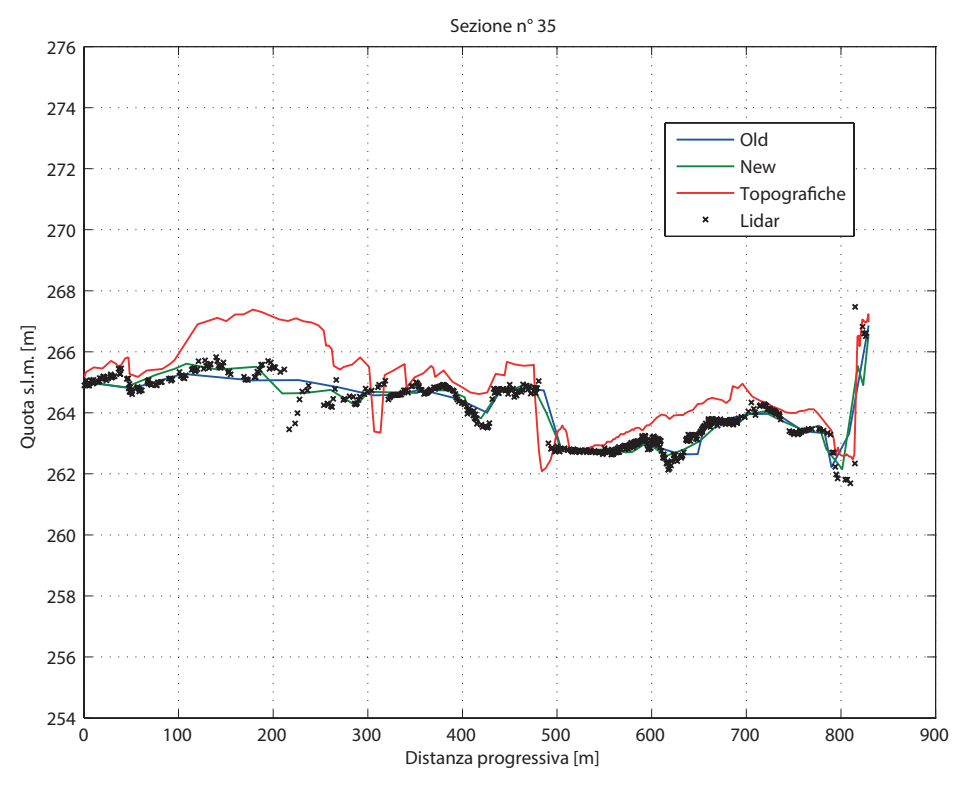

Figura 4.31: Sezione numero 35.

<span id="page-70-0"></span>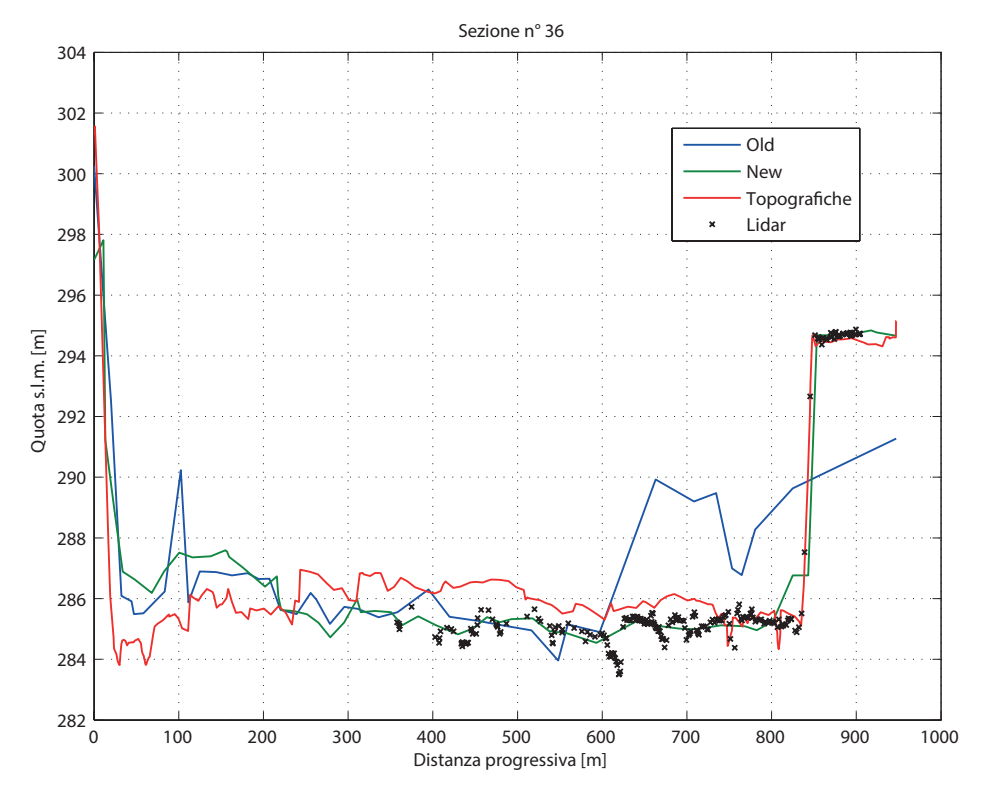

Figura 4.32: Sezione numero 36.

<span id="page-70-1"></span>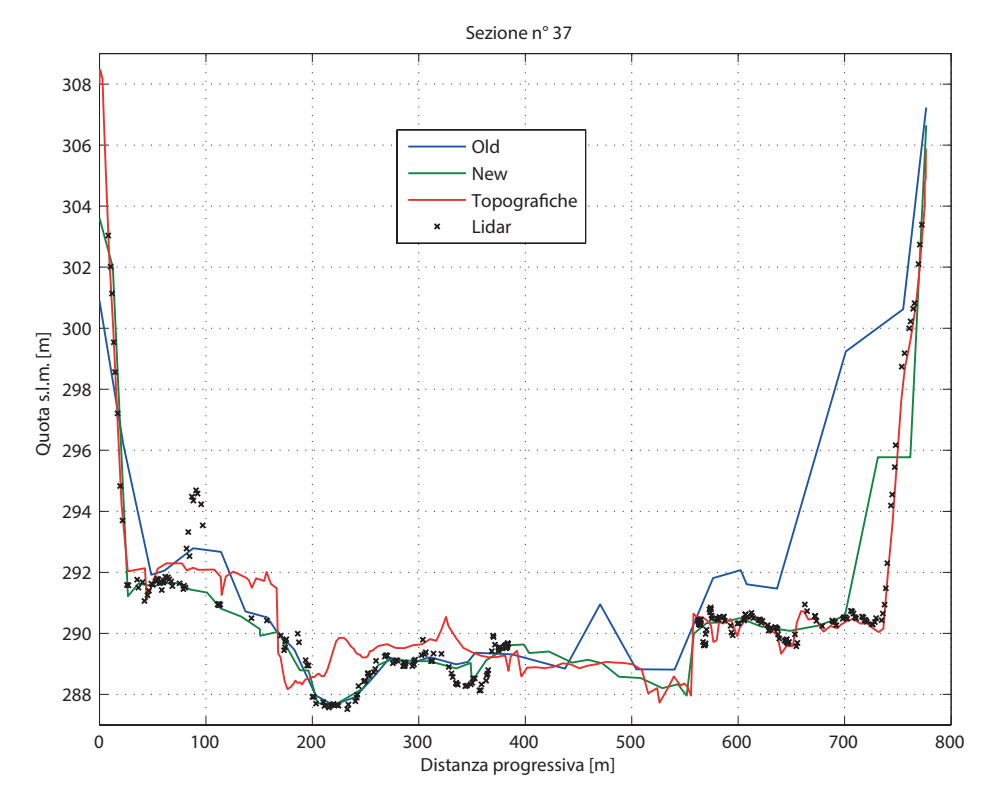

Figura 4.33: Sezione numero 37.

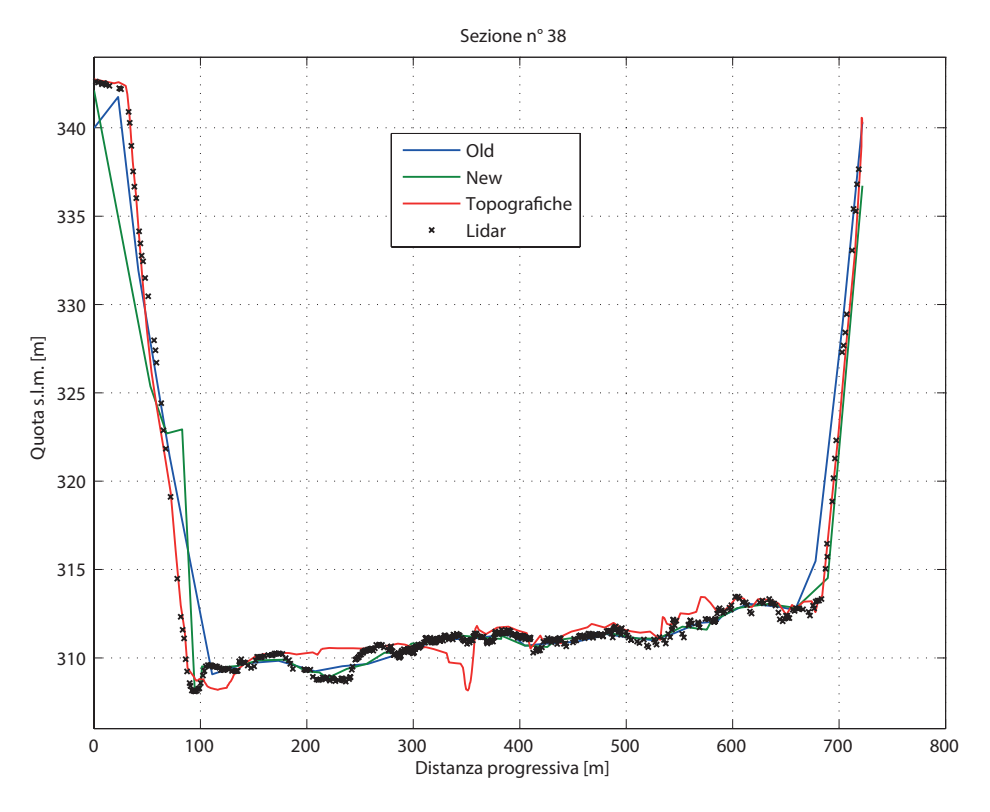

Figura 4.34: Sezione numero 38.

Per comprendere in miglior modo il contenuto dei precedenti grafici si elencano alcune note esplicative:

- le sezioni sono ordinate da valle a monte;
- la serie 'old' si riferisce al vecchio reticolo, la serie 'new' al nuovo;
- laddove la serie 'lidar' riporta valori in netto contrasto con le altre serie, significa che il dato è stato inficiato da ostacoli come vegetazione o edifici (es. parte destra delle figure [4.24,](#page-66-0) [4.25\)](#page-66-1);
- nelle sezioni in cui la serie 'new' segue con buona approssimazione la serie 'lidar' ma sono entrambe discostate dalla serie 'topografiche' significa che vi sono state erosioni o depositi, infatti i rilievi laser non sono contemporanei ai rilievi topografici (es. figure [4.25](#page-66-1)[,4.26](#page-67-0) e [4.29\)](#page-68-0);
- nelle figure [4.32](#page-70-0) e [4.33](#page-70-1) la serie 'lidar' non è continua, questo è dovuto al fatto che queste sezioni sono poste in corrispondenza alla zona quotata tramite triangolazione già citata al paragrafo [4.2.2;](#page-55-0)
- nelle figure [4.12](#page-60-0) e [4.13](#page-60-1) si può vedere come nel vecchio reticolo ci sia stato un grossolano errore di quotatura, potendo quindi convalidare la bontà della rappresentazione geometrica del nuovo reticolo rispetto al vecchio.
### 4.4 Condizioni al contorno imposte

Una volta completata la costruzione "geometrica" del reticolo si è reso necessario, dopo aver unito questo nuovo reticolo di calcolo con quello creato da [Saggiani](#page-108-0) [\(2014\)](#page-108-0) (rappresentante il bacino del Piave a Nord di Belluno), introdurre le condizioni al contorno in ingresso e in uscita dal modello. Le condizioni al contorno in ingresso sono, molto semplicemente, gli idrogrammi di piena relativi ai vari affluenti del Piave che sono stati modellati in questo reticolo; tali affluenti sono:

- in destra:
	- Boite;
	- Rù di Rivalgo;
	- Valbona;
	- Ospitale-Tovanella;
	- Maè;
	- Desedan;
	- Ardo di Belluno;
	- Gresal;
	- Cordevole (ed il suo affluente principale di destra: Mis);
	- Veses;
	- Caorame;
	- Sonna;
	- Tegorzo;
	- Curogna;
- in sinistra:
	- Valmontina;
	- Davestra;
	- Vajont;
	- Valgallina;
	- Rai;
	- Cicogna-Turriga;
	- Limana;
	- Ardo di Sinistra;
	- Terche;
	- Rimonta;
	- Raboso;
	- Soligo.

L'andamento di tali idrogrammi è stato determinato, per quanto riguarda la piena del 1966, in base alle registrazioni effettuate in alcune strutture come dighe e traverse e tramite ricostruzione cinematica con i valori degli idrogrammi per unità di superficie [\(Ghetti et al., 1970\)](#page-107-0); per quanto riguarda le simulazioni effettuate con i tempi di ritorno di 100 e 200 anni invece, gli idrogrammi di piena derivano da un elaborazione del dipartimento ICEA sulla base di un modello stocastico di precipitazione [\(IMAGE, 2008a,](#page-107-1)[b\)](#page-107-2).

Le condizioni al contorno in uscita sono state imposte nella sezione di chiusura, ovvero in corrispondenza della traversa di Nervesa della Battaglia; in questa sezione sono state imposte 3 differenti scale di portata conseguentemente alla non omogeneità della sezione della traversa. L'equazione utilizzata dal modello è in questa forma:

$$
Q = Q_0 \left( h - h_0 \right)^{\alpha} \tag{4.1}
$$

Dove sono stati assegnati i parametri  $Q_0$ ,  $h_0$  ed  $\alpha$  per le tre parti della traversa:

- per lo scarico di superficie in sinistra  $Q_0 = 42.2 \, m^3/s$ ,  $h_0 = 78.8 \, m$  ed  $\alpha = 1.2$ ;
- per lo scarico di superficie in destra $Q_0 = 70.0 \, m^3/s, \, h_0 = 78.4 \, m$ ed  $\alpha = 1.2;$
- mentre per le paratoie  $Q_0 = 12.2 \, m^3/s$ ,  $h_0 = 75.2 \, m$  ed  $\alpha = 1.2$ .

Per completezza sono state inserite le condizioni al contorno anche per i canali di derivazione artificiali, con una portata in ingresso costante pari a  $2 m^3/s$  ed un livello di valle costante, diverso per ogni canale.

## <span id="page-74-0"></span>5. Risultati delle simulazioni

La fase più importante e significativa dell'intero lavoro di tesi è sicuramente quella che riguarda l'analisi dei risultati ottenuti tramite le simulazioni nelle varie configurazioni ipotizzate, per essere in grado poi di trarre delle conclusioni atte anche a favorire un processo decisionale nell'ambito della salvaguardia idrogeologica del territorio del basso Piave.

### 5.1 Analisi della situazione attuale

Inizialmente si vuole studiare la propagazione di una piena tramite il reticolo che rappresenta lo stato attuale della geometria, anche per verificare, tramite eventi noti, la bontà dei risultati che il modello fornisce con questo reticolo.

#### 5.1.1 Evento del 4 Novembre 1966

Dell'evento del 1966 si è lungamente discusso nei capitoli precedenti essendo l'evento di riferimento per la progettazione delle opere di difesa del fiume Piave, la ricostruzione di tale evento non è stata semplice, data la scarsa disponibilità di dati dettagliati riguardo le portate effettivamente defluite nel corso del fiume Piave e nei suoi affluenti. Dallo studio del professor Ghetti è stato possibile estrapolare l'andamento degli idrogrammi nelle sezioni di maggior interesse [5.1.](#page-75-0) Da questo grafico è possibile conoscere le varie portate al colmo: a Perarolo si attesta a  $1720 \, m^3/s$ , a Soverzene raggiunge  $2280 \frac{m^3}{s}$ , a Busche  $3860 \frac{m^3}{s}$  ed a Nervesa il picco massimo è di 4840 m3/s. Nella figura [5.2](#page-75-1) viene riportato invece il grafico in cui sono illustrati gli idrogrammi di piena simulati tramite il modello 2DEF e misurati grazie al software Incidenze nelle sezioni di maggior interesse. Si può notare come i colmi di portata siano confrontabili con quelli stimati da Ghetti, infatti a Perarolo in questo caso si ottiene  $1714 \frac{m^3}{s}$ , a Soverzene  $2252 \frac{m^3}{s}$ , a Busche  $3912 \frac{m^3}{s}$  ed a Nervesa  $4850 \, m^3/s$ ; la differenza sostanziale fra i due approcci riguarda la forma degli idrogrammi, perché quelli elaborati dal modello derivano dall'inviluppo e la propagazione degli idrogrammi degli affluenti, che sono stati scalati a partire da quelli generati dal modello stocastico, mentre quelli stimati da Ghetti sono stati realizzati, in parte con dati misurati, in parte tramite ipotesi su livelli e scale di portata. Un'ulteriore differenza fra i due approcci riguarda il momento in cui il colmo di piena raggiunge la sezione considerata, si può notare questo fenomeno soprattutto nei riguardi della sezione posta a Nervesa della Battaglia, in cui si ha un ritardo di circa 5 ore rispetto alla ricostruzione di Ghetti; questo può essere dovuto alla scelta dei coefficienti di scabrezza effettuata in precedenza o ad una diversa sincronizzazione degli idrogrammi di portata degli affluenti di valle.

<span id="page-75-0"></span>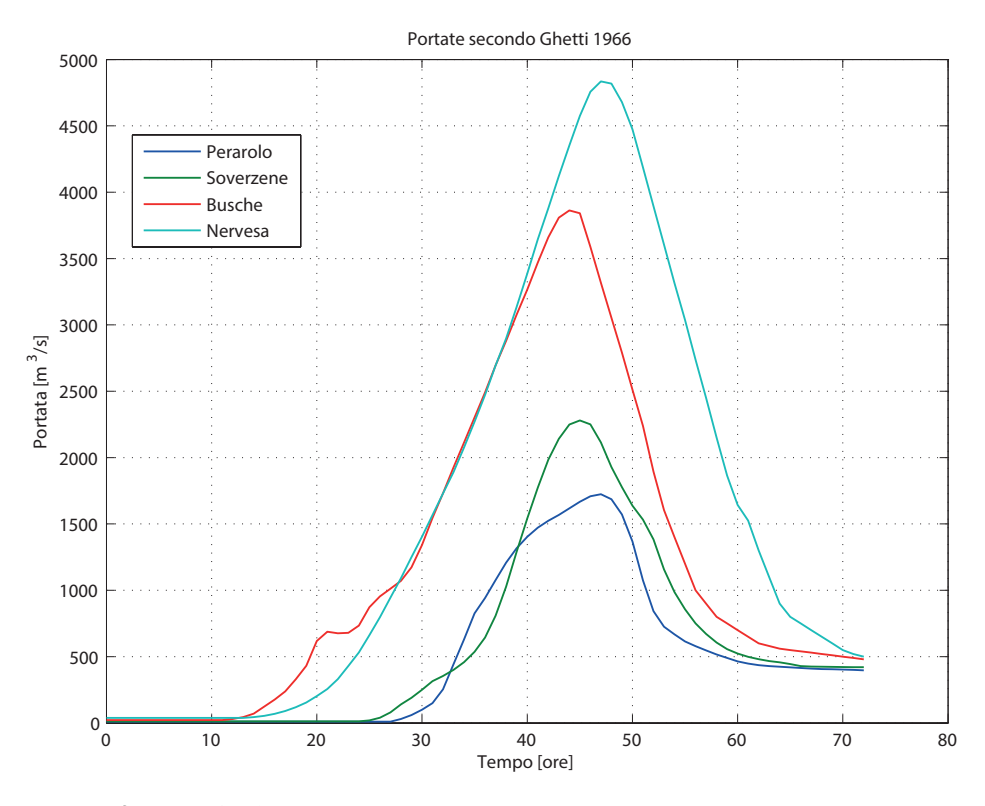

Figura 5.1: Andamento stimato delle portate nell'evento del 1966.

<span id="page-75-1"></span>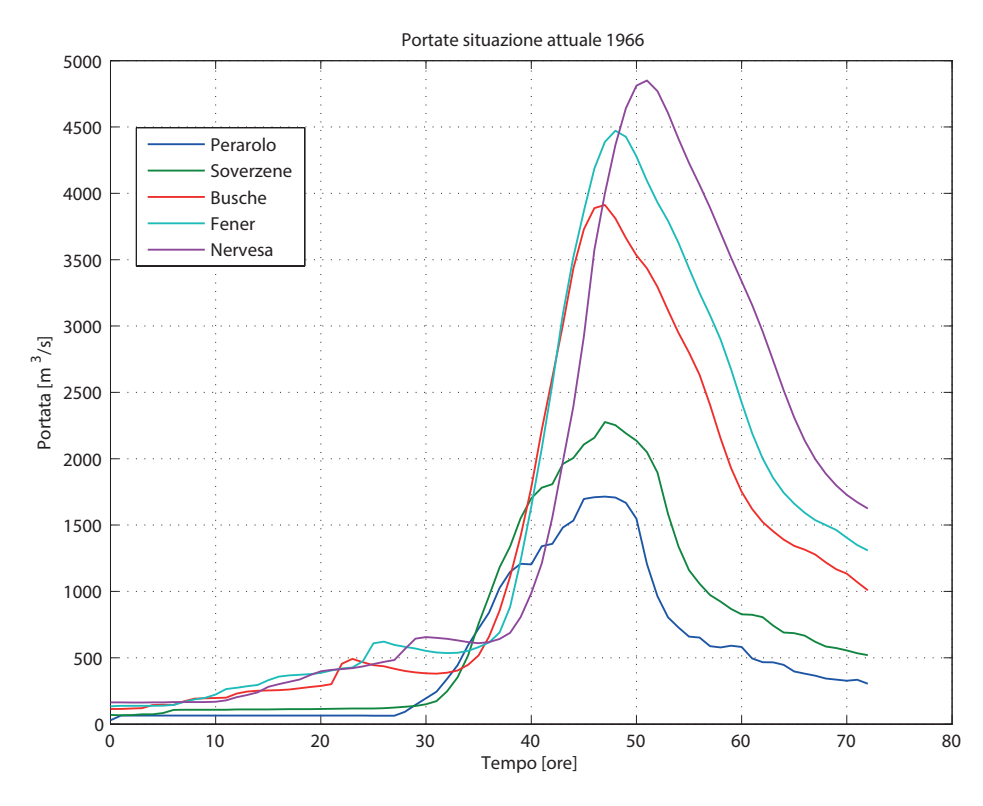

Figura 5.2: Andamento delle portate nell'evento del 1966 da elaborazione numerica.

Ulteriori risultati che queste simulazioni permettono di avere sono, ad esempio: l'andamento dei livelli, dei tiranti e della velocità media dell'acqua nel tempo per ogni nodo o elemento del reticolo di calcolo oltre alla portata, l'energia specifica rispetto al fondo e le velocità direzionali. Un esempio riguardante l'andamento del tirante d'acqua nel tempo lo si può vedere in figura [5.3,](#page-76-0) in cui si vede il tratto più a valle del reticolo, dove viene rappresentato l'inviluppo massimo dei tiranti; da questa figura si può anche vedere come le zone in cui l'acqua si accumula siano grosso modo quelle prescelte per il posizionamento delle casse di espansione e del serbatoio di laminazione, non andando quindi ad allagare zone estranee al deflusso naturale. Per questo evento non si registrano, nel resto del reticolo, particolari problemi di allagamento a zone urbane se non di lieve entità come riportato nella figura [5.4.](#page-76-1)

<span id="page-76-0"></span>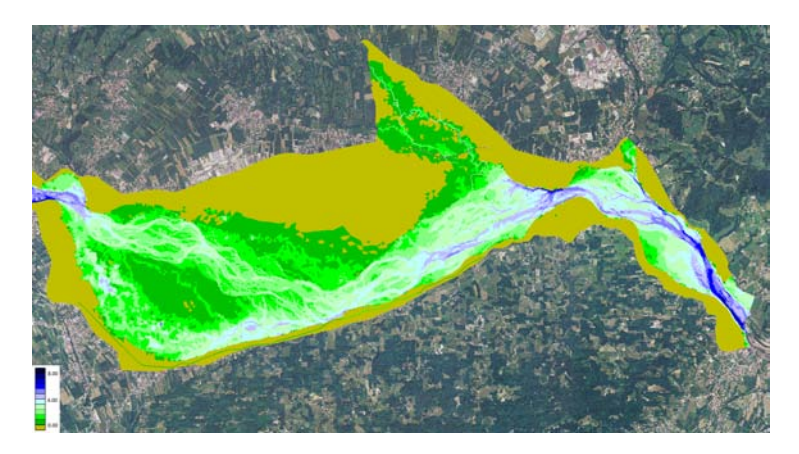

Figura 5.3: Inviluppo dei tiranti d'acqua massimi nella zona fra Vidor e Nervesa della Battaglia per la piena del 1966.

<span id="page-76-1"></span>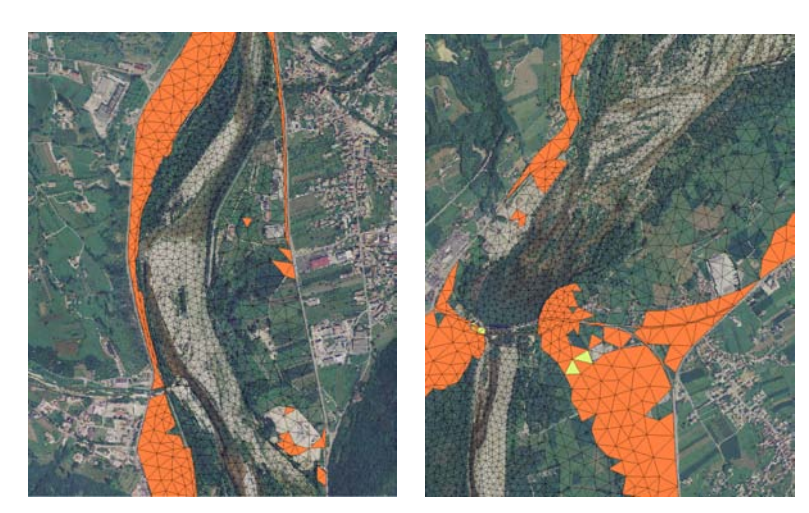

(a) Allagamento in sinistra idrografica nei pressi di Segusino

(b) Allagamento in destra ed in sinistra idrografica nei pressi della traversa di Busche

Figura 5.4: Mappa degli allagamenti urbani - Le maglie arancioni si riferiscono a zone totalmente asciutte, quelle gialle a zone parzialmente bagnate, quelle non colorate a zone totalmente bagnate.

#### 5.1.2 Evento con tempo di ritorno = 100 anni

Sempre considerando lo stesso reticolo con la configurazione geometrica corrispondente alla situazione territoriale attuale sono state svolte simulazioni considerando probabili piene, con diversi tempi di ritorno.

I risultati ottenuti per una piena con tempo di ritorno pari a 100 anni sono molto simili a quelli ottenuti considerando l'evento del 1966; si pensi che alla piena del 1966 può essere associato un tempo di ritorno poco più che centenario.

La sostanziale differenza fra l'evento reale del 1966 e quello simulato con tempo di ritorno pari a 100 anni è la persistenza del valore della portata essendo l'idrogramma di piena del 1966 meno 'stretto' di quello simulato.

Dalla figura [5.5](#page-77-0) si possono estrapolare i valori dei colmi della portata nelle sezioni di interesse: a Perarolo  $1512 m^3/s$ , a Soverzene  $2030 m^3/s$ , a Busche  $3491 m^3/s$ , a Fener  $4277 \, m^3/s$ , a Nervesa  $4689 \, m^3/s$ ; essi si discostano di poco dai valori ottenuti numericamente per l'evento del 1966.

Per quanto riguarda gli allagamenti, in questa configurazione, non si notano problemi maggiori rispetto a quelli già evidenziati nella simulazione dell'evento del 1966.

<span id="page-77-0"></span>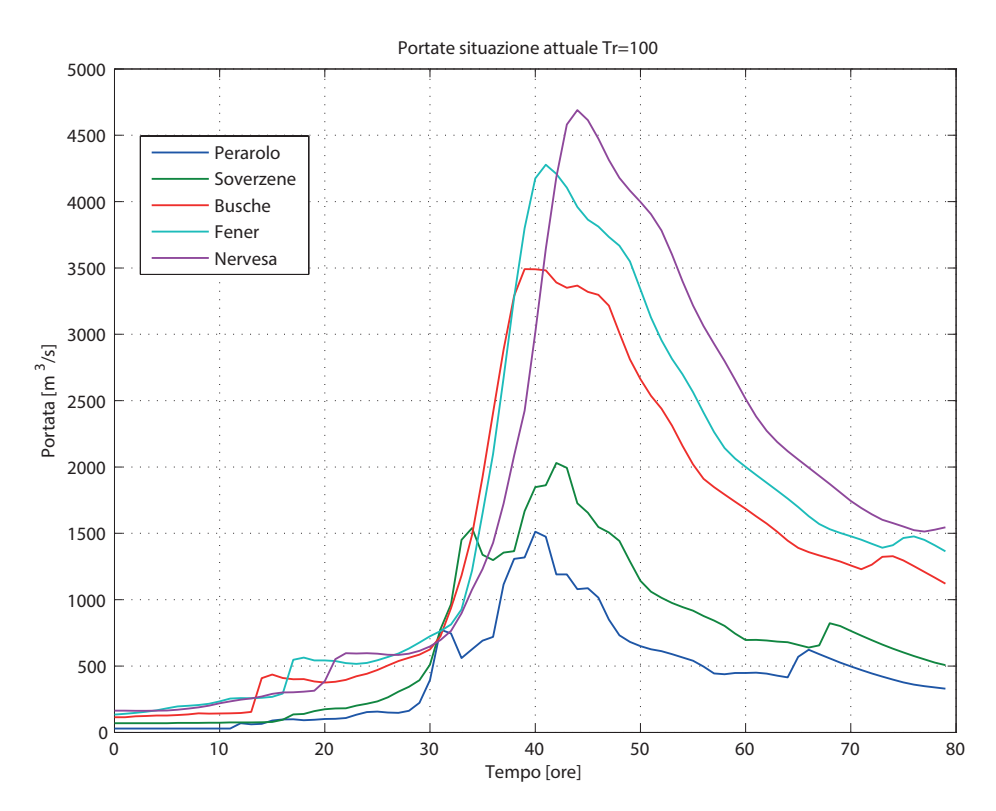

**Figura 5.5:** Andamento delle portate con  $Tr = 100$  da elaborazione numerica.

#### 5.1.3 Evento con tempo di ritorno = 200 anni

Utilizzando lo stesso reticolo di calcolo, è stata effettuata la simulazione anche per l'evento con un tempo di ritorno pari a 200 anni, ovvero il tempo di ritorno per cui, solitamente, si progettano le difese di sponda o le arginature di un fiume, secondo le norme tecniche vigenti.

I dati in input utilizzati sono stati generati allo stesso modo dell'evento con tempo di ritorno pari a 100 anni, alcuni affluenti hanno nei due eventi un idrogramma di piena molto simile, mentre per gli affluenti maggiori si notano differenze sia per quanto riguarda la portata al colmo, sia per quanto riguarda la forma dell'idrogramma, avendo in alcuni casi, nell'evento con tempo di ritorno di 200 anni, un idrogramma con due picchi di portata consecutivi.

Dalla figura [5.6](#page-78-0) si possono conoscere, come nel caso precedente, i valori dei colmi della portata nelle medesime sezioni: a Perarolo 2307  $m^3/s$ , a Soverzene 3036  $m^3/s$ , a Busche 4982  $m^3/s$ , a Fener 5441  $m^3/s$ , a Nervesa 5725  $m^3/s$ . La principale differenza fra i due eventi riguarda, oltre che la portata massima, la forma dell'idrogramma; infatti si può notare come nella sezione di chiusura del reticolo ci sia un andamento della portata con due picchi successivi.

<span id="page-78-0"></span>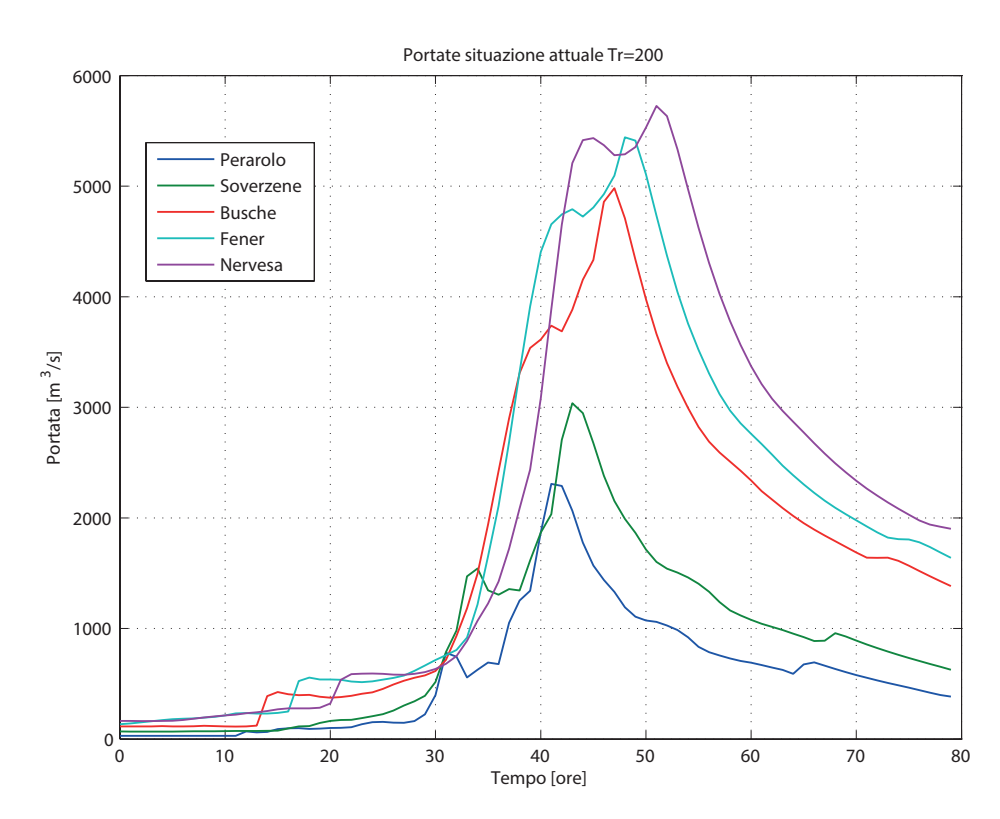

**Figura 5.6:** Andamento delle portate con  $Tr = 200$  da elaborazione numerica.

#### <span id="page-79-0"></span>5.1.4 Confronto con il vecchio reticolo

Essendo in possesso del vecchio reticolo di calcolo utilizzato dal dipartimento ICEA [\(IMAGE, 2008c\)](#page-107-3) per le simulazioni in tempo reale di eventi di piena, si sono voluti confrontare i risultati che questi due differenti reticoli di calcolo hanno generato. I due reticoli sono diversi sotto vari aspetti:

- il dominio di calcolo del vecchio reticolo si estende da Nervesa della Battaglia a Macchietto, mentre quello nuovo è esteso fino al lago di Pieve di Cadore;
- il nuovo reticolo di calcolo è discretizzato in maniera più precisa di quello vecchio, soprattutto nella zona montana dove l'alveo è molto ristretto;
- per migliorare i risultati sono stati inseriti, nel nuovo modello, più affluenti rispetto al vecchio, distribuendo in miglior modo la portata in ingresso.

I dati in input sono sostanzialmente gli stessi, ovvero sono stati generati con lo stesso modello stocastico a partire dalle stesse condizioni di partenza; la differenza principale riguarda la dimensione di alcuni bacini tributari che nel nuovo modello sono stati suddivisi nei vari nuovi affluenti (soprattutto per quanto riguarda la zona a Nord di Macchietto, fino al limite superiore del reticolo).

Nelle figure [5.7](#page-80-0) e [5.9](#page-81-0) vengono riportati gli idrogrammi calcolati con il vecchio reticolo nelle solite sezioni di interesse, mentre nelle figure [5.8](#page-80-1) e [5.10](#page-81-1) si possono osservare i grafici in cui sono state riportate le differenze di portata, nelle varie sezioni, fra quelle calcolate con il vecchio reticolo e quelle calcolate con il nuovo reticolo.

Si possono dunque fare alcune considerazioni di carattere generale:

- in tutte e due le simulazioni si può notare come vi sia un anticipo del colmo di piena nel vecchio reticolo rispetto al nuovo, questo è probabilmente dovuto al fatto che il nuovo reticolo è più dettagliato e quindi si ha una migliore descrizione del moto trasversale che non avviene nel vecchio reticolo ed ai coefficienti di scabrezza assegnati;
- le differenze fra i colmi delle portate per l'evento con tempo di ritorno di 100 anni sono: a Soverzene  $9 m^3/s$ , a Busche 66  $m^3/s$ , a Fener  $8 m^3/s$ , a Nervesa  $-296\,m^3/s$ ;
- le differenze fra i colmi delle portate per l'evento con tempo di ritorno di 200 anni sono: a Soverzene  $-5 \frac{m^3}{s}$ , a Busche  $124 \frac{m^3}{s}$ , a Fener  $211 \frac{m^3}{s}$ , a Nervesa  $-87 \, m^3/s$ .

Per stabilire in maniera univoca quale sia il miglior modello bisognerebbe effettuare una calibrazione di questo nuovo reticolo di calcolo in merito a tutti i parametri che intervengono nell'elaborazione numerica; ad ogni modo però si può affermare che il nuovo reticolo dia buoni risultati dopo i confronti effettuati per l'evento del 1966.

<span id="page-80-0"></span>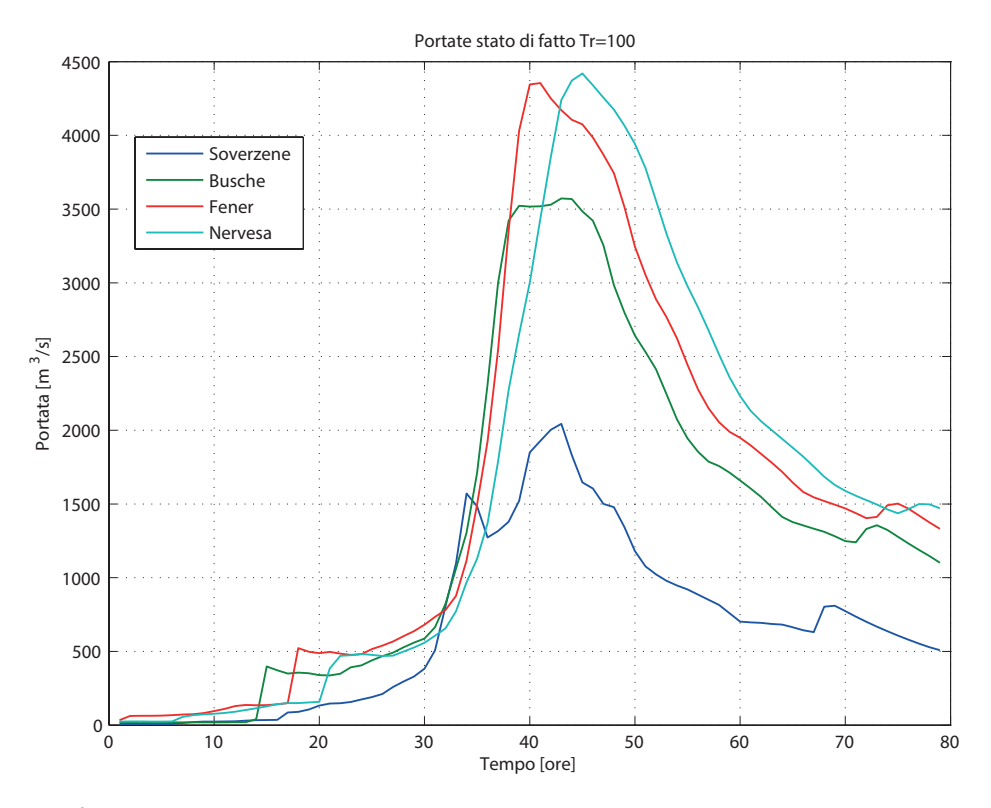

**Figura 5.7:** Andamento delle portate con  $Tr = 100$  con il vecchio reticolo.

<span id="page-80-1"></span>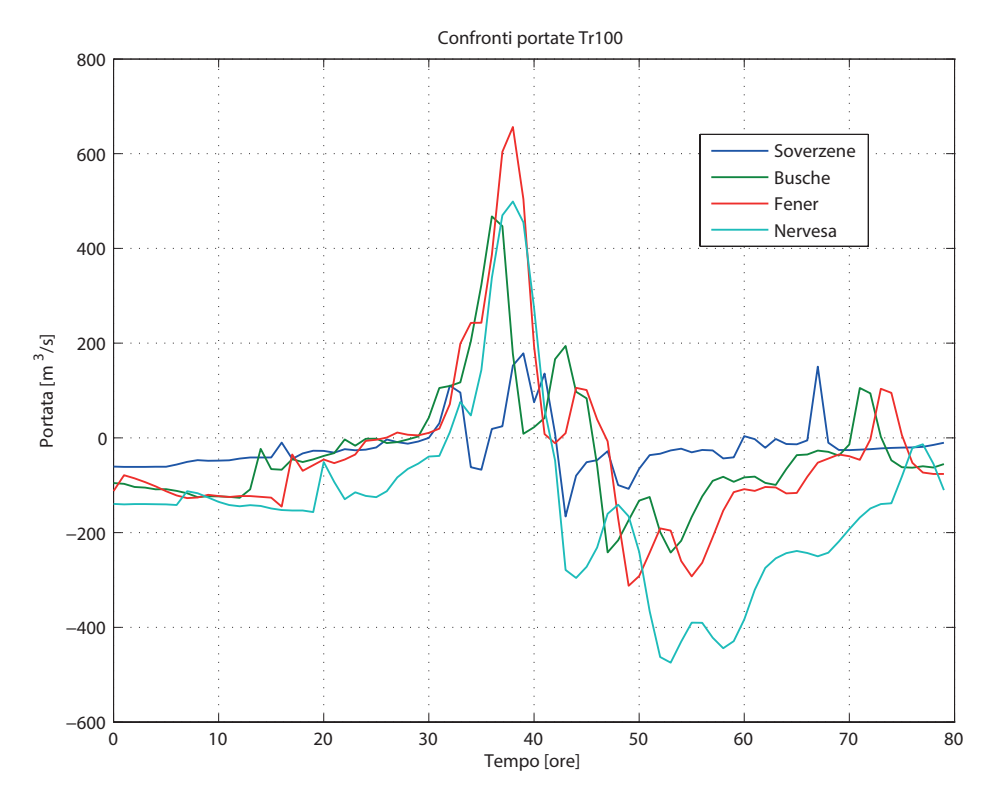

Figura 5.8: Confronti fra le portate registrate nel vecchio e nel nuovo reticolo.

<span id="page-81-0"></span>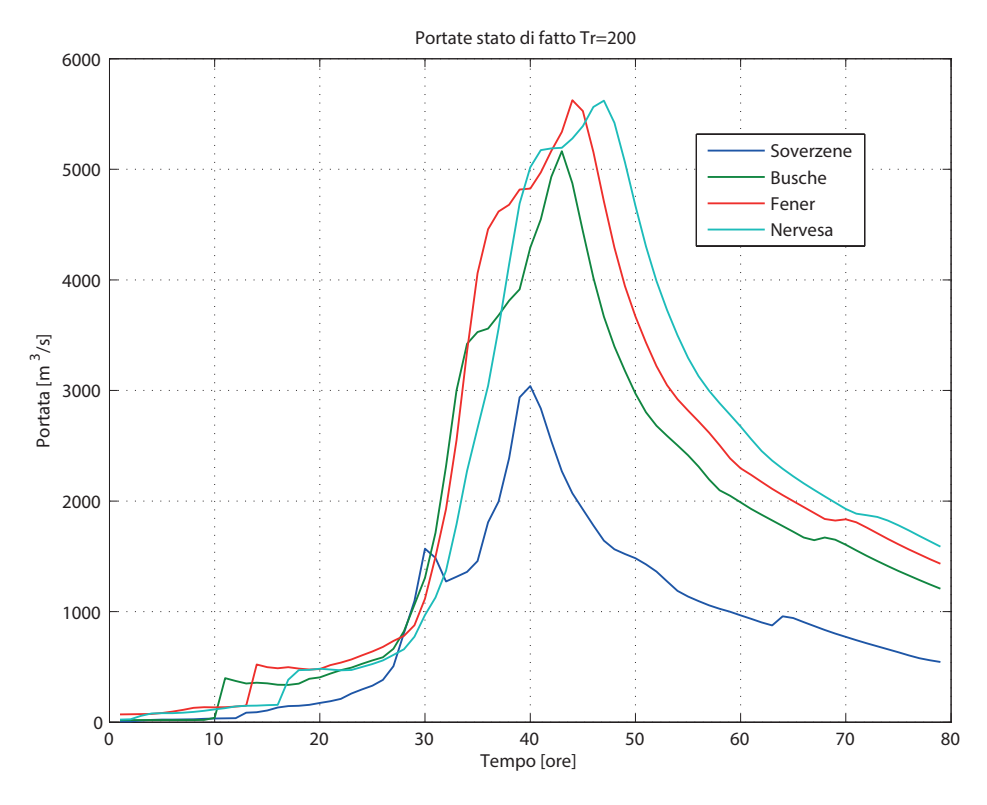

Figura 5.9: Andamento delle portate con Tr = 200 con il vecchio reticolo.

<span id="page-81-1"></span>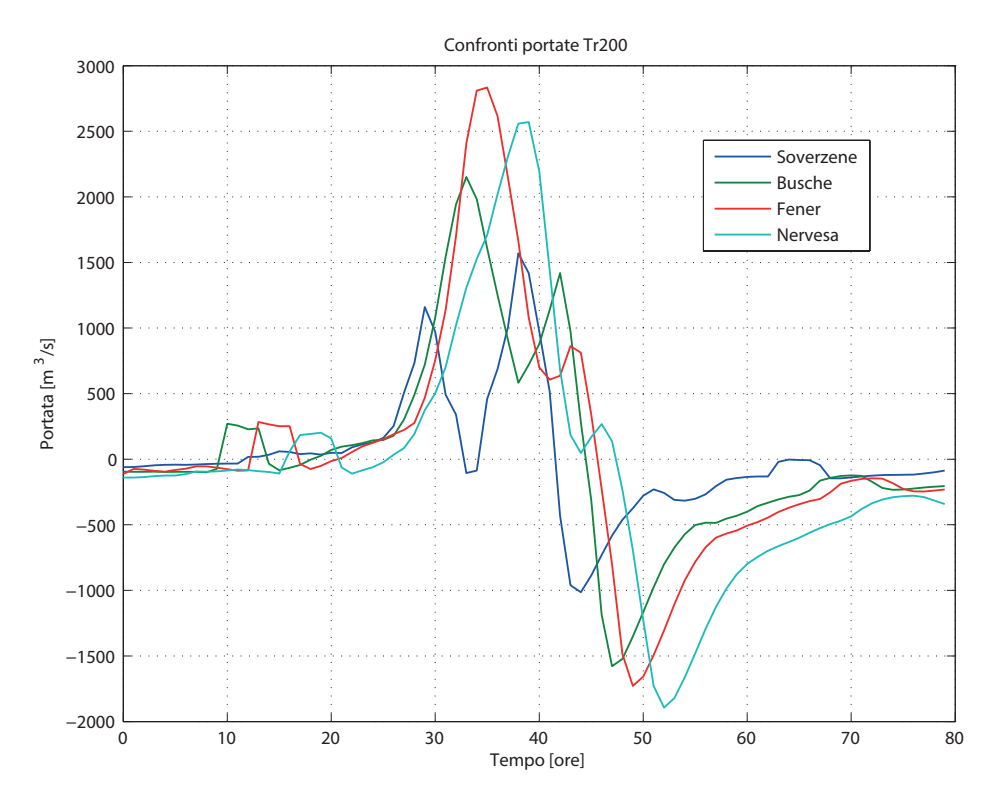

Figura 5.10: Confronti fra le portate registrate nel vecchio e nel nuovo reticolo.

### 5.2 Effetti delle opere di mitigazione del rischio

Una volta terminate le prime simulazioni e dopo aver constatato che il valore di picco della portata a Nervesa della Battaglia supera di gran lunga il limite imposto dalle condizioni dei tronchi di valle per il deflusso senza esondazioni, si è voluto testare il comportamento delle opere già citate al paragrafo [2.3.2:](#page-32-0) le casse di espansione di Ciano ed il serbatoio di laminazione di Falzè.

#### 5.2.1 Le casse di espansione di Ciano del Montello

Le casse di espansione sono state inserite nel reticolo che rappresentava la geometria attuale del territorio nella zona indicata in figura [2.4,](#page-34-0) eliminando le maglie relative a quella zona ed inserendone di nuove con la quota adatta.

L'intera opera consta di 3 casse separate fra loro da sfioratori di superficie ed arginate ai lati; la prima cassa ha una quota del fondo di 130 m s.m.m., l'opera di imbocco è costituita da una soglia con quota di sfioro posta a 138.3 m s.m.m., mentre l'opera che separa la prima cassa dalla seconda ha una quota di sfioro pari a 135 m s.m.m., con un volume di regolazione di  $9.16$  mln  $\dim^3$ ; la seconda cassa ha una quota del fondo pari a 126 m s.m.m., l'opera che la separa dalla terza cassa è una soglia la cui quota di sfioro è posta a 130.3 m s.m.m. ed il suo volume di regolazione è pari a circa 11.38 mln di  $m^3$ ; la terza ed ultima cassa ha il fondo posto alla quota di 118.5 m s.m.m., la soglia di sbocco è posta a 124 m s.m.m. ed il suo volume di regolazione è di circa  $8.39$  mln  $\dim^3$ ; il volume totale ritenibile dalle 3 casse è dunque pari a circa  $28.94$  mln di  $m^3$ .

In figura [5.11](#page-82-0) si può vedere la conformazione delle casse e grazie alla rappresentazione a colori, apprezzarne le diverse quote del fondo. Il coefficiente di scabrezza delle maglie insistenti nell'area delle casse è stato assegnato pari a  $10 \, m^{(1/3)}/s$ .

<span id="page-82-0"></span>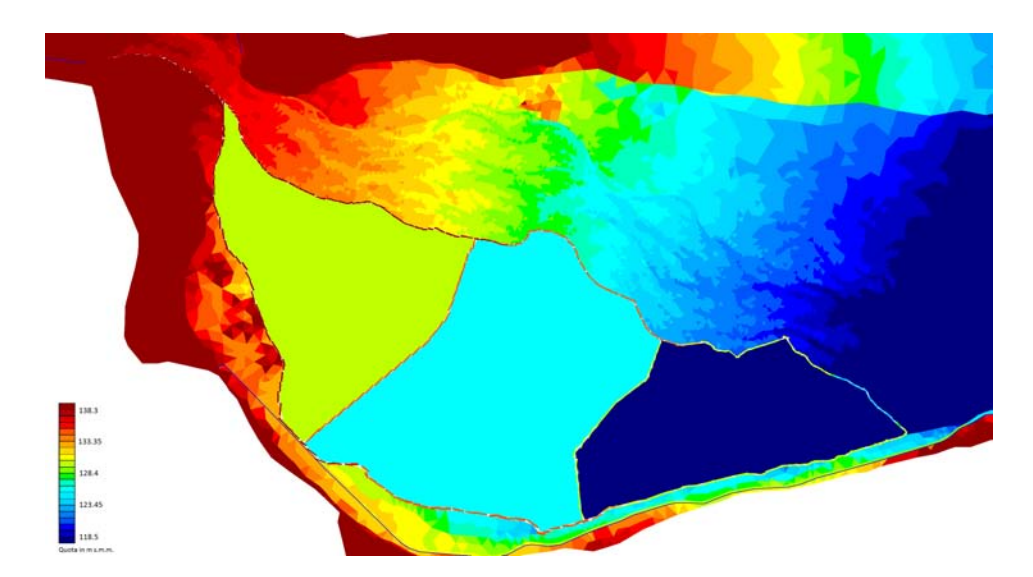

Figura 5.11: Modellazione delle casse di espansione di Ciano del Montello - Veduta aerea

#### 5.2.1.1 Piena del 4 Novembre 1966

I dati utilizzati in input per questa simulazione sono gli stessi che sono stati utilizzati nella simulazione condotta per studiare la situazione esistente con l'evento del 1966.

I risultati mostrano, in figura [5.12,](#page-83-0) l'effetto di laminazione delle singole casse; esse riescono a ridurre il colmo di piena a Nervesa della Battaglia da  $4850 m^3/s$  a  $3986 \, m^3/s$ , valore però non sostenibile dal tratto canalizzato di valle.

Bisogna notare che l'idrogramma in uscita è però molto più ripido rispetto all'andamento reale a causa del fatto che sono stati utilizzati dei tronchi speciali soglia non variabili nel tempo, questo significa che al termine della simulazione le casse risultano ancora piene d'acqua; una corretta gestione degli scarichi consentirebbe di vuotare le casse gradualmente, facendo defluire solo una quantità di portata che, sommata a quella transitante nell'alveo nella fase discendente della piena, non superi il picco massimo registrato a valle delle casse.

Questa operazione si rende necessaria nella gestione reale dell'opera in quanto è possibile che l'idrogramma di piena in arrivo abbia due picchi ravvicinati, se con il primo picco si saturasse la capacità delle casse, il secondo non andrebbe incontro a nessun effetto di laminazione, causando grandi problemi a valle.

<span id="page-83-0"></span>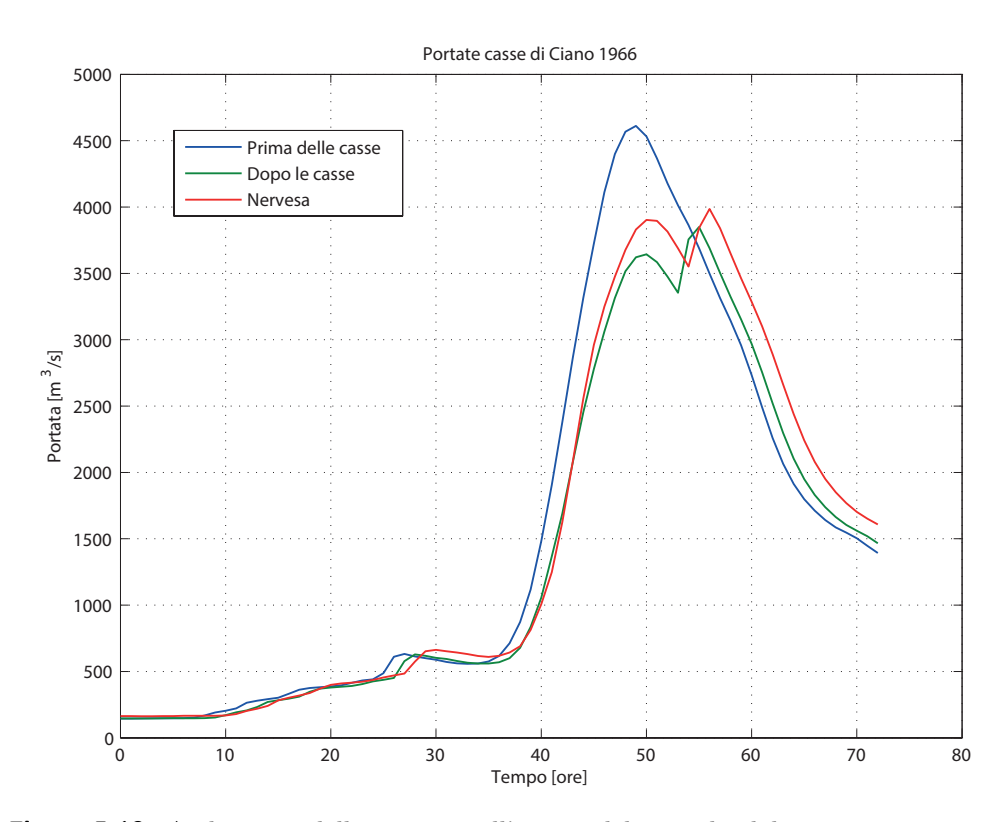

Figura 5.12: Andamento delle portate nell'evento del 1966 da elaborazione numerica.

#### 5.2.1.2 Tempo di ritorno = 100 anni

Allo stesso modo che per l'evento del 1966 è stata eseguita la simulazione per l'evento con tempo di ritorno di 100 anni con il reticolo di calcolo in cui sono state inserite le casse in derivazione. In figura [5.13](#page-84-0) si ha il consueto andamento delle portate per le sezioni a monte delle casse (in corrispondenza del ponte di Vidor), a valle delle casse (prima dell'immissione del Raboso e del Rosper) e in prossimità della sezione di chiusura a Nervesa della Battaglia.

Anche in questo caso le casse non riescono a laminare abbastanza portata, infatti il colmo a Nervesa è di  $3805\,m^3/s$  con un effetto di laminazione rispetto alla configurazione senza casse di espansione di  $884 \, m^3/s$ .

In figura [5.14](#page-85-0) viene riportato anche l'andamento dei livelli nelle casse al variare del tempo, si noti come l'acqua rimane al loro interno fino alla fine della simulazione a causa della configurazione dei tronchi speciali. Grazie all'accoppiamento di questi due grafici è inoltre possibile stimare quale sia la portata per cui le casse entrano in funzione; nel grafico dei livelli si nota che la prima cassa inizia a riempirsi attorno alla 36esima ora e, in quell'istante, transitano a monte della cassa  $1940 \, m^3/s$ .

<span id="page-84-0"></span>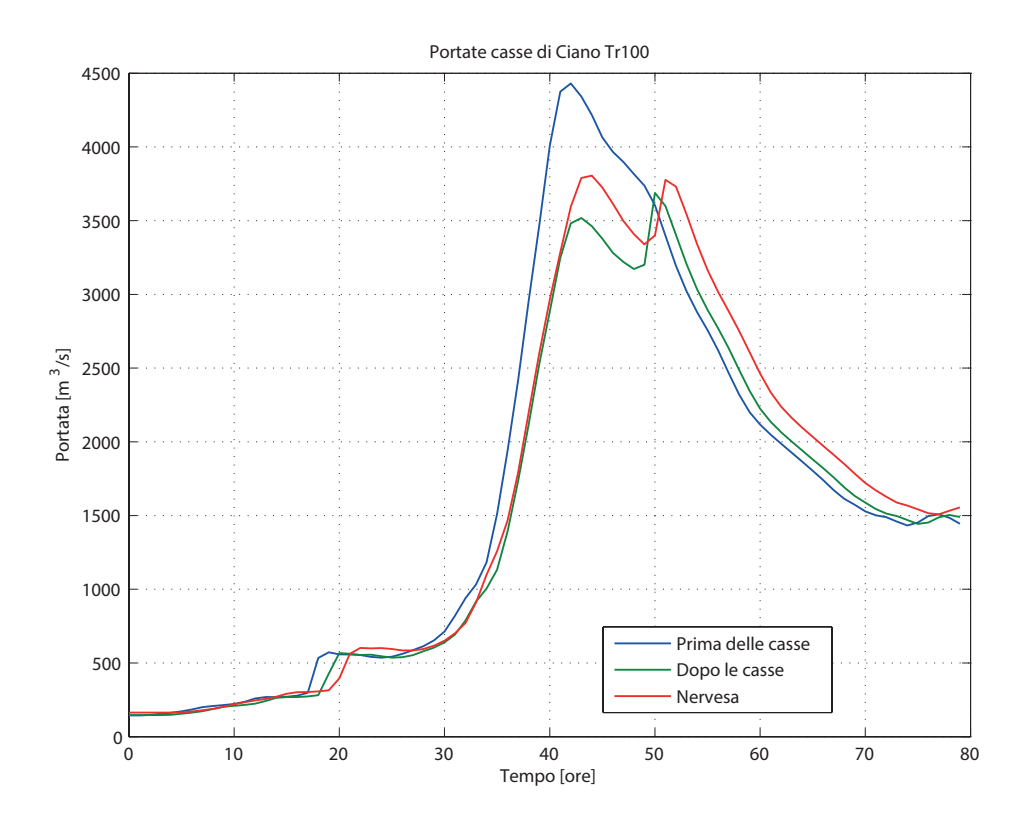

**Figura 5.13:** Andamento delle portate con  $Tr = 100$  da elaborazione numerica.

<span id="page-85-0"></span>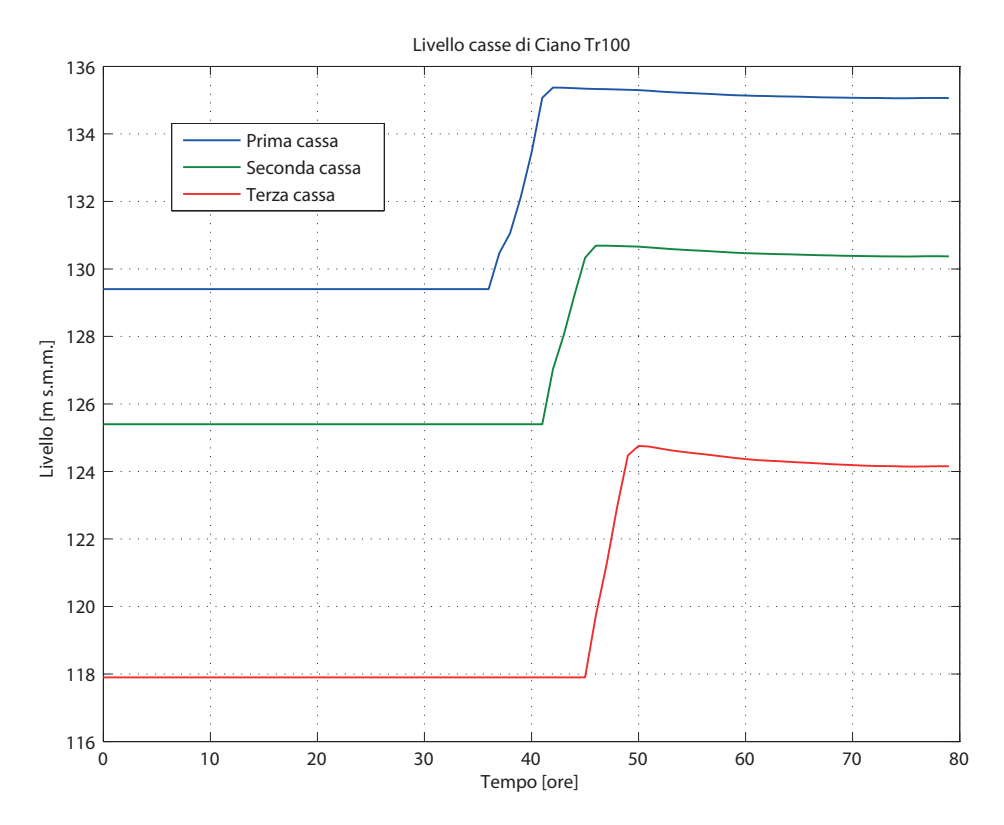

**Figura 5.14:** Livello liquido nelle casse con  $Tr = 100$  da elaborazione numerica.

#### 5.2.1.3 Tempo di ritorno = 200 anni

Come per la situazione attuale è stato testato il reticolo con le casse anche con l'evento peggiore a disposizione, ovvero quello con tempo di ritorno pari a 200 anni. I risultati prodotti sono visibili nelle figure [5.15](#page-86-0) e [5.16](#page-86-1) e grazie a queste si può confermare ciò che è già stato detto al paragrafo precedente e cioè che il valore di portata per cui le casse iniziano a funzionare è di circa  $1950 \, m^3/s$ .

In questa configurazione, con l'evento con tempo di ritorno di 200 anni, le casse non compiono alcun intervento di laminazione sul colmo della portata, infatti a causa della forma con due picchi dell'idrogramma in figura [5.6,](#page-78-0) con il primo si riempiono le casse, mentre il secondo passa senza effetti di laminazione, anzi viene ulteriormente ravvivato dalla portata di scarico delle casse. Si registra infatti una portata massima a Nervesa della Battaglia di  $5736 \, m^3/s$  addirittura superiore di quella nella configurazione senza casse.

Anche in questo caso le casse non sono sufficienti ad effettuare una laminazione che non comporti esondazioni a valle, la soluzione quindi potrebbe essere quella di aumentare la capacità di invaso delle casse stesse o di accoppiare quest'opera ad un'altra opera di laminazione come si vedrà al paragrafo [5.2.3;](#page-92-0) i risultati ottenuti in quel paragrafo fanno propendere la scelta verso l'accoppiamento delle opere, in quanto se si dovesse intervenire solo sulle casse si dovrebbe realizzare un'opera con un impatto ambientale non indifferente per la zona in cui si trova.

<span id="page-86-0"></span>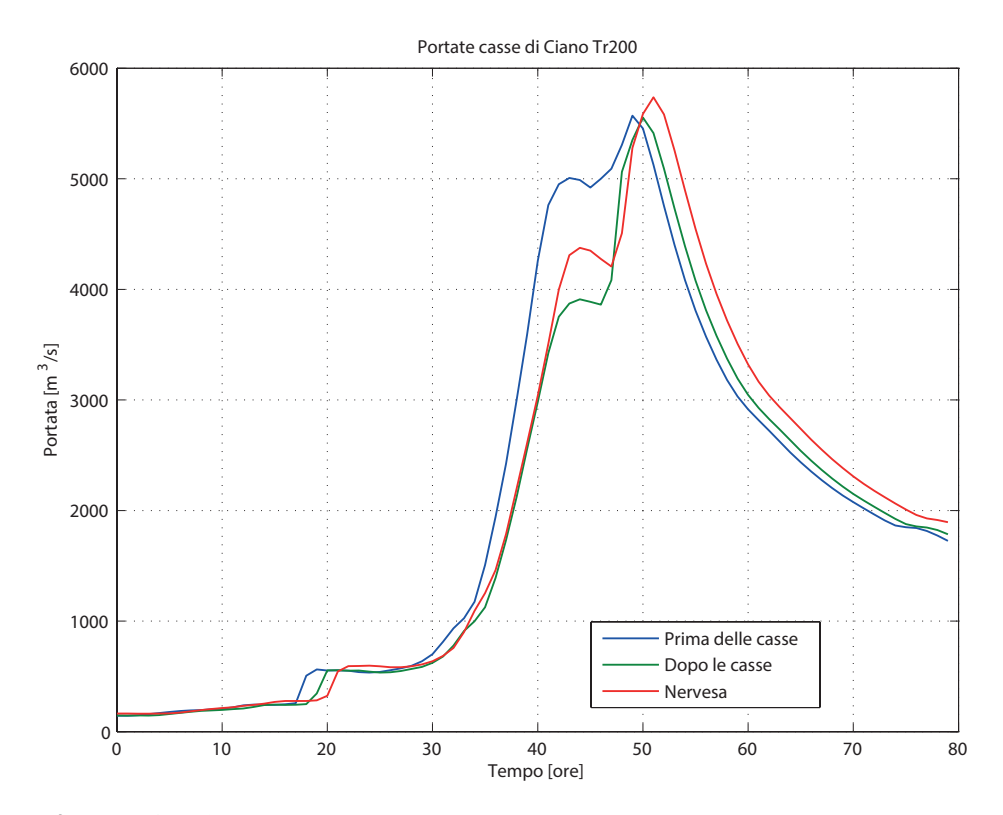

Figura 5.15: Andamento delle portate con Tr = 200 da elaborazione numerica.

<span id="page-86-1"></span>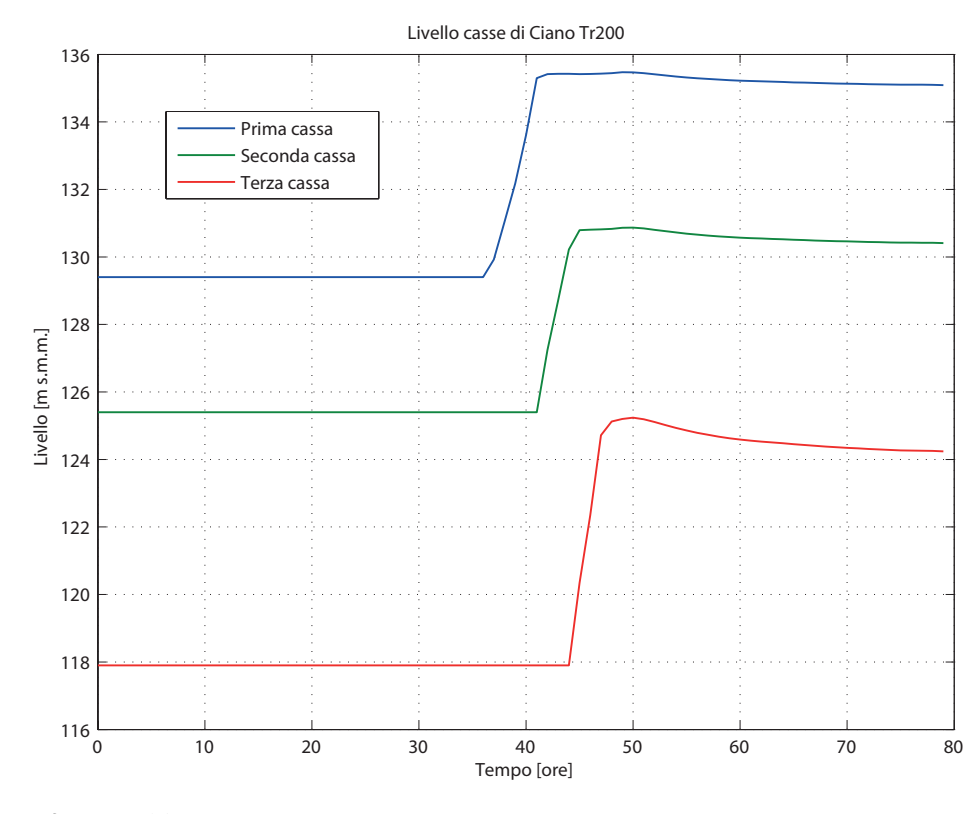

Figura 5.16: Livello liquido nelle casse con  $Tr = 100$  da elaborazione numerica.

73

#### 5.2.2 Il serbatoio di laminazione di Falzè di Piave

Fra le varie ipotesi fatte negli anni riguardo la struttura di quest'opera è stato scelto di adottare il cosiddetto "Falzè basso", cioè quel serbatoio posto in corrispondenza della stretta di Falzè la cui quota di coronamento è posta a 109 m s.m.m.. L'indirizzamento verso questa scelta è dovuto al fatto che altrimenti, utilizzando un serbatoio con un livello di regolazione più alto, sarebbero necessari argini di contenimento a protezione degli abitati di Fontigo, Moriago e Sernaglia della Battaglia ed anche perché, un invaso più piccolo, ridurrebbe i rischi di alcune problematiche geotecniche e di idraulica delle falde che potrebbero sorgere in destra a causa della conformazione Carsica del Montello, in sinistra per la presenza delle Fontane Bianche (risorgive protette da vincolo naturalistico).

La capacità dell'invaso completamente pieno e non sfiorante è di circa 32.64  $mln\,di\,m^3,$ la zona che verrebbe allagata da tale invaso è quella riportata in figura [5.17](#page-87-0) in cui si può chiaramente vedere come l'invaso non vada ad interessare zone urbane a parte alcuni fabbricati costruiti in pertinenze fluviali.

Le paratoie inserite sono 6, tutte con la stessa dimensione, alte 10 m e larghe 35 m poste su un basamento di fondo a quota 94.25 m s.m.m.; inizialmente sono state pensate per poter scaricare a valle un massimo di  $3000 \, m^3/s$  di portata ma essendo il serbatoio insufficiente a contenere i volumi d'acqua in arrivo, sono state regolate in modo da scaricare  $3660 m^3/s$ .

<span id="page-87-0"></span>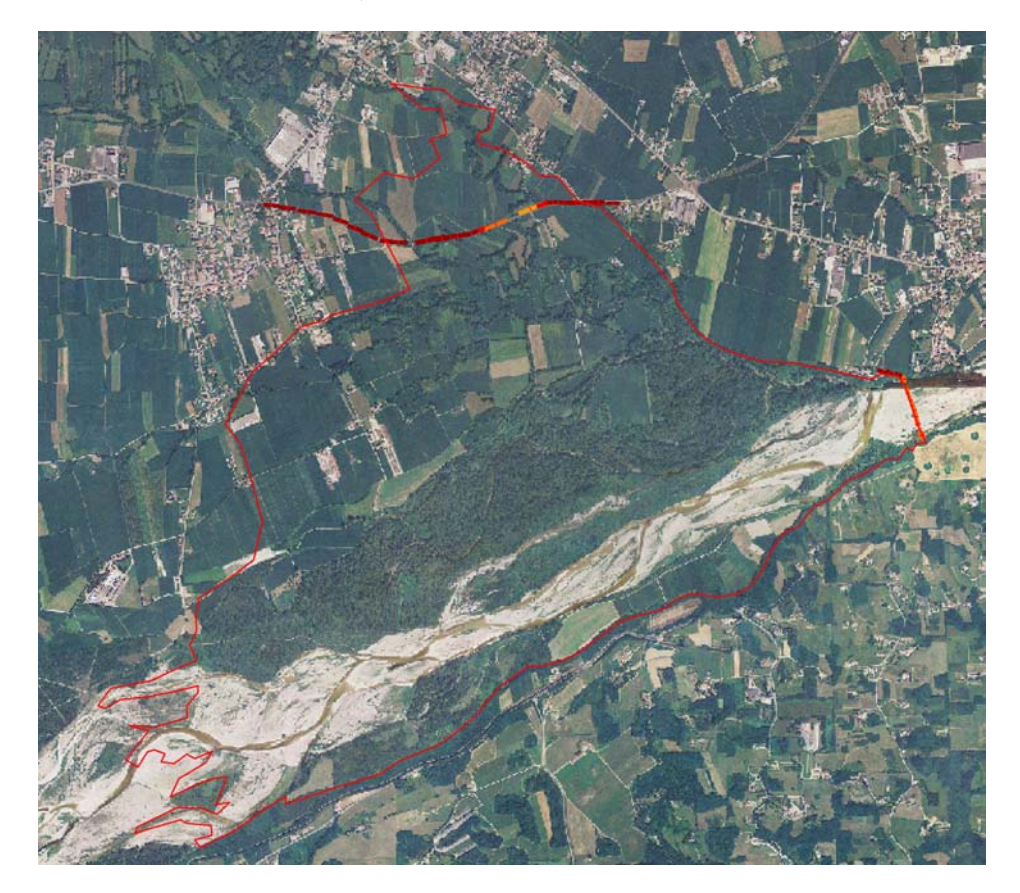

Figura 5.17: Superficie coperta dall'invaso a quota 109 m s.m.m..

#### 5.2.2.1 Piena del 4 Novembre 1966

Lo scopo di quest'opera è di ridurre la portata che transita a valle di Nervesa della Battaglia al di sotto del livello limite che è stato fissato, per il tratto canalizzato a valle di Zenson di Piave, a  $3000\,m^3/s$ .

Dalle prime simulazioni effettuate, imponendo che le paratoie rilasciassero al massimo quel valore di portata, si è però notato che, essendo il serbatoio troppo piccolo per contenere il volume d'acqua in arrivo da monte, l'opera veniva sormontata, aggiungendo quindi alla portata di base scaricata tramite le paratoie, quella sfiorata in superficie.

Questo avvenimento ha fatto si che la portata massima a valle del serbatoio (fi-gura [5.18\)](#page-88-0), invece che essere di 3000  $m^3/s$ , raggiungesse i 4170  $m^3/s$ , per raggiungere poi a Nervesa (grazie al contributo del Soligo) una portata massima di  $4258 \, m^3/s$ .

È evidente che tale sistemazione dell'opera non ha senso in quanto non corrisponde ad una situazione ottimizzata per quel livello di ritenuta, perciò è stato rimodulato il valore della portata scaricata dalle paratoie fino a raggiungere  $3660 m^3/s$ , valore che consente un utilizzo ottimale del serbatoio con il livello di ritenuta posto a 109 m s.m.m..

<span id="page-88-0"></span>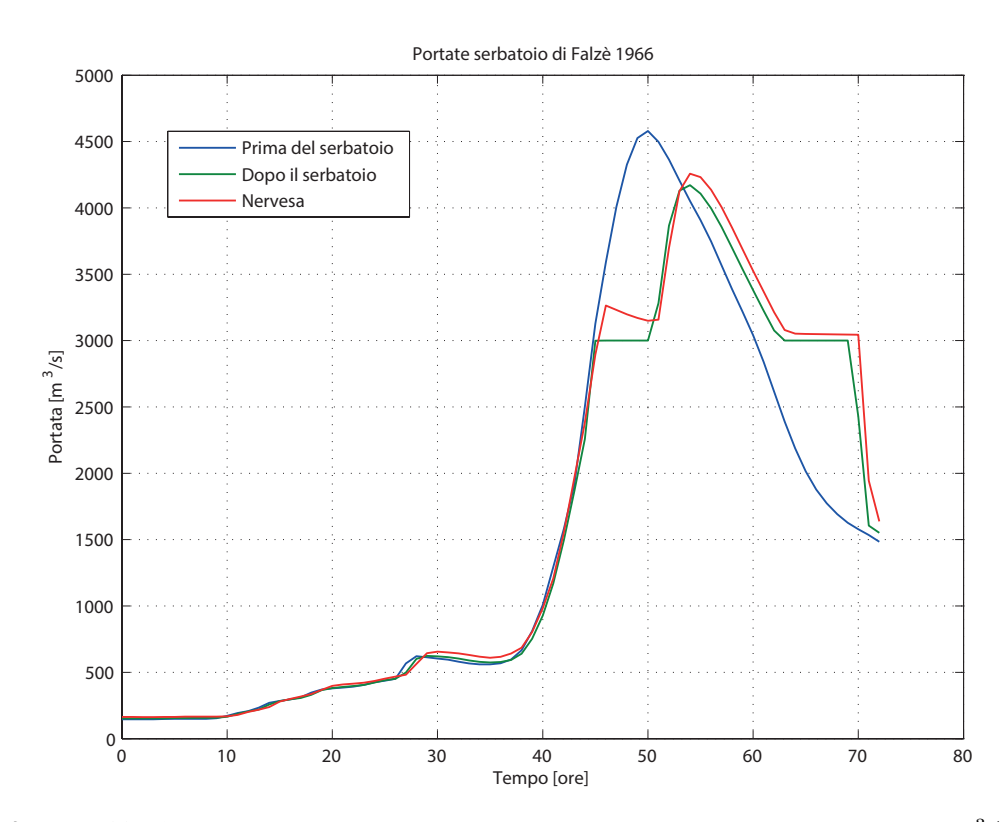

**Figura 5.18:** Andamento delle portate nell'evento del 1966 con gli scarichi a  $3000 \, m^3/s$ .

I risultati illustrati in figura [5.19](#page-89-0) mostrano gli idrogrammi relativi alla simulazione con gli scarichi regolati a  $3660 \, m^3/s$ , si nota come il valore di portata in uscita dal serbatoio rimanga quasi costante per tutta la durata del colmo della piena, tranne per un piccolo sfioro di superficie di circa  $30 \, m^3/s$ .

<span id="page-89-0"></span>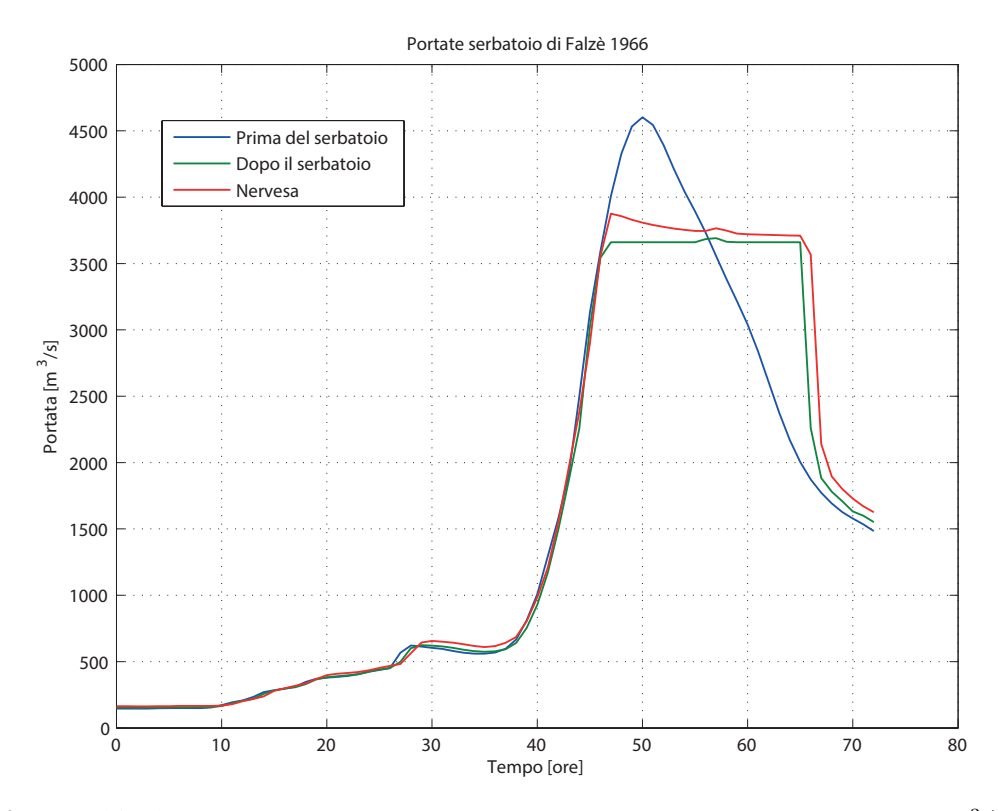

**Figura 5.19:** Andamento delle portate nell'evento del 1966 con gli scarichi a  $3660 \, m^3/s$ .

#### 5.2.2.2 Tempo di ritorno = 100 anni

Come nel caso delle casse di espansione, viene testato il funzionamento del serbatoio con l'evento il cui tempo di ritorno è 100 anni. Sempre con l'ipotesi degli scarichi regolati a  $3000 \frac{m^3}{s}$  si verifica il sormonto dell'opera e lo sfioro superficiale che incrementa il valore del colmo della portata a valle del serbatoio fino a  $3876 m^3/s$ , fino ad arrivare ad un massimo di 3957 $m^3/s$  in prossimità di Nervesa della Battaglia (figura [5.20\)](#page-90-0). L'effetto di laminazione della portata è migliore in questo caso rispetto a quello dell'evento del 1966 a causa della forma dell'idrogramma; infatti il volume d'acqua totale è minore in questo caso rispetto al precedente.

Essendo il serbatoio insufficiente anche per questo evento, viene, come per la situazione precedente, aumentato il valore della portata scaricata dalle paratoie fino a 3660  $m^3/s$ , in figura [5.21](#page-90-1) si ha il risultato della simulazione effettuata con questo nuovo valore di portata, in cui sono riportati gli idrogrammi a monte del serbatoio, immediatamente a valle del serbatoio ed in prossimità della traversa di Nervesa della Battaglia. Si vede come la portata uscente dal serbatoio rimanga costante per tutto il periodo del colmo di piena, indicando l'utilizzo ottimale, senza sfioro di superficie dell'opera.

<span id="page-90-0"></span>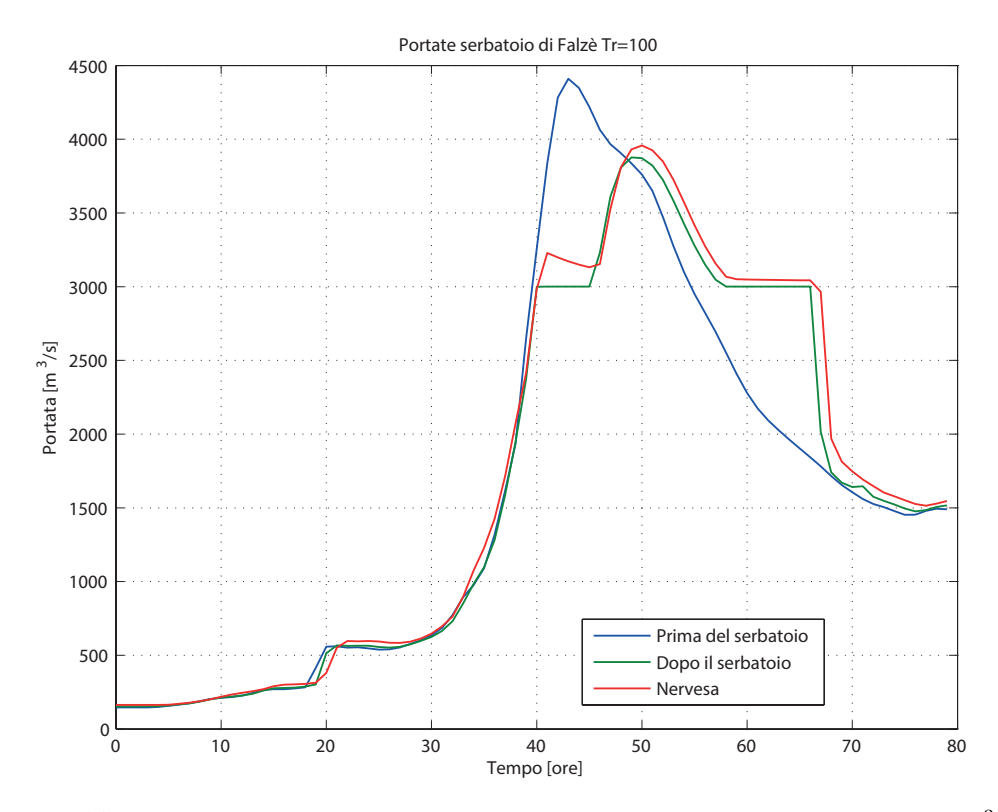

**Figura 5.20:** Andamento delle portate nell'evento con Tr = 100 con gli scarichi a 3000  $m^3/s$ .

<span id="page-90-1"></span>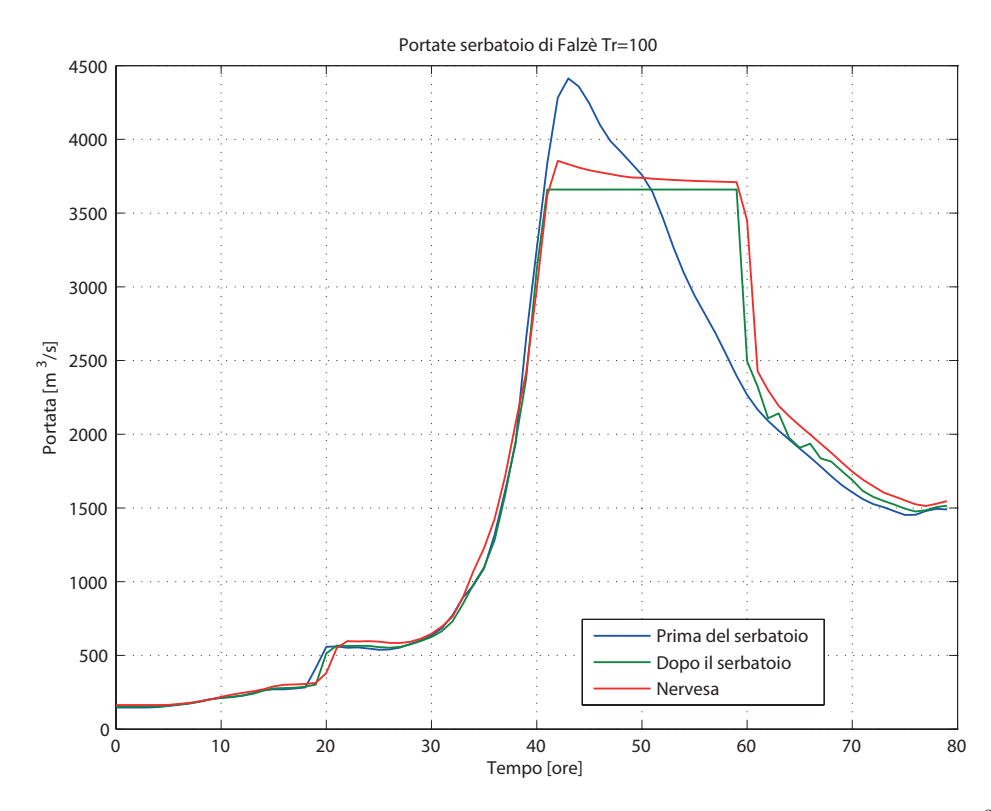

**Figura 5.21:** Andamento delle portate nell'evento con Tr = 100 con gli scarichi a 3660  $m^3/s$ .

#### 5.2.2.3 Tempo di ritorno = 200 anni

Dopo aver appreso che per tutti e due gli eventi il serbatoio era insufficiente per garantire una portata massima in uscita di  $3000 \, m^3/s$ , si riportano qui per brevità solo i risultati numerici relativi alla simulazione con gli scarichi regolati a  $3000\,m^3/s$ : il picco massimo subito a valle del serbatoio raggiunge i  $5526 m^3/s$  mentre a Nervesa della Battaglia vengono raggiunti i 5606  $m^3/s$  con un effetto di laminazione di appena  $100 \, m^3/s$  tale da considerare svantaggiosa l'opera.

Per quanto riguarda invece la configurazione degli scarichi a  $3660 \, m^3/s$  non si ha comunque un buon risultato, infatti le dimensioni dell'opera sono sproporzionate rispetto alla portata in arrivo, come si può vedere in figura [5.22;](#page-91-0) per avere un corretto effetto di laminazione bisognerebbe regolare la portata uscente dagli scarichi ad almeno  $4500\,m^3/s$ .

I risultati di questa simulazione portano ad avere un colmo di portata subito a valle del serbatoio di 5465  $m^3/s$  ed a Nervesa di 5568  $m^3/s$ , leggermente inferiori rispetto alla configurazione con gli scarichi regolati a  $3000 \, m^3/s$ .

<span id="page-91-0"></span>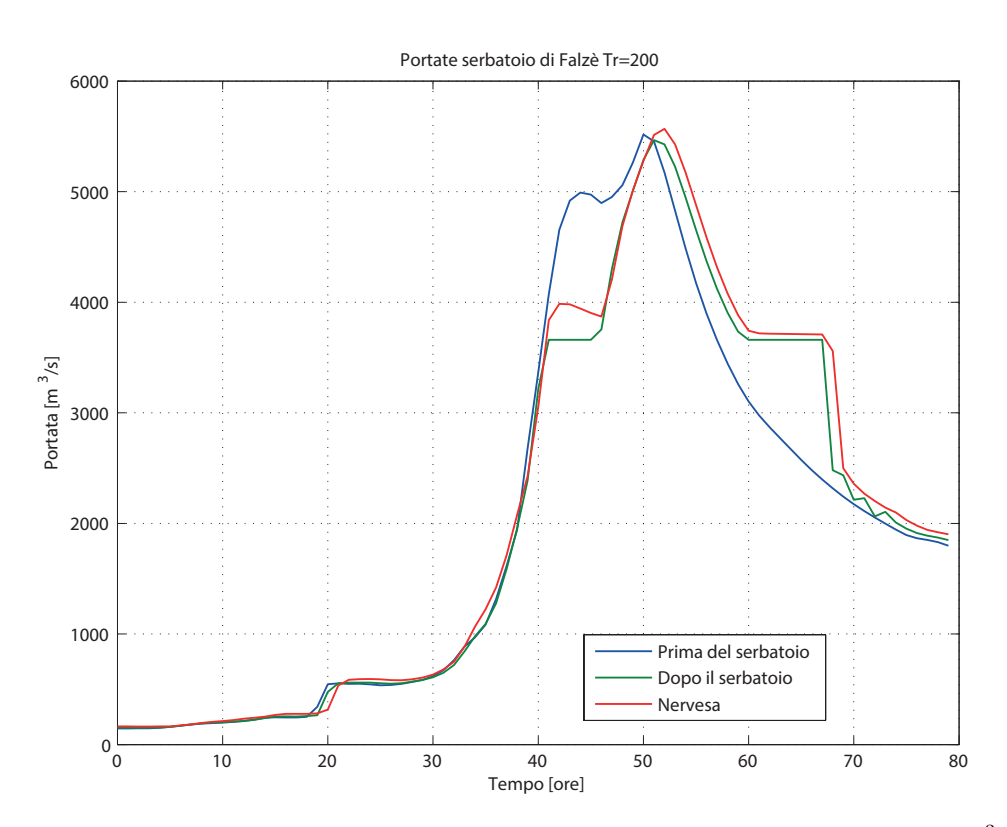

**Figura 5.22:** Andamento delle portate nell'evento con Tr = 200 con gli scarichi a 3660  $m^3/s$ .

#### <span id="page-92-0"></span>5.2.3 L'accoppiamento delle due opere

Dai risultati ottenuti nei paragrafi precedenti si evince che le singole opere introdotte non siano in grado, in autonomia, di svolgere l'effettivo compito di laminazione del colmo della piena al di sotto del limite di  $3000 \, m^3/s$  imposto dalle condizioni di valle dell'alveo del Piave.

Appreso ciò, si è voluto andare a studiare quale fosse il comportamento delle due opere nel loro utilizzo accoppiato; in questo caso le casse di espansione hanno la stessa conformazione di quelle studiate precedentemente ed il serbatoio di Falzè viene regolato in modo che dai suoi scarichi fuoriescano al massimo  $3000 \, m^3/s$ .

#### 5.2.3.1 Piena del 4 Novembre 1966

I dati in input utilizzati sono stati gli stessi che per le altre elaborazioni, le sezioni prese in considerazione per la valutazione delle portate sono state invece diverse: prima dell'imbocco delle casse in corrispondenza del ponte di Vidor, fra lo scarico delle casse e l'inviluppo massimo del serbatoio verso monte, subito a valle del serbatoio ed in corrispondenza della traversa di Nervesa della Battaglia.

In figura [5.23](#page-93-0) si può osservare l'inviluppo dei tiranti massimi relativi a queste due opere.

In figura [5.24](#page-93-1) si hanno gli idrogrammi per le sezioni appena menzionate. È interessante notare come le casse dapprima laminino il colmo della portata fino a  $3641 \, m^3/s$ , poi però, a causa dell'inizio dello scarico delle casse questo valore viene incrementato fino a  $3840 \frac{m^3}{s}$ ; il serbatoio invece non risente del doppio picco generato dagli scarichi delle casse e lamina la portata a  $3000 \frac{m^3}{s}$  fino a quando il volume a sua disposizione glielo consente, per poi sfiorare in superficie l'eccedenza di portata che è pari a circa  $238 \frac{m^3}{s}$ , questa eccedenza fa sì che a Nervesa si registri un massimo di portata pari a  $3295 \, m^3/s$ .

Un valore superiore al limite di  $3000 \frac{m^3}{s}$  è tuttavia accettabile in quanto pochi chilometri a valle di Nervesa si sviluppano le Grave di Papadopoli che compiono anch'esse, data la loro grande estensione, un effetto di laminazione che potrebbe portare il valore massimo di portata al di sotto del limite di  $3000 \, m^3/s$ .

In figura [5.25](#page-94-0) si può infine osservare l'andamento dei livelli all'interno delle tre casse ed in prossimità dello sbarramento di Falzè; si veda come in corrispondenza allo scarico della terza cassa corrisponda il massimo del livello all'interno del serbatoio.

<span id="page-93-0"></span>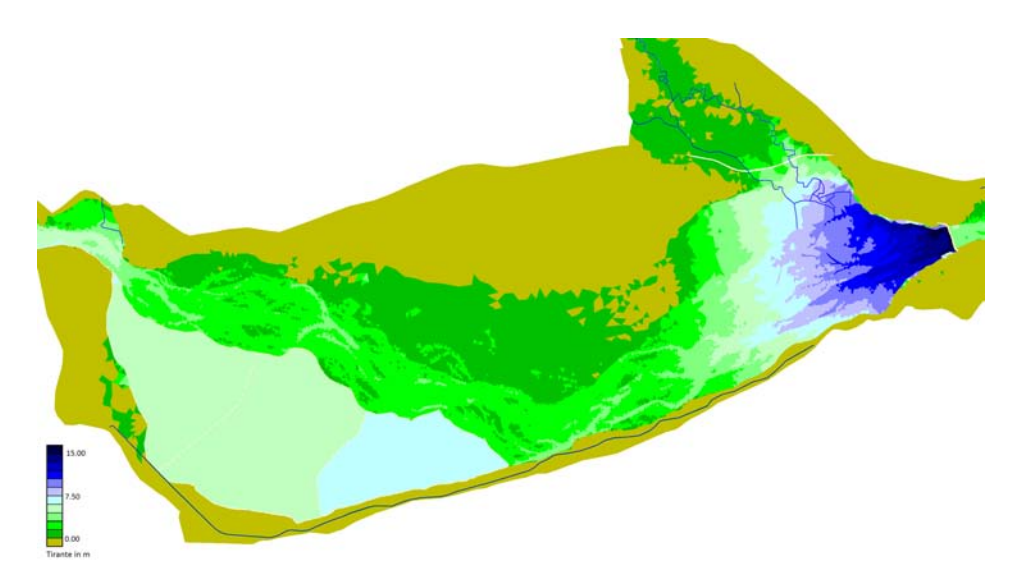

Figura 5.23: Inviluppo dei tiranti d'acqua massimi nella zona fra Vidor e Nervesa della Battaglia per la piena del 1966 con entrambe le opere in funzione.

<span id="page-93-1"></span>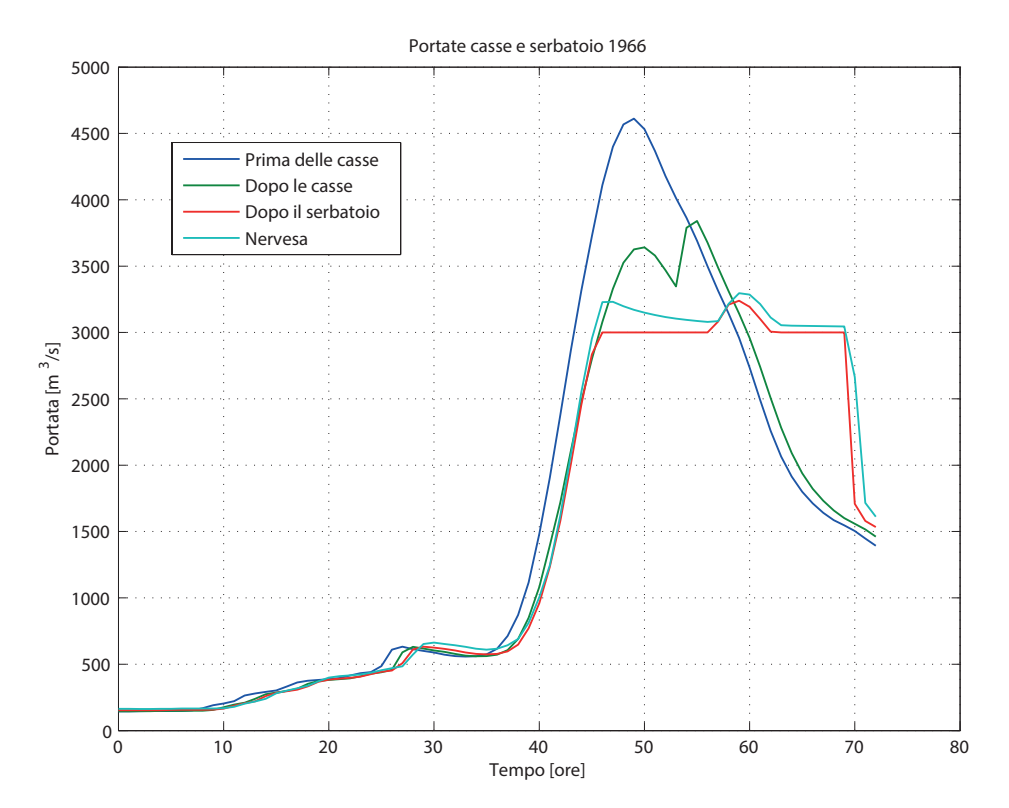

**Figura 5.24:** Andamento delle portate nell'evento del 1966 con gli scarichi a 3000  $m^3/s$ .

<span id="page-94-0"></span>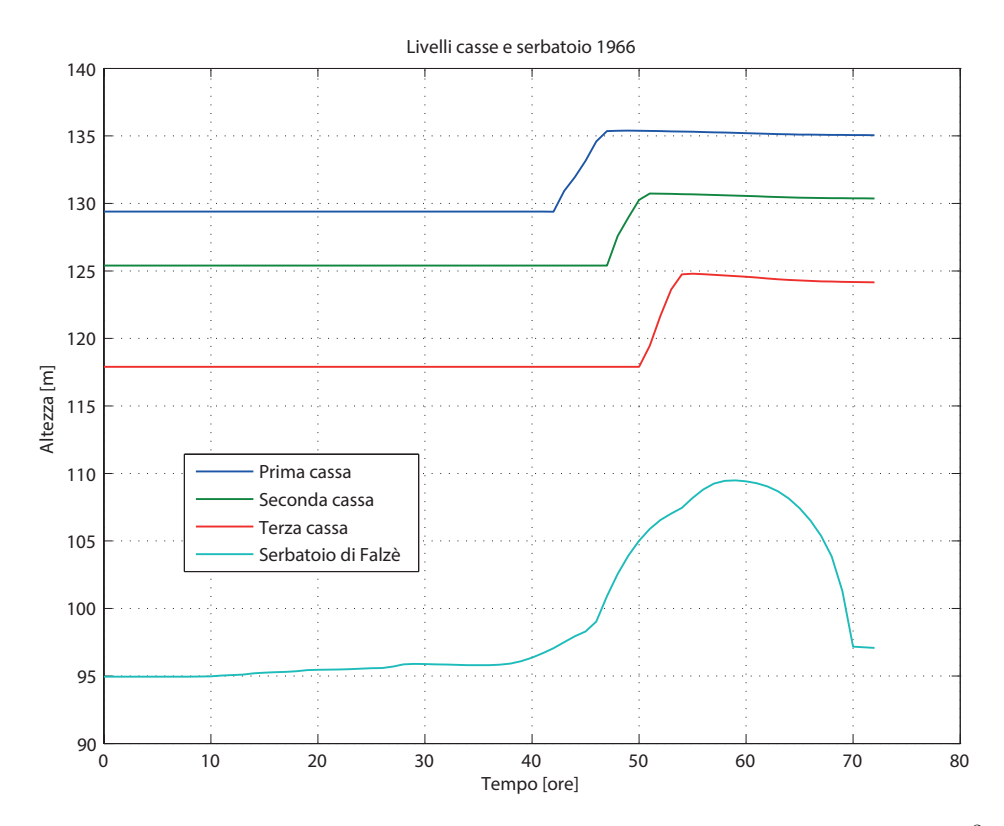

Figura 5.25: Andamento delle portate nell'evento del 1966 con gli scarichi a  $3000\,m^3/s$ .

#### 5.2.3.2 Tempo di ritorno = 100 anni

Come precedentemente i dati in input sono gli stessi generati dal modello stocastico del dipartimento ICEA, la configurazione delle casse e del serbatoio è uguale a quella utilizzata per studiare l'evento del 1966.

In figura [5.26](#page-95-0) si hanno gli idrogrammi elaborati dal software nelle 4 sezioni di interesse; si può notare come, in questo caso, l'accoppiamento delle 2 opere ed il loro funzionamento sia ottimale infatti l'idrogramma in uscita dal serbatoio non supera mai i  $3000 \, m^3/s$ , persistendo a questo valore per tutta la durata del colmo della piena e successivamente ad esso. Questa particolare configurazione fa sì che, a Nervesa della Battaglia, il picco massimo di portata sia pari a  $3213 m^3/s$  dovuto all'immissione di portata del fiume Soligo posto a valle della stretta di Falzè.

Una soluzione per questo problema potrebbe essere quello di diminuire fino a  $2800 \, m^3/s$  la portata scaricata dal serbatoio di Falzè per il tempo necessario al passaggio del colmo di piena del fiume Soligo.

Teoricamente però, questo incremento di portata potrebbe essere laminato con facilità dalle successive Grave di Papadopoli, così come già ipotizzato al paragrafo precedente per l'evento del 1966.

<span id="page-95-0"></span>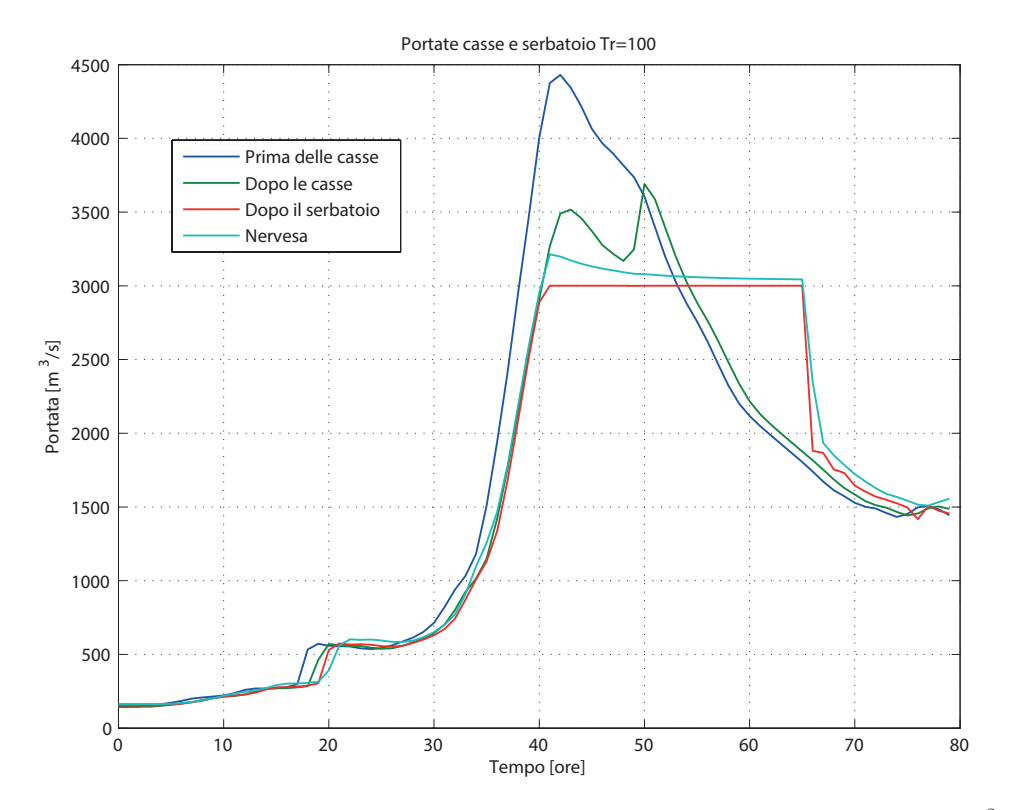

**Figura 5.26:** Andamento delle portate nell'evento con Tr = 100 con gli scarichi a 3000  $m^3/s$ .

#### 5.2.3.3 Tempo di ritorno = 200 anni

L'evento con tempo di ritorno di 200 anni è il più gravoso fra quelli considerati, e visti i risultati delle precedenti elaborazioni, non ci si può considerare al sicuro neanche con l'utilizzo delle opere di laminazione proposte. In questo paragrafo si studierà quali effetti hanno le due opere accoppiate nei confronti di un evento di questo tipo.

In figura [5.27](#page-96-0) vengono riportati i grafici relativi agli idrogrammi di piena nelle 4 sezioni precedentemente citate: prima delle casse, fra le casse ed il serbatoio, a valle del serbatoio e in prossimità della traversa di Nervesa. Anche con questo tipo di configurazione si può però vedere che le opere non sono sufficienti a limitare la portata che defluisce a valle al di sotto del limite di  $3000 \, m^3/s$ .

La portata massima scaricata dal serbatoio si attesta infatti a  $5376 \, m^3/s$ , ben al di sopra del limite imposto, per poi essere ancora incrementata fino a  $5487 \, m^3/s$  in prossimità di Nervesa della Battaglia a causa della confluenza con il fiume Soligo, valore ridotto di soli  $238 \frac{m^3}{s}$  rispetto a quello calcolato nella situazione attuale.

Le sole casse invece non riescono a ridurre il colmo in arrivo da monte a causa della conformazione dell'idrogramma di piena a 'doppio picco' che impedisce un riempimento normale delle casse.

<span id="page-96-0"></span>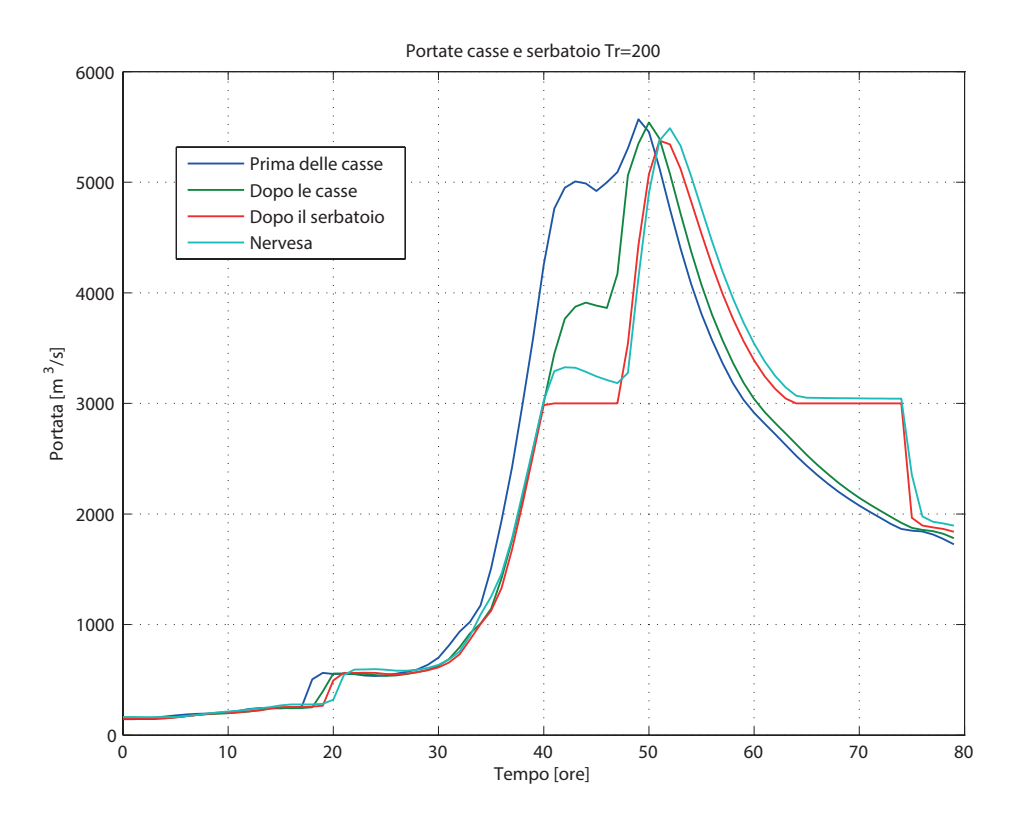

**Figura 5.27:** Andamento delle portate nell'evento con Tr = 200 con gli scarichi a 3000  $m^3/s$ .

#### 5.3 Analisi delle problematiche del basso Piave

Gli elementi che contribuiscono all'aumentare del rischio idraulico del fiume Piave non si trovano nel bacino montano, ma piuttosto nel tratto vallivo, a monte della canalizzazione ed in prossimità della foce.

Considerato ciò, è sembrato doveroso studiare quali fossero gli effetti degli idrogrammi calcolati tramite il software 2DEF in prossimità di Nervesa della Battaglia, nel tratto a valle della traversa di Nervesa.

Per sviluppare queste successive elaborazioni è stata utilizzata la mesh rappresentante l'alveo del fiume Piave e la rete di bonifica fra Nervesa della Battaglia e la foce di Cortellazzo, creata dal dipartimento ICEA nell'ambito di alcuni recenti studi relativi alla propagazione delle piene [\(IMAGE, 2008c\)](#page-107-3).

Nella figura [5.28](#page-97-0) si può vedere la conformazione del reticolo utilizzato, si noti che in questo caso l'estensione laterale è molto maggiore rispetto a quella relativa al bacino di monte, questo è dovuto alla conformazione altimetrica prettamente di pianura. Inoltre è degna di nota anche l'estensione della rete di bonifica, molto importante ai fini del calcolo dei tiranti nelle zone colpite da allagamento.

Per brevità si farà riferimento esclusivamente ai risultati ottenuti per l'evento del 1966, considerandolo più gravoso di quello con tempo di ritorno pari a 100 anni.

<span id="page-97-0"></span>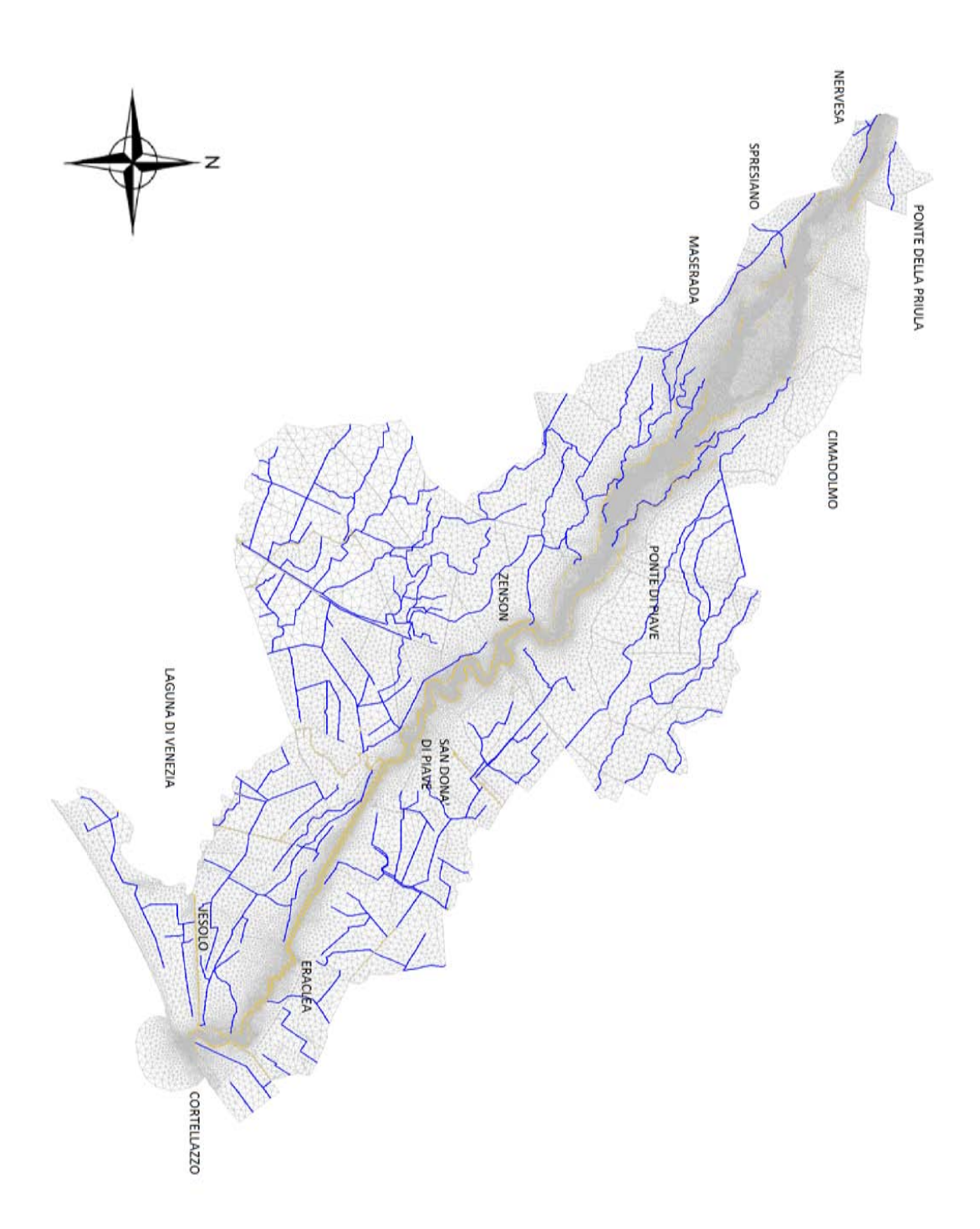

Figura 5.28: Reticolo di calcolo rappresentante l'alveo a valle di Nervesa della Battaglia; in blu sono rappresentati i canali artificiali, in giallo le arginature.

#### 5.3.1 Analisi dello stato di fatto

Per prima cosa si elabora la risposta del bacino di valle a partire dalle condizioni a Nervesa nello stato attuale, ovvero quelle riferite in figura [5.2.](#page-75-1) Mentre le condizioni di valle sono dettate dal livello del mare di cui si dispongono le registrazioni riferite all'evento del 1966.

In figura [5.29](#page-98-0) si ha l'inviluppo massimo dei tiranti per l'evento del 1966; si vede come a valle di Candelù si abbiano numerosi allagamenti che interessano una zona molto estesa, così come in prossimità della foce e verso la città di Jesolo a causa del livello del mare e del rigurgito del canale Cavetta.

Nella figura [5.30](#page-99-0) invece vengono riprodotti gli idrogrammi di piena calcolati dal modello 2DEF nelle sezioni di Spresiano (prima delle Grave di Papadopoli), Candelù (dopo le Grave di Papadopoli) e a San Donà di Piave (dopo la zona delle rotte).

Si può vedere come l'effetto laminativo delle Grave di Papadopoli non è molto importante, mentre si ha la conferma che il tratto canalizzato dell'alveo abbia una capacità di portata massima pari a circa  $3000 \, m^3/s$ .

<span id="page-98-0"></span>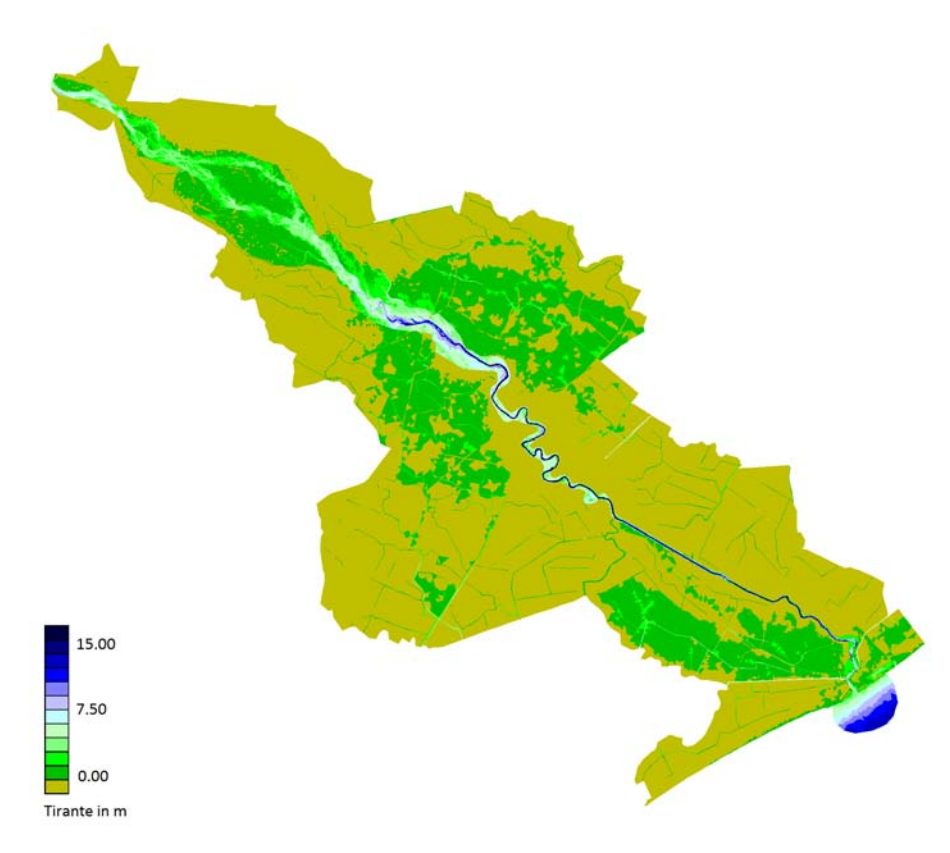

Figura 5.29: Inviluppo dei tiranti massimi relativi all'evento del 1966.

<span id="page-99-0"></span>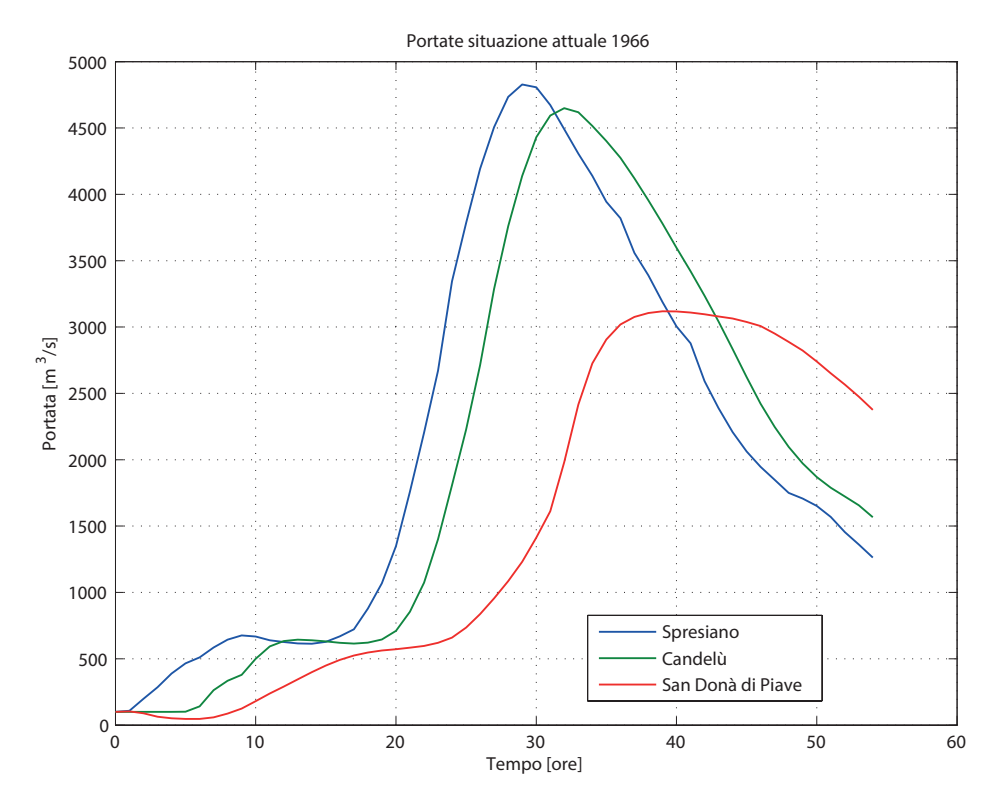

Figura 5.30: Andamento delle portate nell'evento del 1966 con la configurazione attuale.

#### 5.3.2 Introduzione delle due opere di laminazione

Dopo aver visto quale sia il potenziale rischio idraulico nel caso in cui non venissero effettuati interventi di laminazione, si vogliono esporre i risultati attesi qualora si introducessero opere atte a ridurre il rischio idraulico.

#### 5.3.2.1 Casse di espansione di Ciano

Sempre con riferimento all'evento del 1966 si introduce, nel reticolo di calcolo relativo al tratto vallivo, come condizione al contorno di monte, l'idrogramma relativo a Nervesa della Battaglia già esposto in figura [5.12;](#page-83-0) mentre le condizioni al contorno di valle riguardano ancora una volta il livello del mare.

I risultati ottenuti da questa elaborazione si possono osservare in figura [5.31](#page-100-0) dove si riporta l'inviluppo dei tiranti massimi ed in figura [5.32](#page-100-1) dove si può apprezzare l'effetto di laminazione delle Grave di Papadopoli e l'andamento delle portate nel tratto canalizzato.

Si può notare che anche inserendo le casse di espansione non si ha la sicurezza idraulica dei tratti di valle per un evento come quello del 1966, questo suggerisce che siano necessari ulteriori opere di laminazione della portata.

<span id="page-100-0"></span>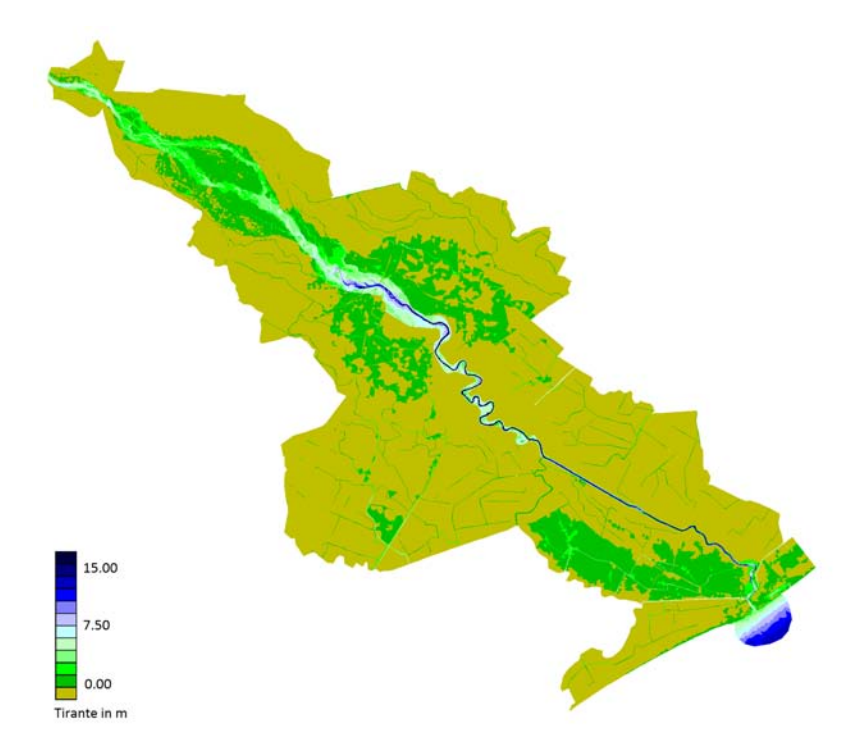

Figura 5.31: Inviluppo dei tiranti massimi relativi all'evento del 1966 con l'introduzione delle casse di espansione di Ciano.

<span id="page-100-1"></span>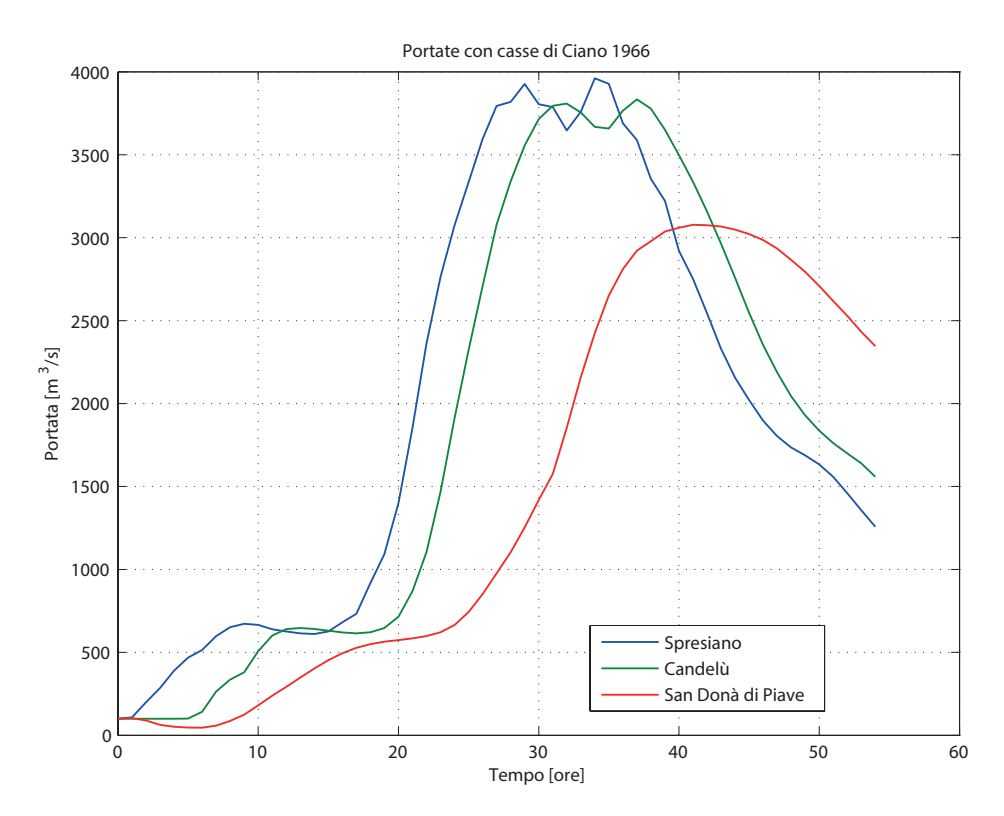

Figura 5.32: Andamento delle portate nell'evento del 1966 con l'introduzione delle casse di espansione di Ciano.

#### 5.3.2.2 Serbatoio di laminazione di Falzè

L'introduzione del solo serbatoio di Falzè di Piave ha già dato risultati poco confortanti in merito all'evento del 1966 laddove si regolassero gli scarichi a  $3000 \, m^3/s$ , come riportato in figura [5.18.](#page-88-0)

Nelle figure [5.33](#page-101-0) e [5.34](#page-102-0) si ha rispettivamente: l'inviluppo dei tiranti massimi per la durata della simulazione che mostra le zone soggette ad allagamento e l'andamento delle portate nelle sezioni precedentemente considerate.

Anche in questo caso, come già ci si aspettava dato l'idrogramma in ingresso, l'opera inserita non è sufficiente a contenere gli eventi di tracimazione degli argini a valle, in particolare a valle di Candelù ed in prossimità della foce.

Si può notare, confrontando le figure [5.29](#page-98-0) e [5.33,](#page-101-0) che si ha una certa riduzione delle zone allagate; mentre con riferimento alla figura [5.34](#page-102-0) si può notare il contributo di laminazione delle Grave di Papadopoli di circa  $100 m^3/s$ .

<span id="page-101-0"></span>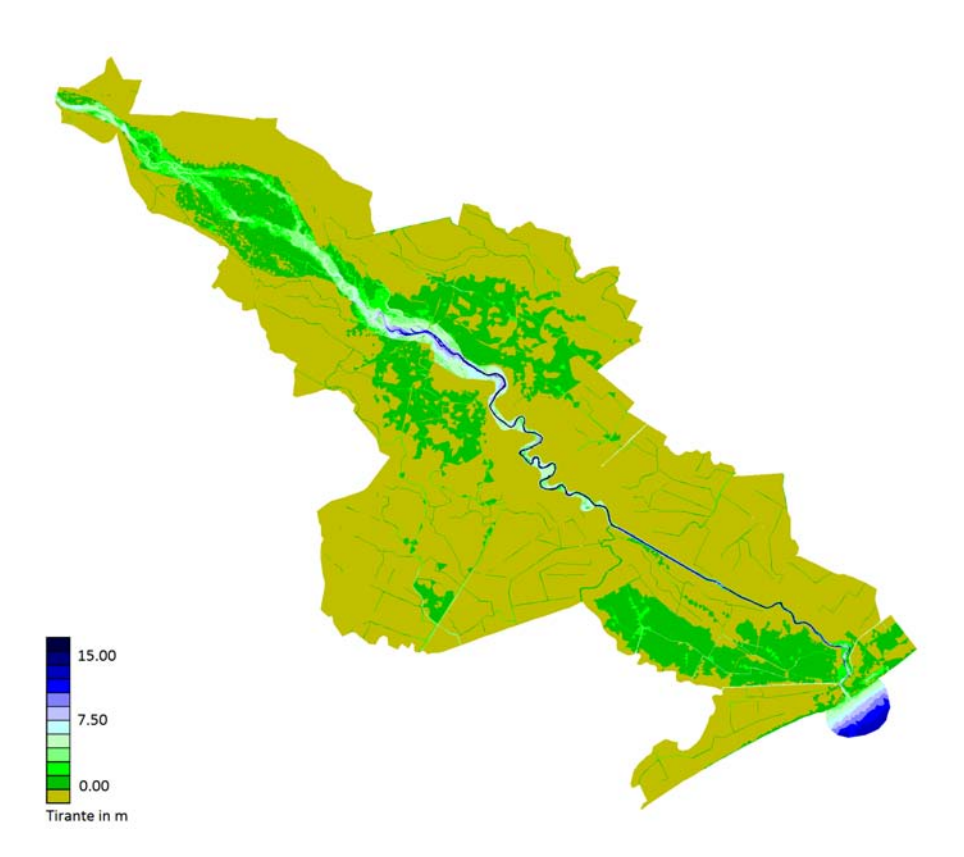

Figura 5.33: Inviluppo dei tiranti massimi relativi all'evento del 1966 con l'introduzione del serbatoio di Falzè regolato a  $3000 \, m^3/s$ .

<span id="page-102-0"></span>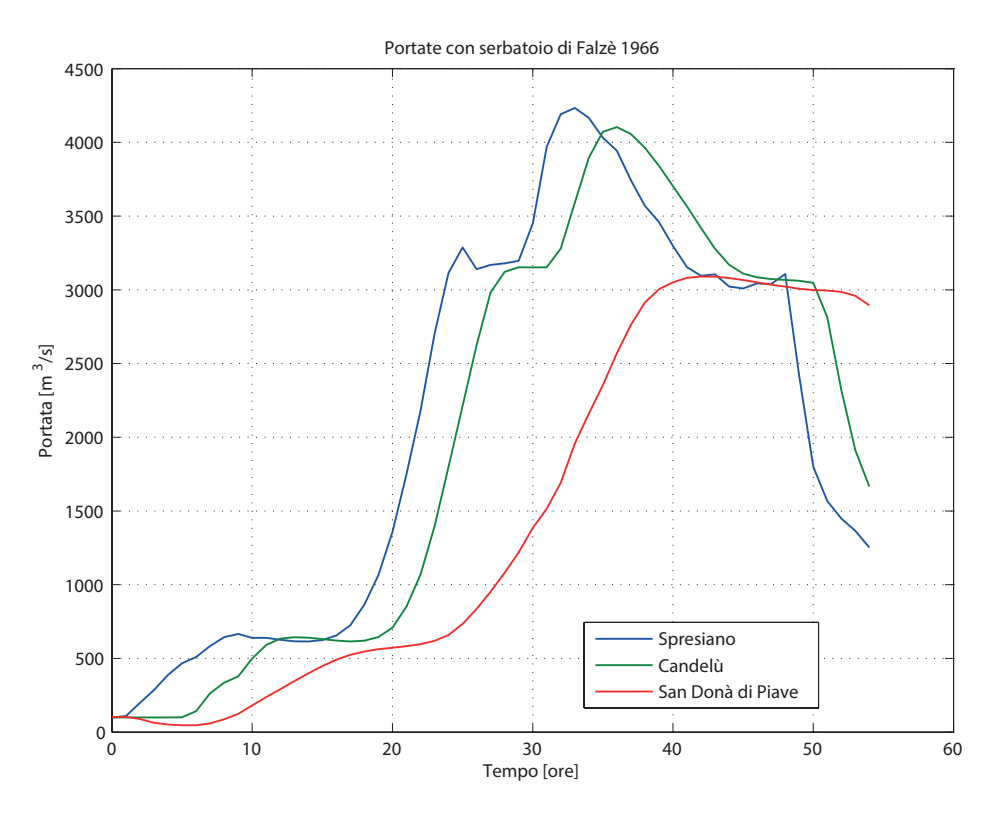

Figura 5.34: Andamento delle portate nell'evento del 1966 con l'introduzione del serbatoio di Falzè regolato a  $3000 \, m^3/s$ .

#### 5.3.2.3 Accoppiamento delle opere

L'introduzione delle due opere in maniera accoppiata è la soluzione che ha dato i migliori risultati in termini di portata nella sezione di chiusura del reticolo, è però necessario verificare se tale andamento della portata sia sostenibile senza problemi dal tronco di valle.

In figura [5.35](#page-103-0) si è riportato l'inviluppo massimo dei tiranti d'acqua insistenti sul bacino di valle; in questo caso è chiaro come l'effetto laminativo delle due opere sia sufficiente a non far esondare il fiume nel tratto a valle di Candelù se non per una piccola zona in corrispondenza dei Ponte di Piave.

A monte di Candelù si ha, come per i precedenti tre casi, il sormonto degli argini in froldo ma non quello degli argini maestri, questo significa che le zone allagate, sebbene abitate, appartengono alle golene del fiume e quindi rientrino nel naturale processo di allagamento durante il deflusso di piena.

Nella figura [5.36](#page-103-1) si può vedere come, diversamente da quanto ci si aspettava, le Grave di Papadopoli non riescono a laminare l'eccesso di portata oltre i  $3000 \, m^3/s$ che si verificano a Nervesa della Battaglia, ed ancora una volta si ha la conferma riguardo la capacità massima di portata relativa al tratto canalizzato.

<span id="page-103-0"></span>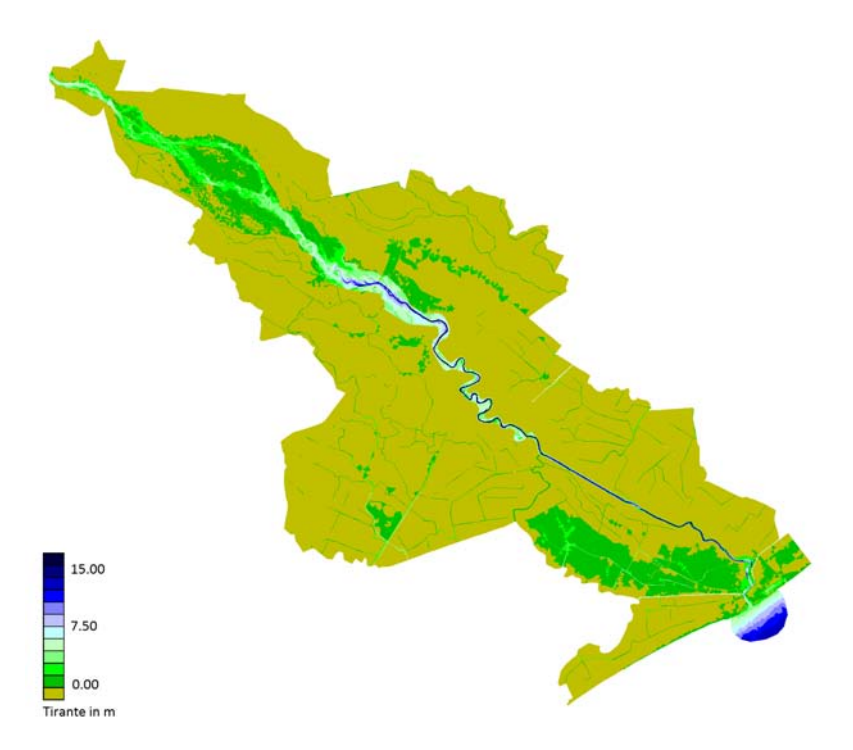

Figura 5.35: Inviluppo dei tiranti massimi relativi all'evento del 1966 con l'introduzione del serbatoio di Falzè regolato a  $3000 \, m^3/s$  e delle casse di espansione di Ciano.

<span id="page-103-1"></span>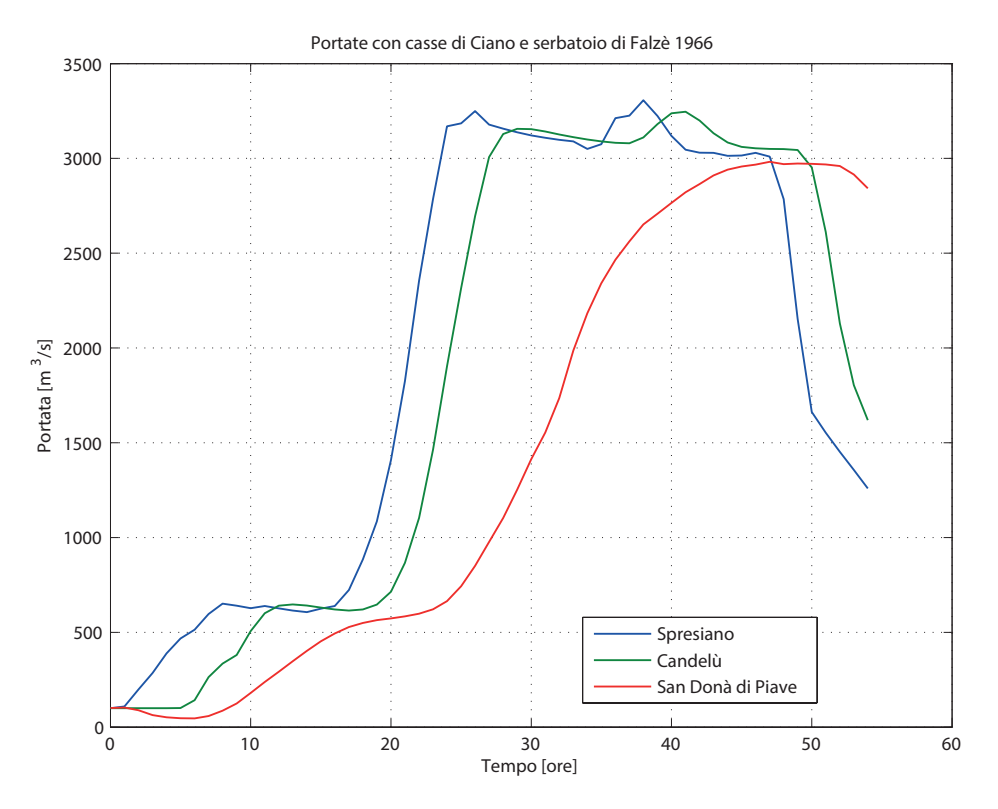

Figura 5.36: Andamento delle portate nell'evento del 1966 con l'introduzione del serbatoio di Falzè regolato a  $3000 \, m^3/s$  e delle casse di espansione di Ciano.

## Conclusioni

Le principali considerazioni che si possono fare nei riguardi dei risultati ottenuti in questa elaborazione si possono distinguere in due principali argomenti: l'aggiornamento del reticolo di calcolo ed i risultati numerici ottenuti grazie ad esso.

Per quanto riguarda il primo argomento si può affermare che vi sia stato, grazie all'aggiornamento del reticolo di calcolo, un sostanziale miglioramento della rappresentazione geometrica dell'alveo del fiume Piave; tale miglioramento è dovuto in parte al maggior grado di discretizzazione con cui il reticolo è stato costruito ed in parte alla maggior accuratezza e precisione dei dati utilizzati per la quotatura del reticolo stesso. Tali miglioramenti, riassunti nel capitolo [4,](#page-48-0) hanno permesso, e permetteranno in futuro, di avere una maggior precisione nell'elaborazione di eventi di piena (stocastici o reali), andando incontro all'esigenza di nuovi strumenti per la pianificazione di opere di difesa o di utilizzazione idraulica e la salvaguardia ambientale.

Gli effetti dell'aggiornamento in termini di risposta idrodinamica del bacino sono invece stati illustrati al paragafo [5.1.4,](#page-79-0) e si è visto come, in generale, il nuovo reticolo di calcolo produca risultati in termini di portata effluita maggiori rispetto al vecchio; un'altra considerazione riguarda la celerità con cui le onde di piena si propagano all'interno del reticolo di calcolo, risultando minori nel reticolo di calcolo aggiornato rispetto a quello vecchio.

Per quanto riguarda invece il secondo argomento citato all'inizio di questo capitolo, ampiamente discusso in tutti i paragrafi del capitolo [5,](#page-74-0) si è rilevato come, fra le varie opzioni proposte per la riduzione del rischio idraulico, la più efficace sia quella relativa all'accoppiamento del serbatoio di Falzè di Piave con le casse di espansione di Ciano del Montello.

Si è però visto che, sebbene utilizzando due opere di laminazione della portata, esse non siano sufficienti ad impedire esondazioni del tratto di valle per l'evento del 1966; a maggior ragione esse non saranno sufficienti a garantire la sicurezza idraulica del territorio di valle per un evento il cui tempo di ritorno fosse pari a 200 anni. La soluzione prospettata è dunque quella di:

- aumentare le dimensioni delle opere, facendone lievitare i costi di costruzione e di manutenzione, nonché il loro impatto ambientale;
- creare altre opere di dimensioni modeste lungo l'asta del fiume Piave, andando ad agire in maniera diffusa piuttosto che concentrandosi su una sola grande opera, riducendo quindi l'impatto ambientale relativo ad ogni singola opera.

Altre opere proposte che potrebbero essere introdotte nell'ambito della riduzione del rischio idraulico potrebbero essere: le casse di espansione prospicienti le Grave di Papadopoli e il serbatoio di laminazione di Quero-Vas.

Un'ulteriore contributo per la riduzione del rischio idraulico potrebbe darlo una gestione regolata del grande numero di serbatoi presenti all'interno del bacino del fiume Piave; si potrebbe introdurre una norma che imponga, ai gestori degli impianti di produzione dell'energia idroelettrica e di derivazione a scopo irriguo, di effettuare degli svasi in previsione di intense precipitazioni, in modo da ridurre i volumi d'acqua scaricati nell'asta principale.

Con riferimento al serbatoio di Falzè è necessario effettuare qualche ulteriore considerazione: tale opera è stata proposta, a più riprese all'indomani della grande alluvione del 1966, da profondi conoscitori dell'idraulica (su tutti il professor Ghetti), quindi è indubbia la sua efficacia dal punto di vista prettamente idraulico; i dubbi sull'effettiva tenuta del serbatoio e sulla conformazione geologica del sottosuolo e le sponde hanno però alimentato forti opposizioni da parte degli abitanti dei comuni rivieraschi e di altre istituzioni. La soluzione proposta in questo elaborato di tesi è, per queste ragioni, stata concepita in modo da ridurre al minimo la possibilità di contrasto dell'opera, andando incontro alle esigenze della popolazione rivierasca e coniugando ad esse quelle della popolazione residente in pianura, principale soggetto del rischio idraulico. Una corretta conoscenza delle opere e degli effetti che queste potrebbero produrre nel territorio è fondamentale quando si voglia prendere decisioni in merito a questioni così delicate; è necessario infine che tutti i cittadini che abbiano un interesse negli effetti di quest'opera siano inclusi nel dibattito decisionale, perché purtroppo, al giorno d'oggi, le decisioni vengono prese seguendo gli interessi personali piuttosto che quelli della collettività. Per risanare l'intero territorio soggetto a rischio idrogeologico ci vorrebbe, oltre a ingenti somme di denaro (molto minori a quelle necessarie alla ricostruzione post-alluvione), una personalità in grado di prendere le giuste decisioni ed in grado di realizzarle in tempi brevi, una sorta di "dittatore dell'idraulica".

# Bibliografia

- Autorità di Bacino dei fiumi Isonzo, Tagliamento, Livenza, Piave, Brenta-Bacchiglione. Indagine sulle portate massime convogliabili dall'asta principale del fiume Piave ai fini della difesa idraulica e valutazione dell'efficacia di interventi di moderazione delle piene - prima fase. Zollet Ingegneria S.p.A., Studio Sicem S.r.l., 1993.
- Autorità di Bacino dei fiumi Isonzo, Tagliamento, Livenza, Piave, Brenta-Bacchiglione. Piano stralcio per la sicurezza idraulica del medio e basso corso del Piave, 2008.
- Autorità di Bacino dei fiumi Isonzo, Tagliamento, Livenza, Piave, Brenta-Bacchiglione. Piano stralcio per l'assetto idrologico dei fiumi Isonzo, Tagliamento, Livenza, Piave, Brenta-Bacchiglione, 2012.
- Barbini, M. Modellazione matematica del corso vallivo del fiume Piave. Università degli studi di Padova, 2011.
- M. Carli. Sulla mitigazione della pericolosità idraulica sul basso corso del fiume piave: Analisi degli effetti delle casse di laminazione alle grave di Papadopoli. Università degli studi di Padova, 2013.
- L. Da Deppo, C. Datei, and P. Salandin. Sistemazione dei corsi d'acqua. Edizioni Libreria Cortina, Padova, 1997.
- L. D'Alpaos and A. Defina. Venice lagoon hydrodynamics simulation by coupling 2D and 1D finite element models. In Proceedings of the 8th Conference on Finite Elements in Fluids. New Trends and Applications, pages 917–926, Barcelona, 20- 24 Semptember 1993.
- L. D'Alpaos and A. Defina. Modellazione matematica del comportamento idrodinamico delle zone di barena solcate da una rete di canali minori. In Istituto Veneto di SS.LL.AA. - Rapporti e Studi, volume XII. Istituto Veneto di SS.LL.AA., 1995.
- L. D'Alpaos and A. Defina. Mathematical modeling of tidal hydrodynamics in shallow lagoons: A review of open issues and applications to the Venice lagoon. Computers and Geosciences, 33(4):476–496, 2007. ISSN: 0098-3004, http://dx.doi.org/10.1016/j.cageo.2006.07.009.
- L. D'Alpaos and P. Martini. The influence of inlet configuration on sediment loss in the venice lagoon. In Cambridge University Press, editor, Symposium on Flooding and Environmental Challenges for Venice and its lagoon: State of Knowledge, Churchill College, Cambridge University, 14-17 September 2003.
- L. D'Alpaos, A. Defina, and B. Matticchio. A 2D finite element modelling of flooding due to a river bank collapse. In ASCE, editor, Proceedings of Modelling of Flood Propagation Over Initially Dry Areas, Milano, 1994.
- L. D'Alpaos, P. Martini, L. Carniello, and C. Avanzi. Two dimensional modelling of flood flows and suspended sediment transport: the case of Brenta River. In EGS-AGU-EUG Joint Assembly 2003, Nizza, April 2003.
- A. Defina. Two dimensional shallow flow equations for partially dry areas. Water Resource Research, 36(11):3251–3264, 2000.
- A. Defina, L. D'Alpaos, and B. Matticchio. A new set of equation for very shallow water and partially dry areas suitable to 2D numerical models. In ASCE, editor, Proceedings of Modelling of Flood Propagation Over Initially Dry Areas, Milano, 1994.
- Ministero dei Lavori Pubblici. Evento alluvionale del 3-5 novembre 1966 carta degli allagamenti. Magistrato alle Acque - Venezia - Ufficio Idrografico, 1969.
- R. Del Favero. Sintesi del sistema informativo Forestale del Veneto. Regione Veneto - Commissione Europea, 1999.
- Regione del Veneto. Infrastruttura dei dati territoriali. idt.regione.veneto.it/app/metacatalog/.
- Consorzio di Bonifica Pedemontano Brenta. Brenta e brentane: utilizzazione e difesa. Cassa di Risparmio di Padova e Rovigo, 1996.
- A. Ghetti. Risultati dei recenti studi sulla moderazione delle piene del Livenza e del Piave. San Donà di Piave, 1977.
- <span id="page-107-0"></span>A. Ghetti, L. Berti, and E. Scardellato. Studio per la sistemazione del piave a difesa dalle piene. Provincia di Treviso, 1970.
- Dipartimento IMAGE. Modello matematico a scala di bacino per lo studio della formazione e propagazione delle piene nel bacino del fiume Piave. Fondazione Vajont - Fondazione Cassa di Risparmio Verona, Vicenza, Belluno e Ancona, 15 novembre 2006.
- <span id="page-107-1"></span>Dipartimento IMAGE. Modello stocastico di precipitazione per il bacino del fiume Piave - relazione finale. Autorità di Bacino dei fiumi Isonzo, Tagliamento, Livenza, Piave, Brenta-Bacchiglione, 2008a.
- <span id="page-107-2"></span>Dipartimento IMAGE. Modello idrologico del fiume Piave - relazione finale. Autorità di Bacino dei fiumi Isonzo, Tagliamento, Livenza, Piave, Brenta-Bacchiglione, 2008b.
- <span id="page-107-3"></span>Dipartimento IMAGE. Modello matematico bidimensionale per lo studio della propagazione delle piene nel fiume Piave tra Macchietto e la foce. Autorità di Bacino dei fiumi Isonzo, Tagliamento, Livenza, Piave, Brenta-Bacchiglione, 2008c.
- R. Iommi. Metologie di rilievo della geometria di un fiume e valutazione della capacità di portata. il caso del fiume Brenta a valle di Limena. Università degli studi di Padova, 2006.
- M. Maso. Note sulle metodologie operative per i rilievi laser-scanning e la generazione di DTM d'alta qualità. Cinque fiumi, 1(1):23–33, 2002.
- Ministero dell'Agricoltura e delle Foreste. Studio di fattibilità di un invaso a Falzè sul Piave. Consorzio Nazionale di Iniziativa Agricola - Roma, 1977.
- CNR Ist. Geog. Univ. Padova. Carta dell'alluvione del novembre 1966 nel Veneto e nel Trentino-Alto Adige - effetti morfologici e allagamenti. Touring Club Italiano, 1972.
- R. Saggiani. Moderazione dei colmi di piena nel fiume Piave operata dal serbatoio di Pieve di Cadore. Università degli studi di Padova, 2014.
- L. Terzariol. Analisi dell'altimetria dell'alveo del fiume Piave nel tratto fra Fener e Nervesa della Battaglia. Università degli studi di Padova, 2012.